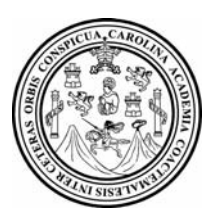

 Universidad de San Carlos de Guatemala Facultad de Ingeniería Escuela de Ingeniería Civil

# **"DISEÑO DEL SISTEMA DE ABASTECIMIENTO DE AGUA POTABLE Y EDIFICACIÓN ESCOLAR PARA LA COMUNIDAD SANTO DOMINGO PEÑA BLANCA, SIQUINALÁ, ESCUINTLA"**

### **Severo Constantino Zamora Jolon**

Asesorado por el Ing. Juan Merck Cos

Guatemala, abril de 2007

### UNIVERSIDAD DE SAN CARLOS DE GUATEMALA

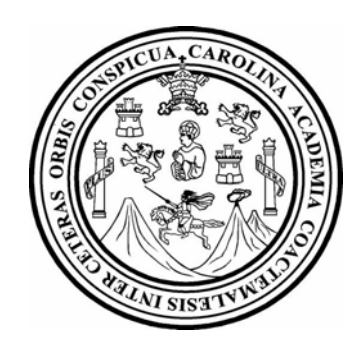

FACULTAD DE INGENIERÍA

# **DISEÑO DEL SISTEMA DE ABASTECIMIENTO DE AGUA POTABLE Y EDIFICACIÓN ESCOLAR PARA LA COMUNIDAD SANTO DOMINGO PEÑA BLANCA, SIQUINALÁ, ESCUINTLA.**

TRABAJO DE GRADUACIÓN PRESENTADO A LA JUNTA DIRECTIVA DE LA FACULTAD DE INGENIERÍA POR :

### **SEVERO CONSTANTINO ZAMORA JOLON**

ASESORADO POR EL ING. JUAN MERCK COS AL CONFERÍRSELE EL TÍTULO DE **INGENIERO CIVIL** 

GUATEMALA, ABRIL DE 2007

## UNIVERSIDAD DE SAN CARLOS DE GUATEMALA FACULTAD DE INGENIERÍA

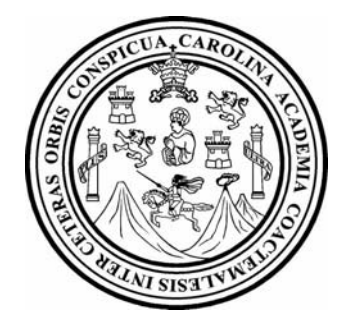

## **NÓMINA DE JUNTA DIRECTIVA**

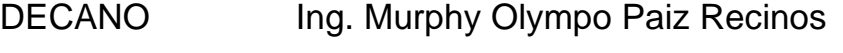

- VOCAL I Ing. Glenda Patricia García Soria
- VOCAL II Inga. Alba Maritza Guerrero de López
- VOCAL III Ing. Miguel Ángel Dávila Calderón
- VOCAL IV Br. Kenneth Issur Estrada Ruiz
- VOCAL V Br. Elisa Yazminda Vides Leiva
- SECRETARIA Inga. Marcia Ivonne Véliz Vargas

## **TRIBUNAL QUE PRACTICÓ EL EXAMEN GENERAL PRIVADO**

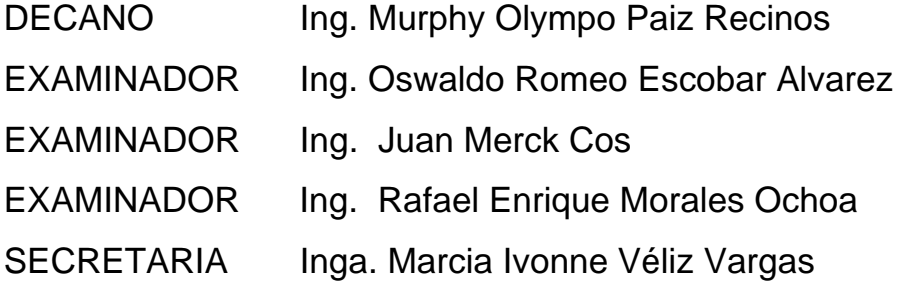

## HONORABLE TRIBUNAL EXAMINADOR

Cumpliendo con los preceptos que establece la ley de la Universidad de San Carlos de Guatemala, presento a su consideración mi trabajo de graduación titulado:

# DISEÑO DEL SISTEMA DE ABASTECIMIENTO DE AGUA POTABLE Y EDIFICACIÓN ESCOLAR PARA LA COMUNIDAD SANTO DOMINGO PEÑA BLANCA, SIQUINALÁ, ESCUINTLA,

tema que me fuera asignado por la Dirección de Escuela de Ingeniería Civil con fecha 26 de julio de 2004.

SEVERO CÓNSTANTINO ZAMORA JOLON

UNIVERSIDAD DE SAN CARLOS DE GUATEMALA

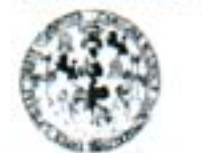

**FACULTAD DE INGENIERIA** 

**UNIDAD DE EPS** 

Guatemala, 19 de marzo de 2007 Ref. EPS. C. 211.03.07

Ing. Angel Roberto Sic Garcia Director Unidad de EPS Facultad de Ingeniería Presente

Estimado Ingeniero Sic García:

Por este medio atentamente le informo que como Asesor y Supervisor de la Práctica del Ejercicio Profesional Supervisado, (E.P.S) del estudiante universitario de la Carrera de Ingeniería Civil, SEVERO CONSTANTINO ZAMORA JOLON, procedí a revisar el informe final de la práctica de EPS, cuyo título es "DISEÑO DEL SISTEMA DE ABASTECIMIENTO DE AGUA POTABLE Y EDIFICACIÓN ESCOLAR PARA LA COMUNIDAD SANTO DOMINGO PEÑA BLANCA, SIQUINALÁ, ESCUINTLA".

Cabe mencionar que las soluciones planteadas en este trabajo, constituyen un valioso aporte de nuestra Universidad a uno de los muchos problemas que padece el área rural del país, beneficiando así a los pobladores del municipio de Siquinalá.

En tal virtud, LO DOY POR APROBADO, solicitándole darle el trámite respectivo.

Sin otro particular, me es grato suscribirme.

Atentamente,

Silv Enghala Ca Universidad de San arlos de Guatema Ing. Jean Merck Co. Asesor - Supervisor de ResSUPPRVISOR DE E. *Sjefeicio* Profesional Area de/Ingenieria Civil

JMC/jm

**IDAIVERSIDAD DE SAN CARLOS** DE GUATEMALA

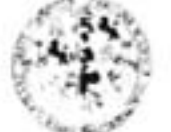

**FACILIAD DE INGENIERIA** 

UNIDAD DE FPS

Guatemala, 19 de marzo de 2007 Ref. EPS. C. 211.03.07

Ing. Fernando Amilcar Boiton Velásquez Director Escuela de Ingenieria Civil Facultad de Ingeniería Presente

Estimado Ingeniero Boiton Velásquez:

Por este medio atentamente le envió el informe final correspondiente a la práctica del Ejercicio Profesional Supervisado, (E.P.S) titulado "DISEÑO DEL SISTEMA DE ABASTECIMIENTO DE AGUA POTABLE Y EDIFICACIÓN ESCOLAR PARA LA COMUNIDAD SANTO DOMINGO PEÑA BLANCA, SIOUINALÁ, ESCUINTLA" que fue desarrollado por el estudiante universitario SEVERO CONSTANTINO ZAMORA JOLON, quien fue debidamente asesorado y supervisado por el Ing. Juan Merck Cos.

Por lo que habiendo cumplido con los objetivos y requisitos de ley del referido trabajo y existiendo la aprobación del mismo por parte del asesor y supervisor, en mi calidad de director apruebo su contenido; solicitándole darle el trámite respectivo.

En tal virtud, LO DOY POR APROBADO, solicitándole darle el trámite respectivo.

Sin otro particular, me es grato suscribirme.

Atentamente.

Sdy Engrada Codes lag. Angel Roberto Sic García DIRECTOR Unidad de Prácticas de Ingeniería y EPS acultad de logenizita Ing. Angel Roberto Sic García.

Director Unidad de EPS

ARSG/jm

UNIVERSIDAD DE SAN CARLOS DE GUATEMALA

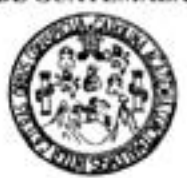

**FACULTAD DE INGENIERÍA ESCUELA DE INGENIERIA CIVIL** 

۸

Guatemala, 28 de Marzo de 2007

Ingeniero Fernando Amilcar Boiton Velásquez Director de la Escuela de Ingeniería Civil Facultad de Ingeniería Presente

Estimado Ing. Boiton.

Le informo que he revisado el trabajo de graduación DISEÑO DEL SISTEMA DE ABASTECIMIENTO DE AGUA POTABLE Y EDIFICACION ESCOLAR PARA LA COMUNIDAD SANTO DOMINGO PEÑA BLANCA, SIQUINILÁ, ESCUINTLA. desarrollado por el estudiante de Ingeniería Civil Severo Constantino Zamora Jolon, quien contó con la asesoría del Ing. Juan Merck Cos.

Considero este trabajo bien desarrollado y representa un aporte para la comunidad del área y habiendo cumplido con los objetivos del referido trabajo doy mi aprobación al mismo solicitando darle el tramite respectivo.

Atentamente,

**ID Y ENSEÑAD A TODOS** 

FACULTAD DE INGENIERIA DEPARTAMENTO DE Ing. Rafael Enrique Moralds OLBO HIDRAULICA Revisor del Departamento de Hidraulica USAC

/bbdeb

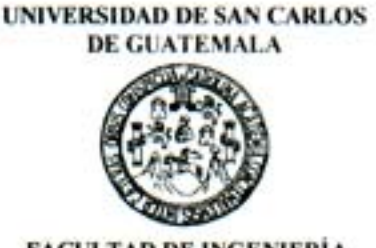

**FACULTAD DE INGENIERÍA ESCUELA DE INGENIERIA CIVIL** 

> El Director de la Escuela de Ingeniería Civil, después de conocer el dictamen del Asesor Ing. Juan Merck Cos y del Coordinador de E.P.S. Ing. Angel Roberto Sic García, al trabajo de graduación del estudiante Severo Constantino Zamora Jolon, titulado DISEÑO DEL SISTEMA DE ABASTECIMIENTO DE AGUA POTABLE Y EDIFICACIÓN ESCOLAR PARA LA COMUNIDAD SANTO DOMINGO PEÑA BLANCA, SIQUINALA, ESCUINTLA, da por este medio su aprobación a dicho trabajo.

cential OF Say If YOU'LL USE 和罗 CTOR OF SIDE

Ing. Fernando Amilcar Boiton Velásquez

Guatemala, abril 2007.

/bbdeb.

Universidad de San Carlos de Guatemala

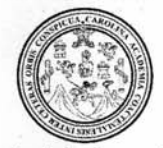

Facultad de Ingeniería Decanato

Ref. DTG. 104.07

El Decano de la Facultad de Ingeniería de la Universidad de San Carlos de Guatemala, luego de conocer la aprobación por parte del Director de la Escuela de Ingeniería Civil, al trabajo de **DISEÑO DEL SISTEMA** DE graduación titulado: ABASTECIMIENTO DE AGUA POTABLE Y EDIFICACIÓN ESCOLAR PARA LA COMUNIDAD SANTO DOMINGO PEÑA BLANCA, SIQUINALÁ, ESCUINTLA, presentado por el estudiante universitario Severo Constantino Zamora Jolon, procede a la autorización de impresión del mismo.

IMPRÍMASE.

Ing. Murphy Olympo Paiz Recinos **DECANO** DECANO JLTAD DE INGENIERI

Guatemala, abril de 2007

 $/cc$ 

## **AGRADECIMIENTOS A:**

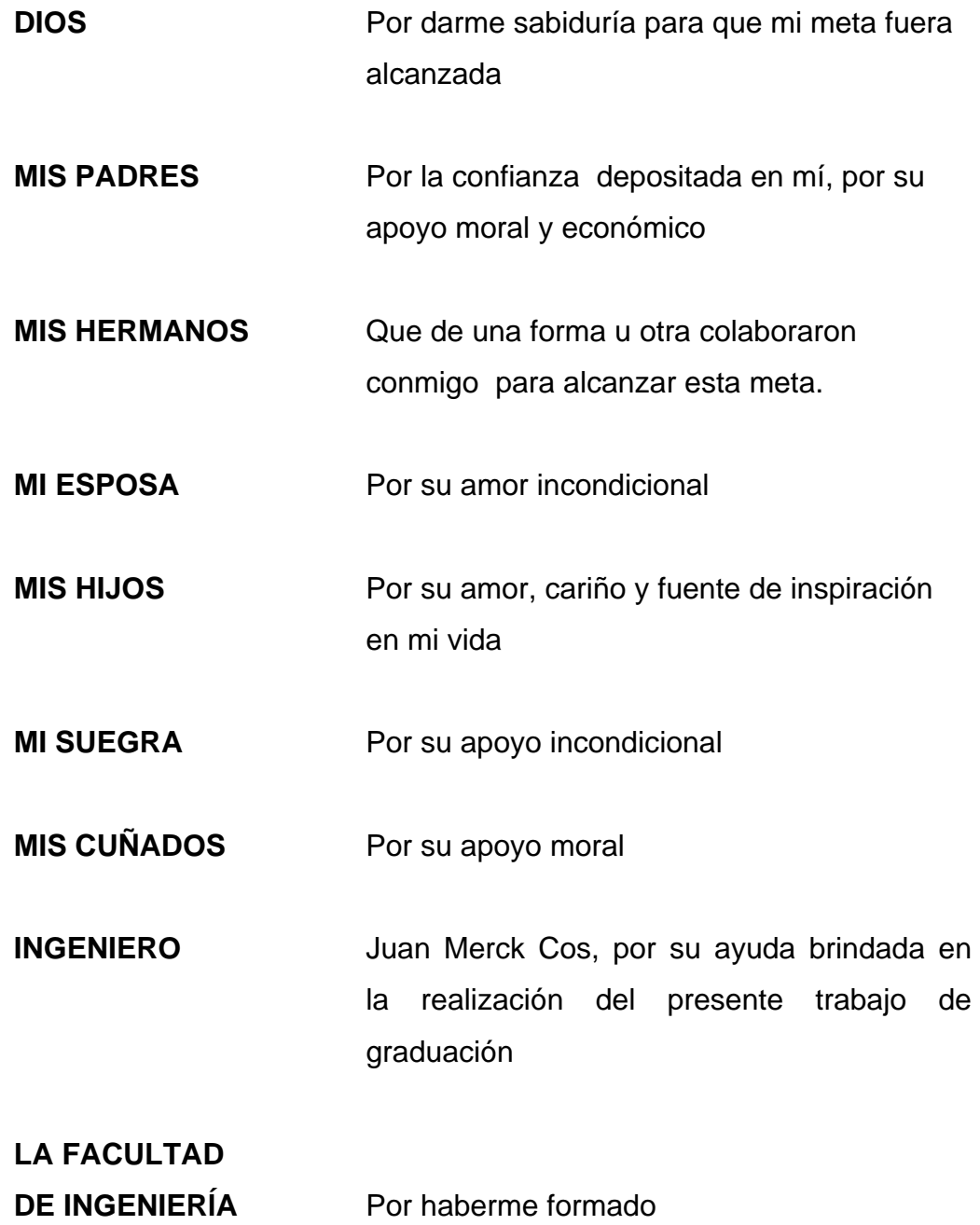

## **ACTO QUE DEDICO A:**

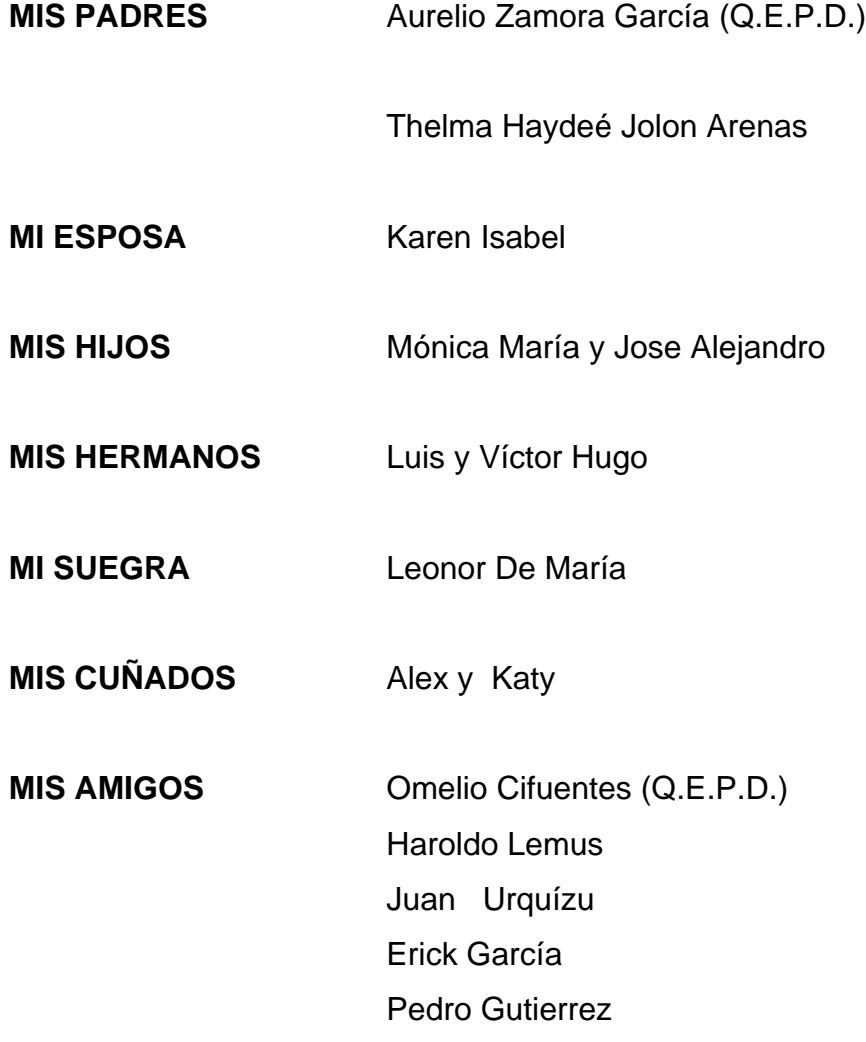

# **ÍNDICE GENERAL**

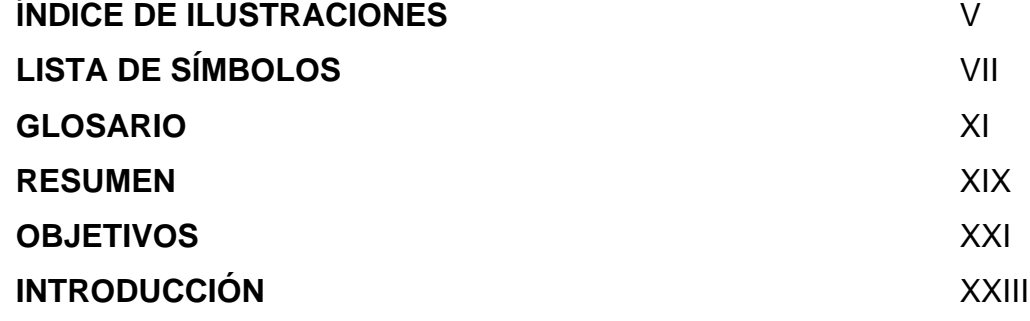

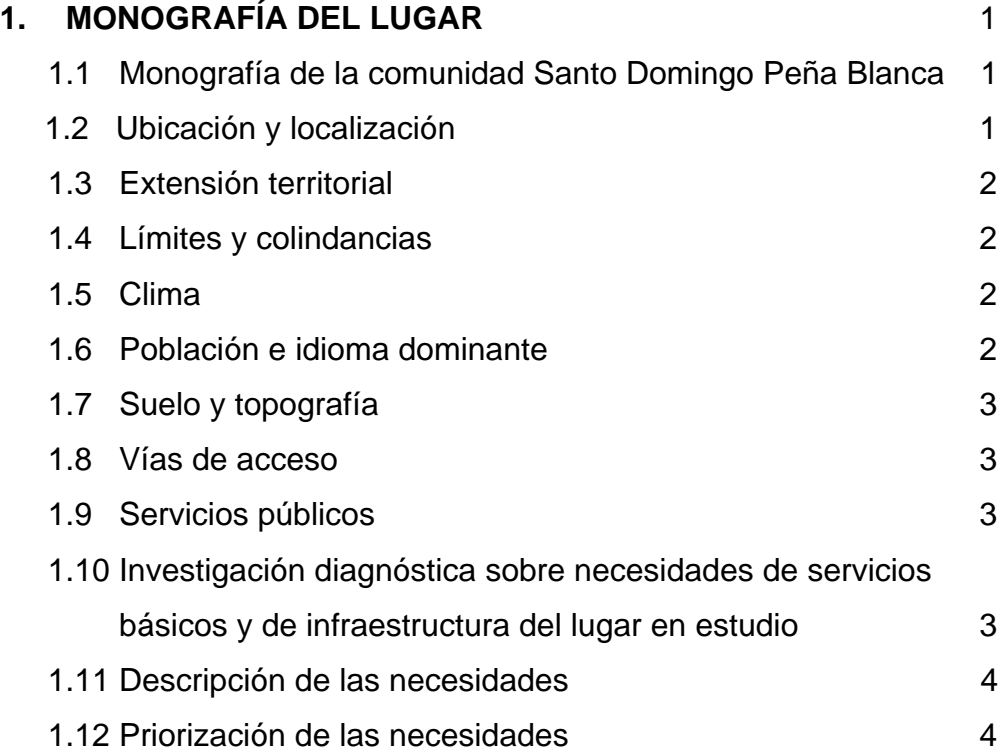

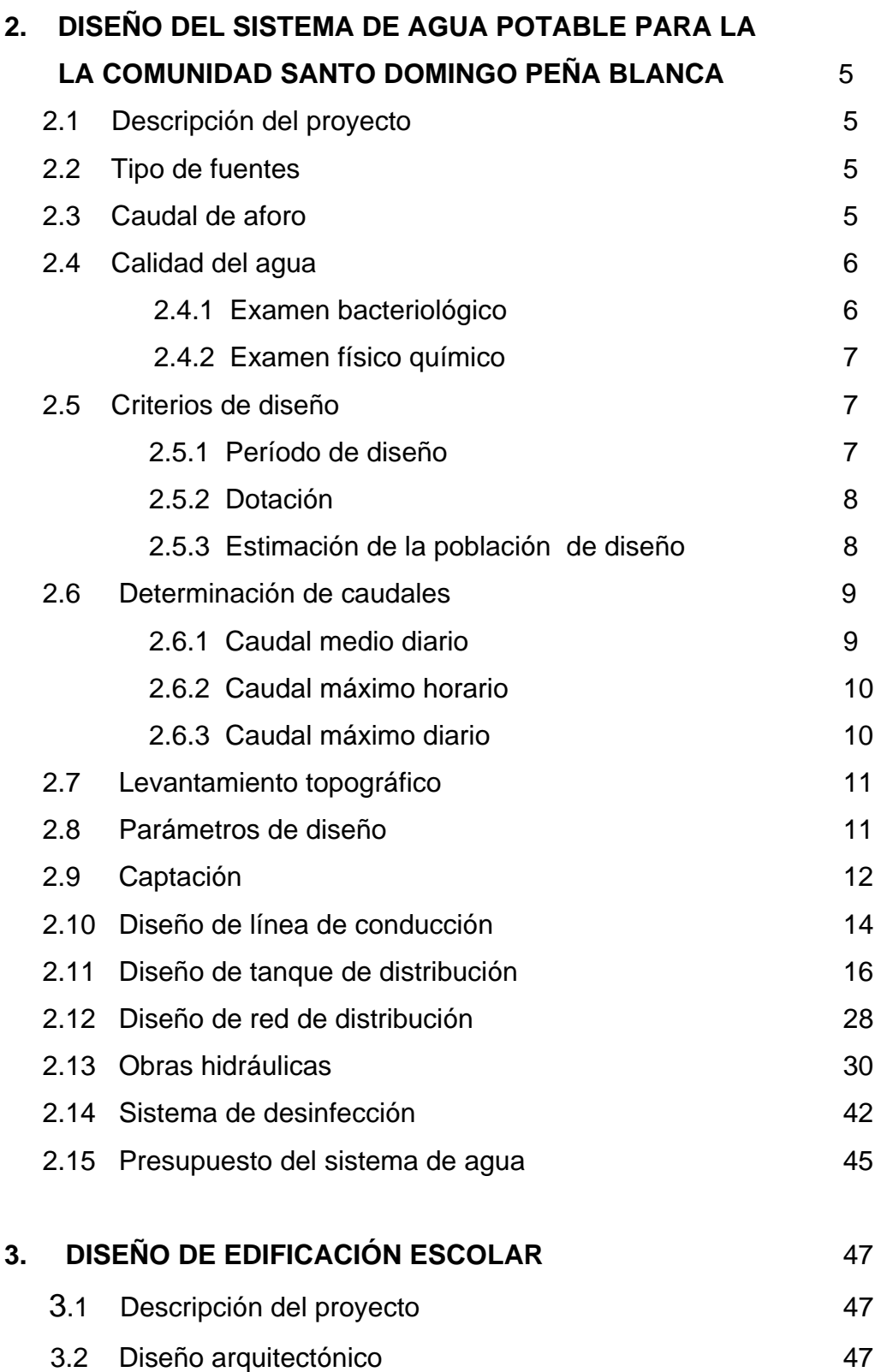

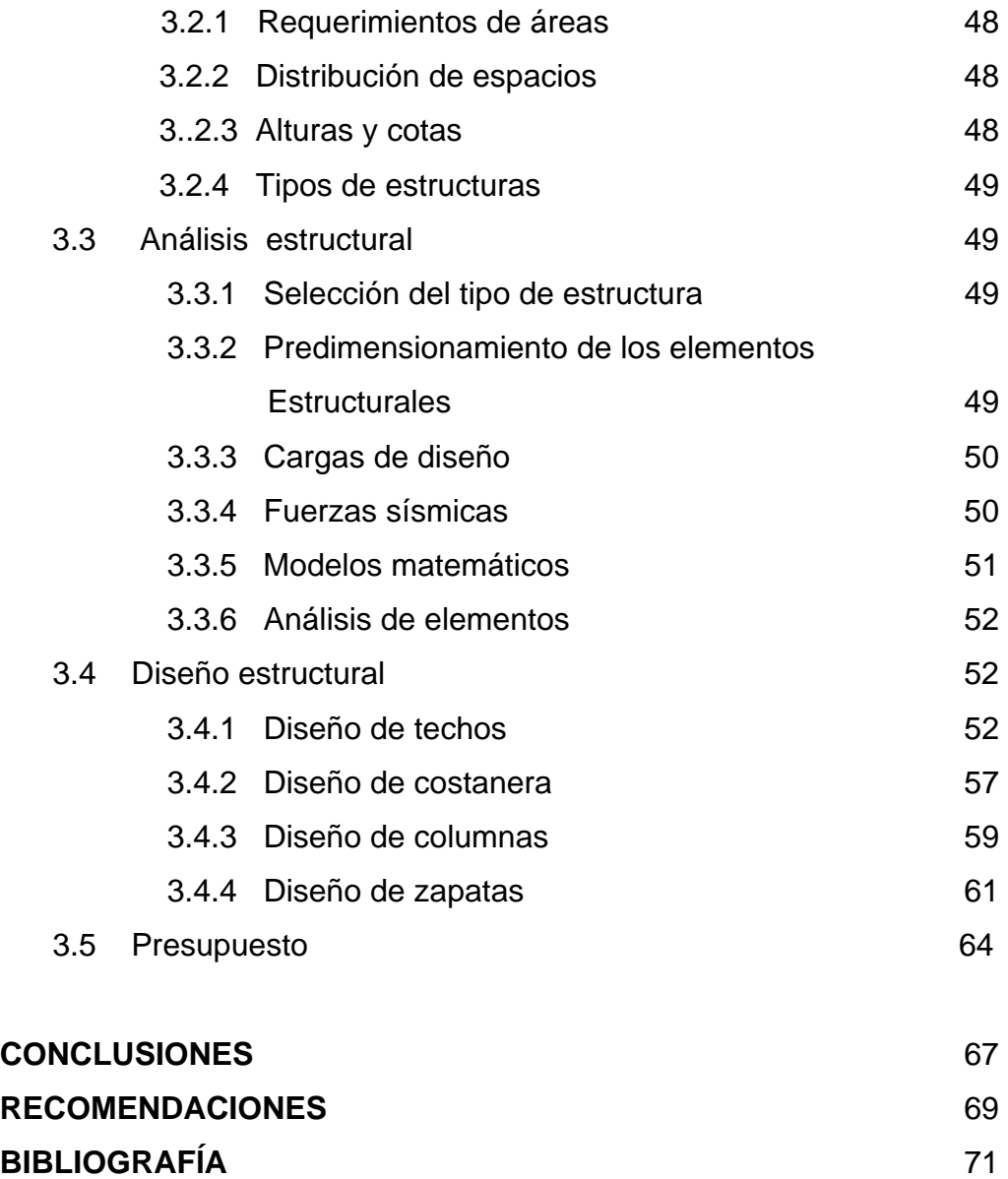

**ANEXOS** 73

# **ÌNDICE DE ILUSTRACIONES**

## **FIGURAS**

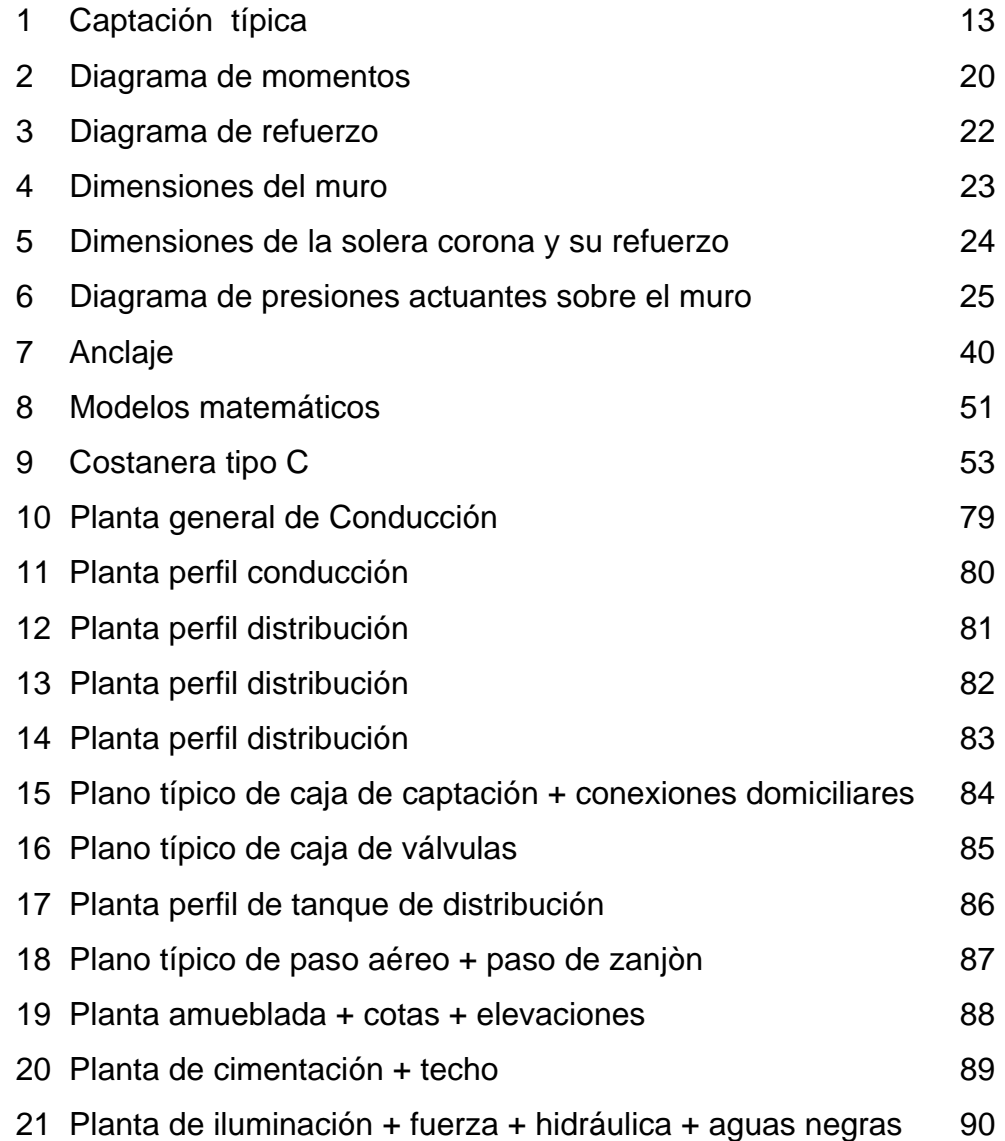

## **TABLAS**

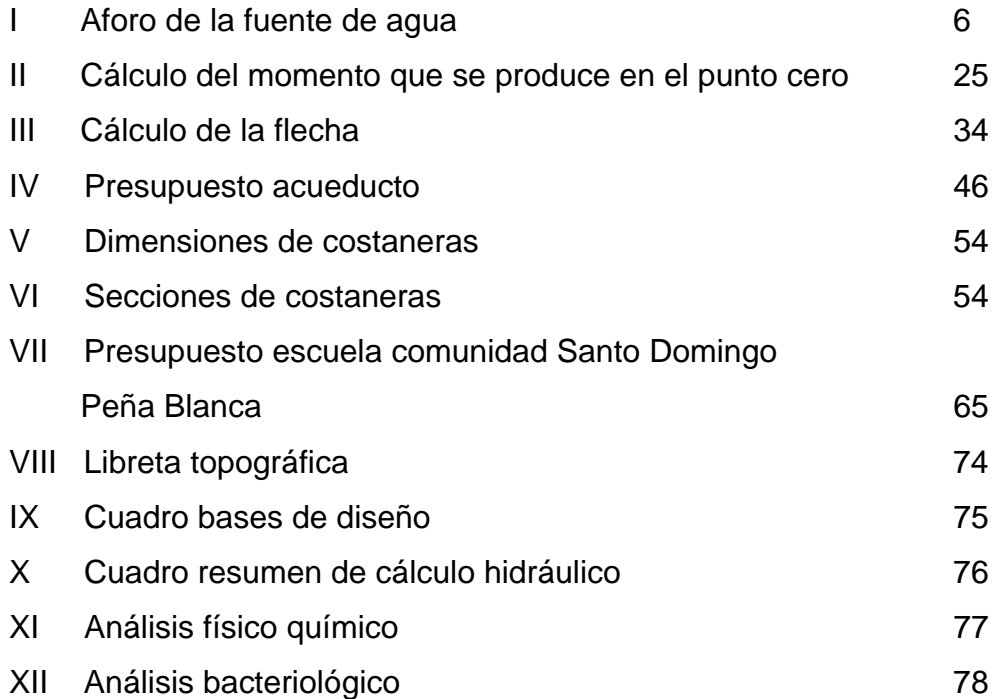

# **LISTA DE SÍMBOLOS**

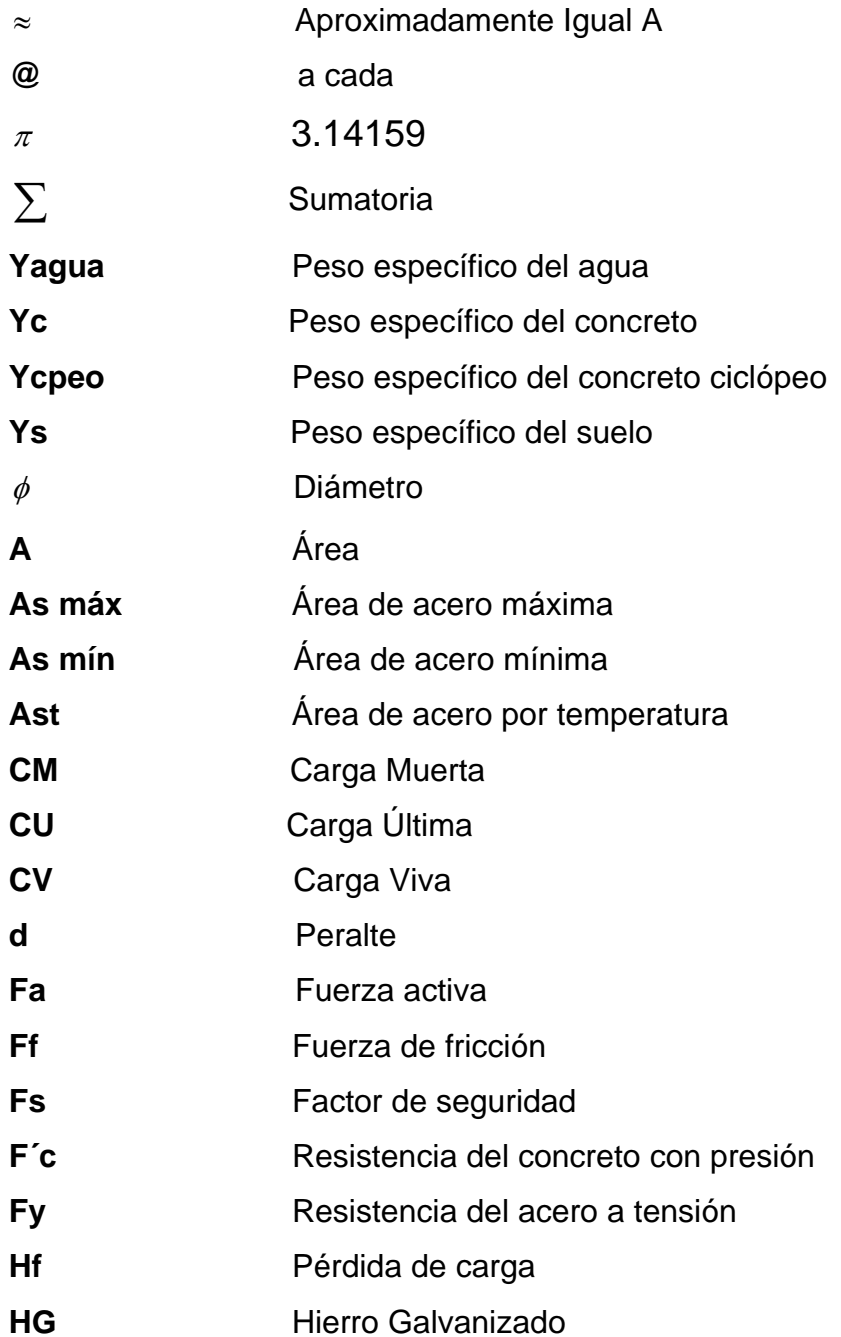

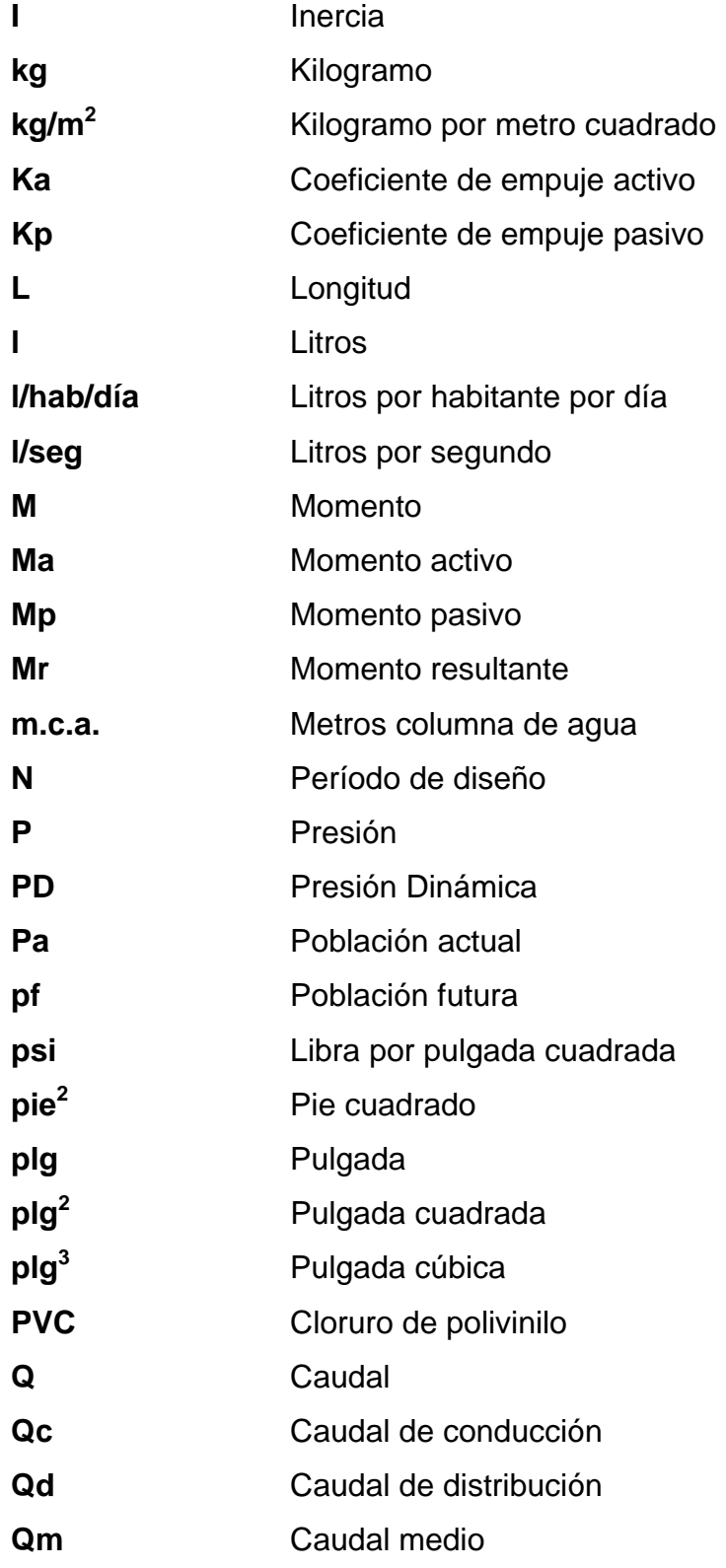

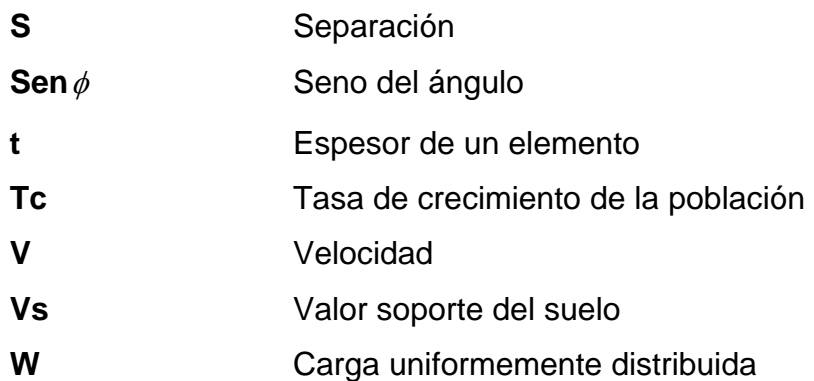

#### **GLOSARIO**

- **Accesorios** Elementos secundarios en las líneas de las tuberías, tales como codos, niples, tees, coplas, etc.
- ACI **American Concrete Institute (Instituto** Americano del Concreto).

**Acueducto**  Conducto artificial destinado al transporte de agua de un lugar a otro

Acuífero **Son formaciones geológicas capaces** de contener y permitir el movimiento del agua a través de sus poros. Manto: formación o estructura geológica de rocas, grava y arena situada encima de una capa impermeable, que posee la capacidad de agua que fluye en su interior. Este flujo se produce entre los poros que se tercomunican, es de velocidad variable y obedece a las condiciones específicas de permeabilidad de cada tipo de formación. Los términos manto acuífero y depósito manto acuífero, estrato acuífero y acuífero son sinónimos.

- **Aforo** Medición del volumen de agua que fluye de una fuente por unidad de tiempo.
- **Agua potable Agua** sanitariamente segura ( sin elementos patógenos ni elementos tóxicos) y que es agradable a los sentidos (inodora incolora e insabora).
- **Análisis Físico-Químico**  Conjunto de técnicas y procedimientos de laboratorio mediante los cuales se determinan los componentes físicos y químicos presentes en una muestra de agua.
- **Azimut** Es el ángulo formado en la dirección Horizontal medido a partir del norte ( real magnético o arbitrario) en el sentido de las agujas del reloj.
- **Bacteria** Microorganismo unicelular procarionte, cuyas diversas especies causan las fermentaciones, enfermedades o putrefacción en los seres vivos o en la materia orgánica.
- **Baricentro Centro de gravedad.**
- **Carga muerta** Carga que permanece constante a través del tiempo.

**Carga viva** Carga no permanente en la estructura. **Caudal** Volumen de agua que fluye por unidad de tiempo. **Concreto Reforzado**  Mezcla proporcional de cemento, arena de río, piedrín y agua combinada con varillas de hierro corrugado **Concreto ciclópeo**  Hormigón a cuya masa, una vez vertida en los encofrados, se ha incorporado grandes piedras o bloques. **Consumo** Volumen de agua que es utilizado por la unidad consumidora que está en función de una serie de factores inherentes a la propia localidad que se abastece y que lo hace varíe de una población a otra. **Costanera**  Cada una de las vigas menores que cargan, en este caso lámina galvanizada corrugada sobre la viga

**Cota Piezométrica**  Es la altura de presión de agua que se tiene en un punto dado

principal o tendal.

- **Demanda** Es la cantidad de agua que una población requiere para satisfacer sus necesidades. **Desinfectar** Quitar al agua la infección o la propiedad de causarla, destruyendo gérmenes nocivos y evitando su desarrollo. **Dotación** Cantidad de agua asignada a la Unidad consumidora, por ejemplo l/hab/día, l/industria/día, etc.
- **Dureza** Término utilizado para expresar el contenido en el agua de iones de calcio y magnesio que forman compuestos insolubles.
- **Excentricidad** Distancia del punto de aplicación de una fuerza al baricentro de la sección sobre la cual actúa.
- **INE** Instituto Nacional de Estadística
- **INSIVUMEH** Instituto de Sismología, Vulcanología, Meteorología e Hidrología.

**Mampostería** Es una obra hecha con elementos de construcción formados por bloques de piedra, ladrillo, block, etc. unidos con mortero.

**Momento** Magnitud resultante del producto del valor de una fuerza por su distancia a un punto de referencia.

**Mortero** Es la combinación de un aglomerante: cemento y/o cal, y un agregado inerte: arena de río u otra, amasado con cierta cantidad de agua. El mortero es el agente de unión que integra una pared de mampostería.

**Nacimiento** Lugar del brote a la superficie de un acuífero.

**Nudo** Punto donde concurren dos o más elementos de una estructura.

**Planimetría** Parte de la topografía que trata de la medida de longitud horizontal del terreno y de la medida de superficies horizontales del mismo.

- **Pérdida de carga** Es la energía por unidad de peso del agua del agua que causa la resistencia supercial dentro del conducto, es convertida de energía mecánica a energía térmica. El agua pierde energía por fricción contra las paredes de la tubería, rugosidad, los cambios de diámetro y los cambios de dirección.
- **Presión** Fuerza que actúa sobre una superficie o área.
- **Punzonamiento**  Efecto producido por una fuerza que insiste sobre una superficie pequeña, obligando a ésta a penetrar en el interior del elemento o pieza a que pertenece.
- **Sedimento** Materia que deja de estar suspensa en el agua, depositándose en el fondo del recipiente que lo contiene debido a la gravedad.
- **Sismo** Terremoto o seísmo, temblores producidos en la corteza terrestre como consecuencia de la liberación repentina de energía en el interior de la tierra.

**Topografía** Es la ciencia que determina las dimensiones y el contorno (o características tridimensionales) de la superficie de la tierra a través de la medición de distancias, irecciones y elevaciones.

XVIII

#### **RESUMEN**

 El presente trabajo de graduación contiene, en forma detallada, el procedimiento con el cual se desarrolló el proyecto denominado: DISEÑO DEL SISTEMA DE ABASTECIMIENTO DE AGUA POTABLE Y EDIFICACION ESCOLAR PARA LA COMUNIDAD SANTO DOMINGO PEÑA BLANCA, SIQUINALÁ, ESCUINTLA.

 El mismo contiene la investigación de campo realizada, la cual generó la información monográfica del lugar, ésta, muestra a su vez, un cuadro general de las condiciones físicas, económicas y sociales de la población, que regirán todos los criterios adoptados en este estudio.

 Además, se describe el servicio técnico profesional, que contiene los diseños, tanto del sistema de agua potable como la edificación escolar, basados en criterios técnicos. El cálculo es un factor importante, pues garantiza un proyecto, por lo tanto debe ser eficiente de acuerdo con la capacidad económica y las necesidades de la población a servir.

### **OBJETIVOS**

- 1. Diseñar el sistema de abastecimiento de agua potable y edificación escolar para la comunidad Santo Domingo Peña Blanca, Siquinalá, Escuintla.
- 2. Desarrollar una investigación de tipo monográfica y un diagnóstico sobre las necesidades de servicios básicos e infraestructura de la comunidad Santo domingo Peña Blanca, Siquinalá, Escuintla.
- 3. Capacitar a los miembros del comité de la comunidad Santo Domingo Peña Blanca, Siquinalá, Escuintla, sobre los aspectos de operación y mantenimiento del sistema de abastecimiento de agua potable.

#### **INTRODUCCIÓN**

 Santo Domingo Peña Blanca es una comunidad integrada por personas a quienes se les denominó repatriados, que fueron desplazados de su lugar de origen, a causa del conflicto armado interno que aconteció en Guatemala.

 Por ser una comunidad recien fundada, presenta una serie de problemas, carencia de todo tipo de servicios básicos e infraestructura, por lo que el presente trabajo de graduación, está orientado a proponer soluciones factibles, no sólo desde el punto de vista técnico, sino económico y social. Para el efecto, el primer capítulo contiene una investigación de tipo monográfica, aspectos históricos y socioeconómicos de la comunidad, así como un diagnóstico sobre las necesidades de servicios básicos e infraestructura y priorización de las mismas.

 En el segundo capítulo, se desarrolla el tema concerniente al diseño del sistema de abastecimiento de agua potable, el cual es por gravedad, y también el diseño de la edificación escolar, el cual servirá también como salón de usos múltiples. Y finalmente, se presentan las conclusiones, recomendaciones y bibliografía.

### **1. MONOGRAFIA DEL LUGAR**

#### **1.1 Monografía de la Comunidad Santo Domingo Peña Blanca.**

 Nombre geográfico oficial: Santo Domingo Peña Blanca, municipio de Siquinalá, del departamento de Escuintla. Su jurisdicción municipal corresponde a la municipalidad de Siquinalá, Escuintla.

 Actualmente, cuenta con una población de 27 familias y 27 viviendas, una escuela que también sirve como salón de usos múltiples, construídas provisionalmente de madera y lámina.

#### **Aspectos históricos de la comunidad**

 Históricamente, el 29 de diciembre de 1996 se firma la paz entre grupos rebeldes y el Gobierno de Guatemala, después de 36 años de lucha armada; que da origen entre otra, a la repatriación de refugiados guatemaltecos en tierras mexicanas.

 Hecho trascendental y punto de partida para el asentamiento de la Comunidad Santo Domingo Peña Blanca, al comprarles el Estado para su propiedad la finca con el mismo nombre.

#### **1.2 Ubicación y localización**

Esta comunidad está localizada a una distancia de 20 Km.,

aproximadamente al noroeste del municipio de Siquinalá, Escuintla; se ubica a una elevación de 1,740 metros sobre el nivel del mar (m.s.n.m.) en las coordenadas geodésicas: Latitud14°18¨21" y Longitud 90°57¨58".

#### **1.3 Extensión Territorial**

Esta comunidad tiene una extensión territorial de 6.3 caballerías.

#### **1.4 Límites y Colindancias**

 Al norte con la finca Acapulco, al sur con la finca Guachipilín, al este con la Comunidad Esmeralda y al oeste con la finca El Carmen y San Vicente, todas del municipio de Siquinalá, Escuintla.

#### **1.5 Clima**

Según estación metereológica, CEPG4 Río Coyolate con una temperatura máxima de 38°C. el clima es cálido.

#### **1.6 Población e idioma dominante**

 Actualmente, la comunidad se compone de 27 familias y 27 viviendas. Con un promedio de 6 personas/familia, que da un total de 162 habitantes. Este dato se obtuvo del censo comunal realizado con fecha 20 de febrero de 2004. La mayoría de sus habitantes son ladinos mestizos cuyo idioma predominante es el español.
#### **1.7 Suelo y topografía**

 Se puede decir que el suelo es de notable fertilidad, produciendo legumbres y maíz. La superficie es plana, inclinada de norte a sur. Su mayor elevación está hacia el Norte, donde aparecen algunas estribaciones y hondonadas, así como pequeños cerros. Riegan su territorio dos riachuelos, así como un río de gran caudal, 3 zanjones, y una quebrada.

#### **1.8 Vías de acceso**

Esta comunidad por tener poco tiempo de haberse formado no tiene vías de acceso , ya que los caminos no están bien definidos, se puede ingresar solo con vehículos de doble transmisión, moto o a caballo.

#### **1.9 Servicios públicos**

No tiene.

## **1.10 Investigación diagnóstica sobre necesidades de servicios básicos y de Infraestructura del lugar en estudio**

 De acuerdo con la investigación realizada en la Comunidad de Santo Domingo Peña Blanca, así como la información proporcionada por el COCODE y pobladores, se estableció que dicha comunidad carece de todo tipo de servicios básicos y de infraestructura.

#### **1.11 Descripción de las necesidades**

- a) Debido a que sólo se puede ingresar en vehículos de doble transmisión, moto o a caballo y los caminos no están bien definidos se necesita un camino de acceso.
- b) Para poder llegar a la comunidad hay cruzar dos ríos y 3 zanjones, por lo que se necesitan 2 puentes vehiculares y dos badenes.
- c) La comunidad no tiene energía eléctrica.
- d) Los pobladores utilizan el agua del río Coyolate, para uso doméstico, la cual no es potable y esto les ha provocado enfermedades gastrointestinales, por lo que es necesario un sistema de abastecimiento de agua potable.
- e) Por no contar con un abastecimiento de agua potable no existe alcantarillado sanitario.
- f) Los niños reciben clases en una galera en mal estado ; por lo que es necesario una edificación escolar, la cual también servirá a la población como centro de salud, iglesia y salón de usos múltiples.

#### **1.12 Priorización de las necesidades**

 La priorización de las necesidades de servicios básicos e infraestructura para esta comunidad, con base a los criterios expuestos por los pobladores y E.P.S., siendo estas la siguientes:

- 1) Sistema de abastecimiento de agua potable
- 2) Edificio escolar
- 3) 1 camino de acceso
- 4) 2 puentes y 2 badenes
- 5) Energía eléctrica
- 6) Alcantarillado sanitario

## **2. DISEÑO DEL SISTEMA DE AGUA POTABLE PARA LA COMUNIDAD SANTO DOMINGO PEÑA BLANCA**.

#### **Servicio Técnico Profesional**

#### **2.1 Descripción del proyecto**

 El tipo de sistema a diseñar será por gravedad, tanto la línea de conducción como la red de distribución, siendo esta última por ramales abiertos. Se diseñará una captación típica para fuentes de tipo acuífero libre con brote definido en ladera y tanque de distribución. El servicio será tipo predial con conexiones domiciliares.

## **2.2 Tipo de fuentes**

 El tipo de fuente es un nacimiento de tipo acuífero libre con brote definido en ladera, se ubica en la estación E-0. Ver plano # 2/8 Planta Perfil.

#### **2.3 Caudal de aforo**

 Es el volumen de agua por unidad de tiempo, que produce la fuente; en este caso, el aforo se obtuvo por el método volumétrico.

 Se realizaron cinco pruebas, dando un promedio de 0.33 l/s como se indica en la tabla I. El aforo se realizó el 26 de abril del año 2004.

**Tabla I. Aforo de la fuente de agua** 

| <b>Prueba</b>  | <b>Volumen</b> | <b>Tiempo</b> |  |
|----------------|----------------|---------------|--|
|                | (litros)       | (segundos)    |  |
|                | 18.75          | 52            |  |
| $\overline{2}$ | 18.75          | 56            |  |
| 3              | 18.75          | 57            |  |
| 4              | 18.75          | 57            |  |
| 5              | 18.75          | 57            |  |

**Tiempo Promedio = 55.8** 

 $Q = Vol.H.prom. = 18.75$  lts/55.8 seg. = 0.33 l/s

#### **2.4 Calidad del agua**

 El término **"calidad del agua"** está relacionado con aquellas características físicas, químicas y bacteriológicas, por medio de las cuales puede evaluarse si el agua es apta o no para el consumo humano.

La fecha de toma de la muestra fue el 26 de abril de 2004.

#### **2.4.1 Examen bacteriológico**

Conforme a los resultados que se muestran en el anexo, tabla XII se concluye que el agua es potable. Este resultado garantiza que el agua es apta para consumo humano, sin embargo, se le incorporará un sistema de desinfección a base de pastillas de tricolor, descrito en el inciso 1.14, que se usa para evitar cualquier contaminación que exista en los accesorios, elementos estructurales o tuberías del sistema de agua potable.

#### **2.4.2 Examen físico químico**

El análisis físico químico sanitario demostró que el agua es potable, **NORMA COGUANOR NGO 29001**, por lo que estos resultados se encuentran dentro de los límites máximos aceptables. En conclusión el agua es adecuada para el consumo humano.

#### **2.5 Criterios de diseño**

 Para el diseño de este sistema de agua se debe tomar en cuenta que el área es rural con clima cálido, debiendo tomar una dotación de 90 a 120 lts./hab. día.

#### **2.5.1 Período de diseño**

Se denomina así, al período durante el cual un sistema funcionará eficientemente, para poder atender la demanda.

 El período de diseño que recomiendan instituciones como Organización Mundial de la salud (OMS) y la Unidad Ejecutora del Programa de Acueductos Rurales (UNEPAR) es de 20 años, esto no significa que dentro de 20 años el sistema deje de funcionar, éste seguirá funcionando pero empezarán a dar problemas de deficiencia, dependiendo de la tendencia de crecimiento de la población, del cuidado y mantenimiento que se le proporcione. También se debe tomar en cuenta el tiempo que se lleva en realizar el diseño, gestión y ejecución de la obra por lo que se le agrega un año más, por lo que se adoptan 21 años para el periodo de diseño, para este proyecto.

#### **2.5.2 Dotación**

 Es la cantidad de agua que se asigna a una persona, en litros/habitantes/día; depende del clima, capacidad de la fuente y de la ubicación de la población, si es en el área urbana o rural, de las actividades comerciales o industriales. Para este proyecto se adoptó una dotación de 70 lts/hab/día, tomando en cuenta que la capacidad de la fuente es poca.

#### **2.5.3 Estimación de la población de diseño**

 El crecimiento de población está determinado por factores de tipo socioeconómico: Crece por nacimientos, decrece por muertes, crece o decrece por migración y aumenta por anexión. La institución que proporciona datos oficiales de población es el Instituto Nacional de Estadística INE. Según el último censo realizado, la población que registra el INE para la comunidad de Santo Domingo Peña Blanca es de 152 personas y 25 viviendas.

Sin embargo, de acuerdo al censo que se practicó conjuntamente con el comité, se verificó que existen 27 casas y 162 habitantes.

 Los métodos para estimar la población futura son: el aritmético, el exponencial y el geométrico; para el presente proyecto se usará el método geométrico, ya que el crecimiento de población en Guatemala, se ajusta a la proyección de este método

 Para este proyecto se aplico la tasa de crecimiento del 3%, que es la utilizada por el INE para la zona en estudio.

8

 $Pf = 162 (1+0.03)$ Donde:  $Pf = 302$  habitantes  $Tc = 3$  $Pa = 162$  habitantes  $N = 21$ 

Por lo que en 21 años, habrá una población aproximada de 302 habitantes.

## **2.6 Determinación de caudales**

## **2.6.1 Caudal medio diario**

 Es el caudal que consume a diario una población; generalmente se obtiene del promedio de consumos de un año. Para la comunidad de Santo Domingo Peña Blanca no existen datos de consumo, por lo que el caudal medio se obtiene a partir de la dotación de 70 litros/habitantes/día.

Sustituyendo datos:

$$
Qm = \frac{Dotación \times Pf}{86400seg}
$$

$$
Qm = \frac{70\text{lts}/\text{hab}/\text{día} \times 302\text{hab}}{86400\text{seg}}
$$

 $Qm = 0.24$  lts/seg

#### **2.6.2 Caudal máximo horario**

 Es el caudal que satisface la demanda de la hora de mayor consumo. Se utiliza en el diseño de la red de distribución del sistema, para el efecto se calcula incrementando el caudal medio por el factor de hora máximo.

 $Q$  hora máx = fhm<sup>\*</sup> $Q$  med

Donde:

- Fhm = Factor de la hora máxima = 2.20
- $Q_{HM}$  = Caudal máximo horário = 0.54 l/s

 $Qmed =$  Caudal medio 0.245  $1/s$ 

 Este factor según **UNEPAR** está entre: 2.0 a 3.0 para una población < 1000 habitantes, y 2.0 para una población > 1000 habitantes. El factor utilizado para este trabajo es de 2.2  $Q_{HM} = 2.20*0.245$   $\frac{1}{s} = 0.54$   $\frac{1}{s}$ 

## **2.6.3 Caudal máximo diario**

 Es el caudal que satisface la demanda del día de mayor consumo y se utiliza en el diseño de la línea de conducción del sistema, para el efecto se calcula incrementando el caudal medio por el factor de día máximo.

 $Q$  día máx. = fdm<sup>\*</sup> $Q$  med

#### Donde:

Fdm = Factor de día máximo  $\alpha$  día max = Caudal del día de mayor consumo  $Q \text{ med }$  = Caudal medio Este factor según **UNEPAR** está entre:

1.2 a 1.5 para una población < 1000 habitantes, y

1.2 para una población > 1000 habitantes.

El factor utilizado para este trabajo es de 1.34 Q día máx = 1.34\*0.245 l/s = 0.329 l/s.

### **2.7 Levantamiento topográfico**

 Para la instalación de la tubería de agua potable en un sistema de ramales abiertos, se requiere de un levantamiento topográfico de poligonal abierta. Para determinar los niveles o cotas en los vértices de la línea, puede realizarse una nivelación simple, ya que en el caso de las tuberías, únicamente se necesitan los datos del inicio y del final de un tramo. En este caso se aplicó el método taquimétrico usando un teodolito Wild T-16. Ver tabla número 2 en la sección de anexos.

#### **2.8 Parámetros de diseño**

 Los parámetros de diseño se relacionan con la población futura, dotación velocidades máximas y mínimas así como las presiones máximas y mínimas. (Ver en anexos tabla X)

#### **2.9 Captación**

 Esta obra sirve para recolectar el agua proveniente de fuentes o nacimientos, en el caso de este proyecto, el agua se recolectará de un nacimiento tipo acuífero de brote definido en ladera. La estructura de esta obra se compone de un filtro que será construido de piedra bola, y grava, rebalse, desagüe para limpieza, pichacha y tapadera con sello sanitario para la inspección. El tanque será de mampostería de piedra bola y deberá protegerse con una cuneta para evitar el ingreso de corrientes pluviales; finalmente, con un cerco perimetral para evitar el ingreso de personas y animales.

Está ubicada en la estación E-8, nacimiento Camarones.

Los componentes del tanque de captación son básicamente:

- 1. cuneta
- 2. filtro de grava y arena
- 3. entrada de agua
- 4. tapadera
- 5. rebalse
- 6. válvula de pila
- 7. tanque de captación
- 8. caja de válvula
- 9. llave de compuerta
- 10. salida de agua, tubo PVC de diámetro = 1 "

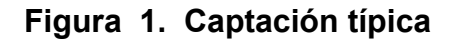

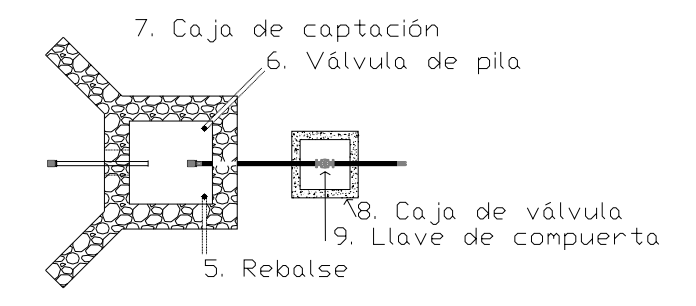

Planta

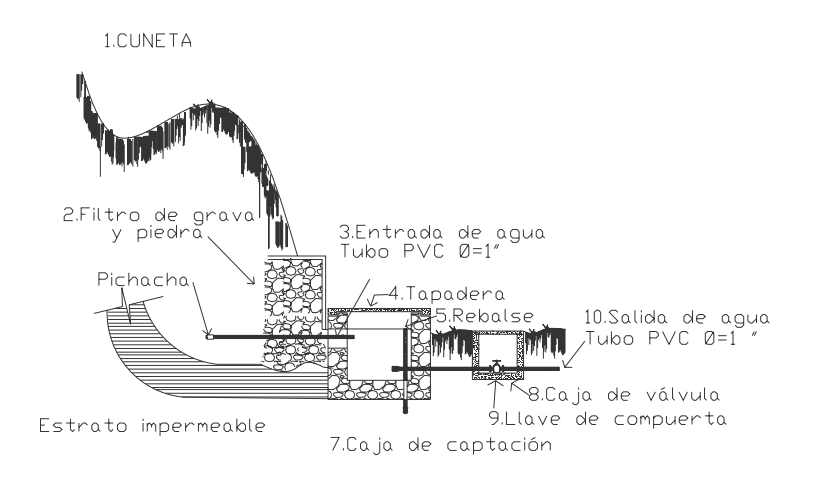

Perfil

#### **2.10 Diseño de línea de conducción**

La línea de conducción es la tubería que puede ser de PVC o de HG, sale desde la captación o de una caja reunidora de caudales hacia el tanque de distribución. En ella se consideran las siguientes obras: válvulas de limpieza, válvulas de aire, pasos de zanjón, pasos aéreos con tubería de HG y anclajes para tubería de HG.

 Para fines de este diseño, se estableció con tubería de PVC, siempre y cuando las presiones no sobrepasen los límites estimados por sus fabricantes, y sólo se utilizará tubería de HG donde existan pasos aéreos o pasos de zanjón.

 Todo el proyecto funcionará por gravedad. Una línea de conducción debe aprovechar al máximo la energía disponible para conducir el caudal deseado, por lo cual, en la mayoría de los casos, se determinará el diámetro mínimo que satisfaga las condiciones tanto topográficas como hidráulicas.

 Para una línea de conducción por gravedad deben tenerse en cuenta los siguientes criterios:

- a) Carga disponible o diferencia de altura entre la captación y el tanque de distribución
- b) Capacidad para transportar el caudal día máximo (Qc)
- c) Clase de tubería capaz de soportar las presiones hidrostáticas
- d) Considerar obras necesarias en el trayecto de la línea de conducción
- e) Considerar diámetros mínimos para la economía del proyecto

Se aplica la fórmula de HAZEN-WILLIAMS, la cual es:

$$
Hf = \frac{1743.811141 \times L \times Qc^{1.85}}{Di^{4.87} \times C^{1.85}}
$$
 
$$
V = \frac{1.973525241 \times Qc}{Di^{2}}
$$

 $Hf = P\acute{e}r$ dida de carga (m) V =Velocidad de la tubería  $L =$  Longitud de la tubería + 5% por la topografía del terreno Qc = Caudal de día máximo, o caudal de conducción (L/seg) Di = Diámetro interno de tubería (plg) C f = Calidad de la tubería. Para PVC se usará C=140 y para HG se usará C=100

Ejemplo de diseño: se diseñará el tramo entre las estaciones 0-3.

Datos:

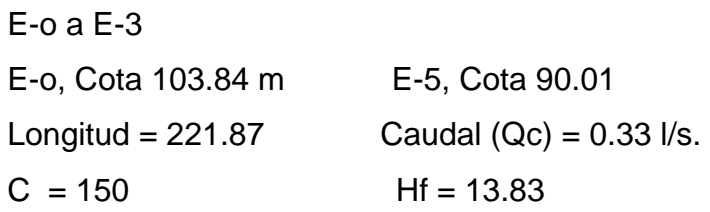

Aplicando la fórmula de Hazen-Williams, para obtener el diámetro teórico y seguidamente sustituir valores se obtiene el resultado siguiente: Sustituyendo:

$$
D = 4.87 \sqrt{\frac{1743.811141 \times l \times Qc^{1.85}}{Hf \times C^{1.85}}}
$$

$$
D = 4.87 \sqrt{\frac{1743.811141 \times 221.87 \times 0.33^{1.85}}{13.83 \times 150^{1.85}}} = 0.80
$$

Luego se verifica la Hf para diámetros comerciales inferior y superior: Diámetro comercial = 1 pulg.  $\Rightarrow$  Diámetro interno = 1.195

Diámetro comercial = ¾ pulg.  $\Rightarrow$  Diâmetro interno 0.926

$$
Hf = \frac{1743.81141x221.87(0.33)^{1.85}}{(1.195)^{4.87}x(150)^{1.85}} = 2.01.
$$
 Ok.

Verificación de la velocidad  $Q = 1/s$  D = pulgadas

$$
v = \frac{1.973525241x(0.33)}{(1.195)^2} = 0.65 \text{ m/s}.
$$
 Ok. 0.4 $\langle$  0.65 $\langle$  2 m/s.

NOTA: Los cálculos para toda la línea de conducción, se hicieron por medio de hoja electrónica tomaron diámetros comerciales ver tabla10 en la sección de anexos.

## **2.11 Diseño de tanque de distribución**

El tanque de distribución tiene como fin principal cubrir las variaciones horarias de consumo, almacenando agua durante las horas de bajo consumo y proporcionando los gastos requeridos a lo largo del día.

Los componentes del tanque son básicamente:

- 1. entrada de agua, tubo PVC de diámetro ¾"
- 2. caja de válvula
- 3. clorador
- 4. llave de compuerta
- 5. tanque con paredes de concreto ciclópeo y losa de concreto reforzado.
- 6. rebalse
- 7. acceso
- 8. ventilación
- 9. salida de agua de rebalse
- 10. salida de agua de limpieza

 **Volumen del tanque.** Para compensar las horas de mayor demanda se diseña un tanque de distribución, que según **UNEPAR** debe tener un volumen entre el 25 y 40 % del consumo medio diario.

 Para efecto del diseño y debido a ser una región calurosa, se adopta un 40 %.

$$
Vol = \frac{40\% \, Qm(86,400 \, seg)}{1000} = \frac{0.40(0.2717 \, seg)(86400 \, seg)}{1000} = 9.33 \, \text{m}^3/\text{dia}
$$

Por lo que se diseña, para un volumen de 10 m<sup>3</sup> enterrado, con paredes de concreto ciclópeo y losa de concreto reforzado.

#### **Diseño de losa**

#### **Determinación del sentido de trabajo de la losa**

El cálculo del sentido en que trabaja la losa se determina por la relación entre el lado menor y el lado mayor, que en éste caso son iguales.

 $m = \frac{a}{b} = \frac{2.90}{2.90}$  $=1$   $>0.5$  entonces la losa se diseña en dos sentidos.

#### **1. Espesor de la losa:**

 $t = \frac{perímetro}{180} = \frac{4(2.9)}{180}$ 4(2.90) =0.064

Se toma un espesor de 0.10m= 10 cm

### **3. Integración de cargas:**

**Carga Muerta (CM):** es el peso propio de la losa

**CM = Wlosa + sobrecarga** 

**Wlosa =** yc $\times$  t =  $(2400 \frac{k_g}{m^3})(0.10)$ =240  $\frac{k_g}{m^2}$ 

**Sobrecarga =**90 $\frac{kg}{m^2}$ 

**CM** = 240 + 90 = 330  $\frac{kg}{m^2}$ 

**Carga Viva (CV):** Son las cargas eventuales que podría tener la losa

$$
CV = 100 \frac{kg}{m^2}
$$

**Cargas Últimas (CU):** es la suma de las cargas muerta y viva afectadas por factores de seguridad. El factor para la carga muerta es un 40 % más, y para la carga viva 70 %.

**CMu = 1.4 CM =** 1.4  $(330 \frac{kg}{m^2}) = 462 \frac{kg}{m^2}$ 

**CVu = 1.7 CV =** 1.7 (100 $\frac{kg}{m^2}$ ) = 170 $\frac{kg}{m^2}$ 

**Cu =** 462 + 170 = 632 $\frac{kg}{m^2}$ 

**4. Cálculo de momentos:** Para determinar los momentos positivos y negativos en los puntos críticos de la losa, se emplearán las fórmulas specíficas por el código ACI, método 3

#### **Caso 1**

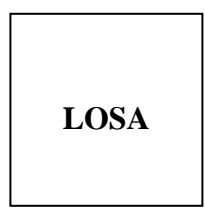

## **Momentos negativos (Ma** <sup>−</sup> **):**

**Ma(** $^{-}$ **) = ca(** $^{-}$ **)** $\times$ **CU** $\times$ **a**<sup>2</sup> = 0 (632) (2.90)<sup>2</sup> = 0 = **Mb(** $^{-}$ **)** 

**Momentos Positivos (Ma** <sup>⊕</sup> **):**   $ca \oplus M = cb \oplus M = ca \oplus V = #$ 

 $Ma^{\oplus}$  =ca $\oplus$  M×CMu×a<sup>2</sup> + ca<sup>+</sup> V×CVu×a<sup>2</sup>

Como la losa es cuadrada el momento es el mismo para el lado b

**Ma**  $^+$  = **Mb**  $^+$  =191.33 kg<sup>\*</sup>m

## **Momentos a los apoyos (M** <sup>−</sup> **):**

$$
M = \frac{Ma^{+}}{3} = \frac{191.33}{3} = 63.77 \text{ kg}^{*} \text{m}
$$

Calculando el área de acero necesaria por la siguiente fórmula:

$$
M = \theta A_s f_y \left[ d - \frac{A_s f_y}{1.7 f_c' b} \right]
$$

Teniendo como datos los siguientes:

 $M(+) = 191.33$  Kg<sup>\*</sup>m  $M(-) = 63.77$  Kg<sup>\*</sup>m Fy= 2810 Kg/cm2 (G 40) F'c= 210 Kg/cm2 (concreto clase 3000) b=100 cm d=7.5 cm Introduciendo datos obtenemos el área de acero:  $As(+) = 1.02 \text{ cm2}$  $As(-) = 0.34 cm2$ 

**5. Diagrama de momentos:** es una forma gráfica de ver los momentos actuantes y su distribución en la losa.

## **Figura 2. Diagrama de momentos**

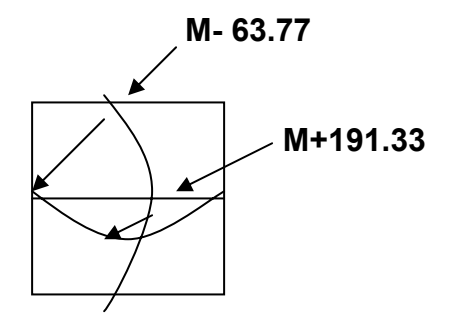

**6. Peralte efectivo de losa (d):** 

 $d = t - r = 10 - 2.5 = 7.5$  cm

**7. Acero mínimo (As min):** 

**Asmín = 0.4**  $\overline{\phantom{a}}$  $\overline{\phantom{a}}$ ⎦  $\overline{\phantom{a}}$  $\mathsf I$  $\mathsf{I}$ ⎣  $\mathsf{L}$  $f_{y}$  $\frac{14.1}{\epsilon}$  **bd** 

Donde: fy = módulo de fluencia del acero =  $2810 \text{ kg/cm}^2$  (grado 40)

 $b =$  banda de 1 m = 100 cm de ancho

 $d =$  peralte de la losa = 7.5 cm

**Asmín = 0.4** (  $\frac{14.1}{2810}$  )(100) (7.5) = **1.51 cm** <sup>2</sup>

Con los resultados obtenidos del área del momento a flexión, este resulta ser menor que el área de acero mínimo; por tanto, se utiliza para el diseño el área de acero mínimo (As  $<$  As<sub>min</sub>)

#### **8. Espaciamiento**

Propuesta: Usando refuerzo No. 3

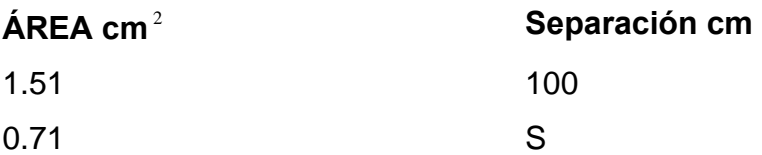

 $S = (0.71) (100) / (1.51) = 47.02$  cm

Tomando en cuenta que el espaciamiento máximo entre varillas es:  $Sm\acute{a}x = 3t = 3(10 \text{ cm}) = 30 \text{ cm}$ , entonces usar No 3 @ 30 cm

Calculando el acero mínimo para esta separación:

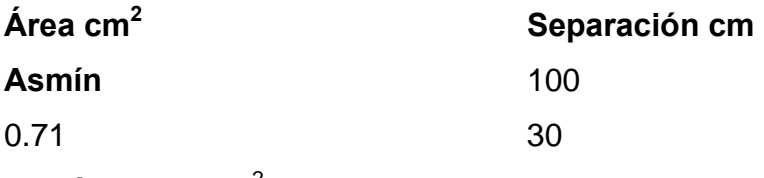

**Asmín** =  $2.37 \text{ cm}^2$ 

## **9. Momento resistente del acero mínimo**

**MAsmín =** 
$$
\phi
$$
  $\bigg[ (Asmín)fy(d - \frac{Asmín * fy}{1.7f'c * b}) \bigg]$   
\n**MAsmín =** 0.9  $\bigg[ (2.37)(2810)(7.5 - \frac{(2.37) * (2810)}{1.7(210) * 100)} \bigg] =$  **438.35 kg-m**  
\nF'c = 210 KG/CM2 (CONCRETO CLASSE 3000)

Como no hay ningún momento que sea mayor que éste, entonces se utiliza el área de acero mínima.

El refuerzo será colocar No. 3 @ 30 cm, en ambos sentidos

## **Figura 3. Diagrama de refuerzo**

No 3 @ 0.30 en ambos sentidos

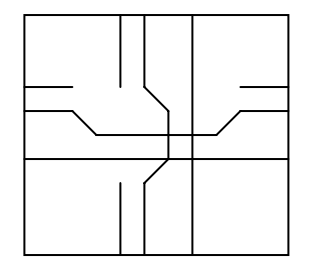

**Diseño de muro.** El muro se construirá de concreto ciclópeo, ya que la piedra es un elemento de construcción predominante en la comunidad. El diseño del tanque consiste en verificar que las presiones que se ejercen sobre las paredes del tanque y sobre el suelo, no afectarán la estabilidad del tanque.

#### *ALTURA DEL TANQUE*

Para determinar la altura del agua en el tanque se utiliza la siguiente expresión:  $volume = base \times altura \times longitude$ 

$$
Altura = \frac{volume}{base \times longitude}
$$
  
Altura = 
$$
\frac{10m^3}{(2.10 \times 2.10)m^2} = 2.27 \text{ mts.} \approx 2.30 \text{ mts.}
$$

La altura del agua en el tanque alcanzará 2.30 metros.

Para una mejor visualización se presenta un corte transversal del muro.

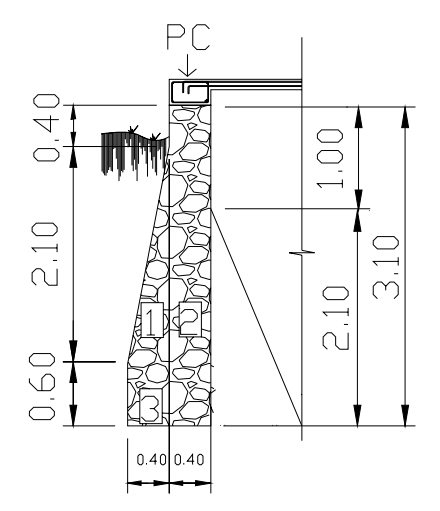

**Figura 4. Dimensiones del muro** 

Datos a utilizar en los cálculos del muro:

 $Y_{\text{aqua}}$  Peso específico del agua = 1000 kg/m<sup>3</sup>

 $Y_c$  Peso específico del concreto = 2400 kg/m<sup>3</sup> = 2.4 ton/m<sup>3</sup>

Y<sub>cpeo</sub> Peso específico del concreto ciclópeo=2250 kg/m $^3$ =2.25 ton/m $^3$ 

 $Y_s$  Peso específico del suelo = 1500 kg/m<sup>3</sup> = 1.5 ton/m<sup>3</sup>

 $V_s$  Valor soporte del suelo = 15000 kg/m<sup>2</sup> = 15 ton/m<sup>2</sup>

 $\phi$  Ángulo de fricción del suelo = 28°

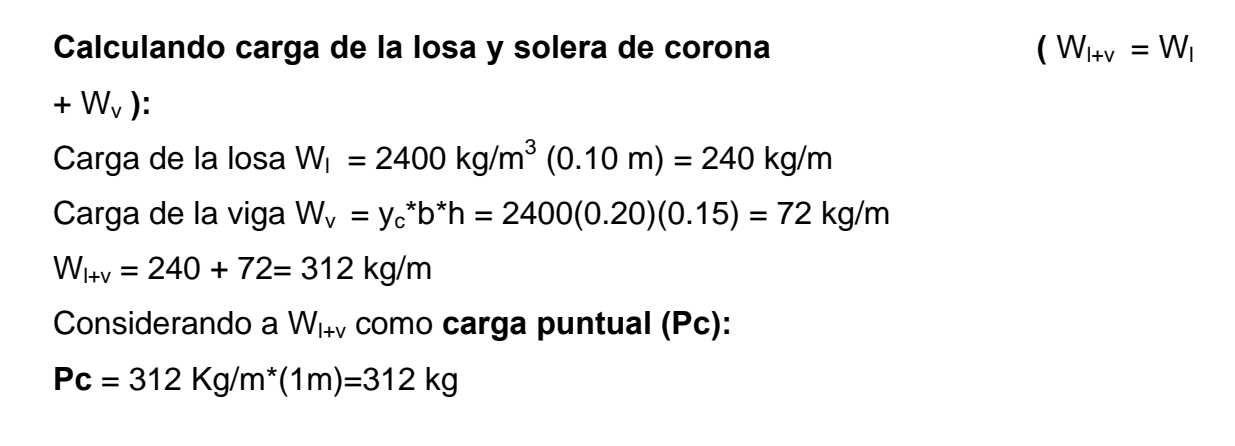

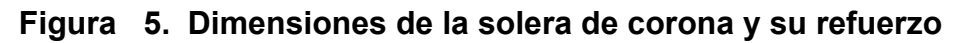

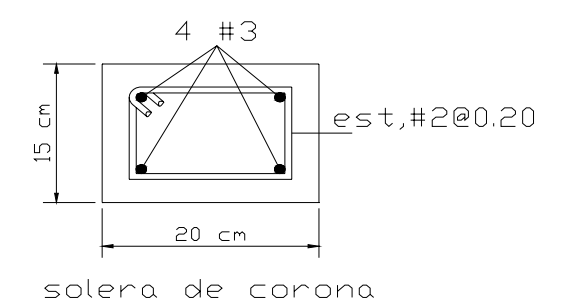

Solera de corona

Ref: 4 no. 3 + est no. 2 @ 0.20

| <b>Fig</b>   | Carga                            | kg        | Brazo (m)                | <b>Momento</b> |
|--------------|----------------------------------|-----------|--------------------------|----------------|
|              |                                  |           |                          | $(Kg*m)$       |
| 1            | $\frac{1}{2}$ (0.40)(2.10)(2250) | 945       | $\frac{2}{3}(0.40)=0.27$ | 255.15         |
| $\mathbf{2}$ | 0.4(3.10)(2250)                  | 2790      | $0.40 + 0.20 = 0.60$     | 1674           |
| 3            | 0.4(0.6)(2250)                   | 450       | $\frac{1}{2}$ (0.4)=0.20 | 108            |
| Pc           | 312                              | 312       | $0.4 + 0.20 = 0.60$      | 187.2          |
| Pp           | 747.9                            | 747.9     | $\frac{1}{3}(0.6)=0.20$  | 149.58         |
|              |                                  | R=5334.90 |                          | MR=2373.93     |

**Tabla II. Cálculo del momento que se produce en el punto cero.** 

**Figura 6. Diagrama de presiones actuantes sobre el muro.** 

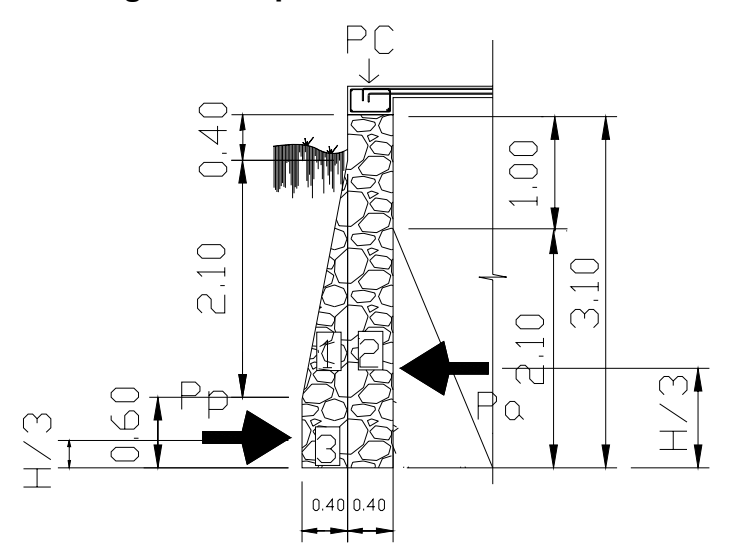

La presión que ejerce el agua es llamada **presión activa (pa):** 

$$
\mathbf{P_a} = \mathrm{Y_{agua}} \left( \frac{1}{2} b \times h \right) = 1000 \frac{kg}{m^3} \left( \frac{1}{2} \right) (1.4) (2.1) = 1470 \text{ kg/m}
$$

Momento de volteo que ejerce el agua, **momento activo (Mact):** 

$$
M_{act} = P_a \left(\frac{H}{3}\right) = 1470 \left(\frac{(2.1)}{3}\right) = 1029 \text{kg}^* \text{m}
$$

La presión que ejerce el suelo es llamada **presión pasiva (Pp):** 

$$
P_p = Y_s * \frac{h^2}{2} *kp
$$
, usando la teoría de Ranking

$$
\text{Ka} = \frac{1 - \text{sen}\phi}{1 + \text{sen}\phi} = \frac{1 - \text{sen28}^{\circ}}{1 + \text{sen28}^{\circ}} = 0.361
$$

$$
Kp = \frac{1}{ka} = \frac{1}{0.361} = 2.77
$$

$$
P_p = Y_s \cdot \frac{h^2}{2} \cdot k p = \frac{1500(0.6)^2 (2.77)}{2} = 747.90 \text{ kg/m}
$$

Momento de volteo que ejerce el suelo, **momento pasivo (Mp):** 

$$
M_p = P_p^* \frac{h}{3} = (747.90)^* \frac{0.6}{3} = 149.58 \text{ Kg} \cdot \text{m}
$$

**Verificaciones de estabilidad:** 

**a) Verificación de estabilidad contra volteo Fsv >1.5** 

$$
\mathbf{F_{SV}} = \frac{MR}{Mact} = \frac{2373.93}{1029} = 2.30 > 1.5 \text{ OK}
$$

**Verificación de estabilidad contra deslizamiento Fsd >1.5** 

Coeficiente de fricción (Cf):

 $C_{fs}= 0.9 \tan \phi = 0.9 \tan 28^\circ = 0.478$ 

Fuerza de Fricción  $F_{fr} = C_{fs}$ \* R = 0.90(5334.90)= 4801.41kg

$$
\mathbf{F_{sd}} = \frac{F_{fr}}{p_a} = \frac{4801.41kg}{1470} = 3.27 > 1.5 \text{ OK}
$$

# **b) Verificación de presión máxima y mínima sobre el suelo Pmáx < Vs**

**Pmin > 0** 

Coordenadas de la resultante:

$$
x = \frac{MR - Mact}{R} = \frac{2373.93 - 1029}{5334.9} = 0.25 \text{ m}
$$

Excentricidad:

$$
e = \frac{Base}{2} - x = \frac{.80}{2} - 0.25 = 0.15 \text{ m}
$$
  

$$
P_{\text{max y min}} = \frac{R}{B} \pm \frac{6 \text{ Re}}{B^2} \text{ factorizando B, se obtiene}
$$

$$
\mathbf{P}_{\text{max y min}} = \frac{R}{B} \left( 1 \pm \frac{6e}{B} \right)
$$

$$
\mathbf{P}_{\mathsf{max}} = \frac{5334.9}{0.80} = \left(1 + \frac{6(0.15)}{0.8}\right) = 14170.81 \,\text{kg/m}^2 < 15000 \,\text{kg/m}^2
$$

$$
\mathbf{P}_{\text{min}} = \frac{5334.9}{0.80} = \left(1 - \frac{6(0.15)}{0.80}\right) = 833.57 \, kg / m^2 > 0 \quad \text{OK}
$$

De acuerdo a éstos resultados, las dimensiones adoptadas para el muro son aptas para resistir las cargas a que estará sujeto.

## **2.12 Diseño de red de distribución**

El diseño de la red de distribución, dada la ubicación de las viviendas, será por ramales abiertos tipo predial.

 Para una red de distribución deben de tenerse en cuenta los siguientes criterios:

a) Carga disponible o diferencia de altura entre el tanque de distribución y la última casa de la red de distribución.

b) Capacidad para transportar el caudal de distribución.

c) Tipo de tubería capaz de soportar las presiones hidrostáticas.

d) Considerar todas las obras necesarias para el buen funcionamiento del sistema.

e) Importante considerar diámetros mínimos para la economía del proyecto se utilizó la fórmula de Hazen-Williams, la cual es

$$
Hf = \frac{1743.811141 \times L \times (Qd)^{1.85}}{(D)^{4.87} \times (C)^{1.85}}
$$

$$
V = \frac{1.973525241 \times Qd}{\left(D\right)^2}
$$

Donde:

Hf = Pérdida de carga (m)

 $V =$  Velocidad (m/s)

L = Longitud de la tubería mas um factor del 3% por la topografía del terreno.

Qd = Caudal de hora máximo, o caudal de distribución

Ejemplo de diseño:

Ramales E-8 a E-10 E-8, Cota = 75.50 m E-9A, COTA = 59.7 m Longitud =  $25.50 \text{ m}$  Hfs =  $15.80$ 

Aplicando Hazen-Williams para obtener diámetro teórico

$$
D = 4.87 \sqrt{\frac{1743.811141 \times 25.50 \times 0.54^{1.85}}{15.80 \times 140^{1.85}}} = 0.60 \text{ pulg}
$$

Luego se verifica la Hf para diámetros superior e inferior. Diâmetro comercial = ¾ pulg.  $\Rightarrow$  Diâmetro interno = 0.926 Diámetro comercial =  $\frac{1}{2}$   $\Rightarrow$  Diámetro Interno = 0.716.

$$
Hf = \frac{1743.811141 \times 25.5 \times (0.54)^{1.85}}{(0.926)^{4.87}(150)^{1.85}} = 1.95
$$

Verificación de velocidad

$$
V = \frac{1.973525241 \times 0.54}{(0.926)^2} = 1.24 \cdot 0.4 \langle 1.24 \langle 2 \text{ m/s.}
$$

NOTA: Los cálculos se hicieron en hoja electrónica, tomándose diámetros comerciales, ver tabla número 10 en la sección de anexos.

#### **2.13 Obras Hidráulicas**

**Válvulas de limpieza:** Son aquellas que se usan para extraer los sedimentos acumulados en los puntos bajos de la tubería; para su instalación se requiere agregar una te a la red y de allí se desprende un niple que al final tiene una válvula de compuerta, protegida por una caja de mampostería. Se colocarán en las estaciones, E-3A, E-4A, y E-7A. Ver plano 2/8.

**Válvulas de aire:** Estas válvulas tienen la función de permitir que se expulse automáticamente el aire acumulado en la tubería en sus puntos altos, para evitar así la formación de cámaras de aire comprimido que bloquean el libre paso del agua. Estas válvulas irán colocadas en la línea de conducción en las estaciones, E-4 y E-5.

**Válvulas de compuerta:** Las válvulas de compuerta tienen la función de abrir o cerrar el paso del agua. Se colocarán en la estación, E- 0, y en la red distribución en la estación E-8.

**Conexión domiciliar:** Elementos para una conexión domiciliar son: Una llave de chorro, una llave de paso, un niple de 5´, un niple de 1´, 2 adaptadores hembra, 2 codos H.G de 90° todos  $\phi = \frac{1}{2}$ " y una base de concreto de un metro por 20 cm.

 **Pasos aéreos:** Los pasos aéreos se utilizan para superar obstáculos naturales como barrancos, zanjones, ríos, quebradas, etc. Los pasos aéreos están constituidos por dos torres de concreto reforzado debidamente cimentadas que sostienen un cable de acero, el cual va sujetado a dos pesos muertos que están enterrados uno a cada lado; esto con la finalidad de que este cable cuelgue, por medio de péndolas. La tubería es de HG entre las torres. Para este estudio se localizan así:

Pasos aéreos de 30 metros.

En la línea de conducción en las estaciones, E-3, E-4, E-7, E-8 y E-14, E-15.

#### **Diseño del paso aéreo de 30 metros**

El diseño de un paso aéreo de 30 metros de luz se realizará con base a los datos siguientes: Diámetro de tubería= ¾" Longitud= 30 metros =98.42 pies Cargas verticales: Carga muerta (CM´): CM´= Peso de tubería + peso de agua W tubería  $\phi$  3/4 = 1.79lb/pie + accesorios = 2.31 lb/pie Peso del agua: Vol=  $\pi$  (1/2 plg)<sup>2</sup> X 12 plg=9.4248 plg Wagua  $= 0.34$  lb/pie. CM´ = 2.31 Lb/pie + 0.34 Lb/pie = 2.65 Lb/pie

## **Carga viva (CV)**

Aunque se recomienda proteger la tubería con alambre espigado, se asumirá que ésta podría ser utilizada por alguna persona para pasar de un extremo a otro, por lo que se distribuirá el peso promedio de una persona a lo largo de cada tubo.

CV = 150 Lb / (20 pies) =7.5 Lb/pie

 La carga horizontal crítica en este tipo de estructuras, es la provocada por el viento. Para esto, se asumirá una velocidad de viento crítico de 70 Kg/H, la cual desarrollará una presión de 20 Lb/pie2

 $W_{\text{viento}} = \phi_{\text{tubería}} * \text{presión}_{\text{viento}}$ 

$$
W_{\text{viento}} = \frac{3}{4} \left( \frac{1 \text{pie}}{12} \right) \left( \frac{20 \text{Lb}}{1 \text{pie}^2} \right) = 2.083 \frac{\text{Lb}}{\text{pie}}
$$

**Integración de cargas:** Según el reglamento de la ACI 318-83, cuando existen cargas de viento, la carga última está dada por:

$$
U' = 0.75(1.4CM' + 1.7CV + 1.7W_{viento})
$$

$$
U'=0.75(1.4*2.65+1.7*7.5+1.7*2.083)=15\frac{Lb}{pie}
$$

La  $U'$  no debe ser menor de  $U'' = 1.4CM' + 1.7CV$ 

$$
U = 1.4(2.65) + 1.7(7.5) = 16.46 \frac{Lb}{pie}
$$

Debido a que no cumple, se contemplará la carga mas crítica para U' entonces:

$$
U'=16.46\frac{Lb}{pie}
$$

#### **Tensión del cable**

De acuerdo con el Wire Rope Hand Book 1963, sección 3:

$$
TH = \frac{(U'L^{2})}{8d} = \text{Tensión horizontal}
$$
\n
$$
T = TH\sqrt{1 + \frac{16d^{2}}{L^{2}}} = Tensión - máxima
$$
\n
$$
TV = \sqrt{T^{2} + TH^{2}} = Tension - vertical
$$

Donde

U' = Carga última L=Luz  $D = F$ lecha

 Para determinar la flecha (d) en pasos aéreos y puentes colgantes, el Dr. D.B. Steinman recomienda una relación económica entre flecha y luz, de L/19 a L/12; sin embargo, en pasos aéreos, regularmente da como resultado columnas (torres de soporte) muy esbeltas, por lo que se determinará la flecha cumpliendo con las condiciones de esbeltez 2Lu/r < 22, según lo estableció en el reglamento de la A.C.I 398-83.

Partiendo de d =  $L/12$  = 30/12 = 2.5 mts.

Y luego modificando d se obtienen las relaciones para calcular la flecha en paso aéreo de 30 metros.

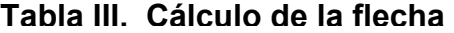

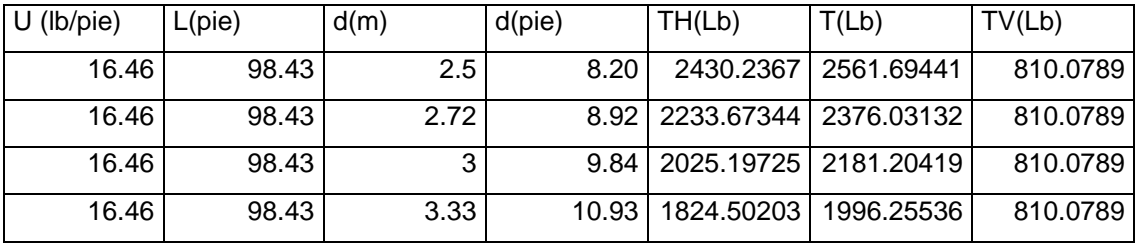

El cable a utilizar es de ½" que resiste 17, 171 lbs de tensión, cuyo peso es de 0.43 lbs/pie, al integrar el peso del cable a la carga muerta se obtiene: CM= CM´+  $W_{\text{cable}} = 2.65 + 0.43 = 3.08$  lb/pie

Mientras que la carga última será:

$$
U = 1.4(3.08) + 1.7(7.5) = 17.062
$$
 lb/pie

**TH** = 8(8.92) 17.062(98.43) 2 =2316.4880 lb

**T** = 2316.4880 
$$
\sqrt{1 + \frac{16(8.92)^2}{(98.43)^2}}
$$
 = 2623.55 lb

**TV** =  $\sqrt{(2623.55)^2 - (2316.4880)^2}$  =1231.62 lb

**Péndolas**. La carga de tensión (Q), soportada por cada péndola está dada por:  $Q = U^*S$ , donde:

U = carga última y S: separación entre péndolas, entonces:

Q = 17.062 
$$
\frac{lb}{pie}
$$
 (9.84 pies)= 167.89 lb.

Para las péndolas se utilizará cable de ¼" de diámetro.

 De acuerdo con el Wire Rope Hand Book, sección 3, la longitud de péndolas se calcula de acuerdo con la siguiente ecuación:

$$
Y = \frac{UX(L - X)}{2TH}
$$

Donde:

U = Carga última kg/m

X= Separación de la péndola, respecto de la torre de soporte más cercana, m.

L= Luz del paso aéreo, m.

TH= Tensión horizontal, kg.

$$
U = 17.062 \frac{lb}{pie} \left(\frac{1kg}{2.2lb}\right) \left(\frac{1pie}{0.3048m}\right) = 25.44 \frac{kg}{m}
$$
  
X = 1.50 m  
L = 30 m

TH=2316.4880 lb  $\frac{16}{3}$ ⎠  $\left(\frac{1kg}{2.2H}\right)$ ⎝  $\big($ *lb kg* 2.2  $\left(\frac{1kg}{1.31}\right)$  = 1052.9490 kg

$$
Y = \frac{(25.44)(1.5)(30 - 1.5)}{2(1052.9490)} = 0.51m
$$

Longitud de péndola=  $1.5 - 0.51 = 0.99$  m

 A esta longitud se le debe agregar un 15% por ataduras y dobleces, la longitud final será de 113.85 m, por dimensionamiento se utiliza 1.5 m

**Torres de soporte.** Dimensiones de columna:

$$
b = 0.4 m
$$
  
h = 0.6 m  

$$
F'c = 210 kg/cm2
$$

$$
Fy = 2810 \text{ kg/cm}^2
$$
  
\n
$$
I = \text{Momento de inercia} = \frac{bh^3}{12} = \frac{(0.4)(0.6)^3}{12} = 0.0072m
$$
  
\n
$$
r = \text{radio de giro} = \sqrt{\frac{I}{A}} = \sqrt{\frac{0.0072}{(0.4)(0.6)}} = 0.1732m
$$

Lu = longitud libre de columna = 1.75 m Longitud total de columna =  $1.75+1= 2.75$  m

## **Verificación de esbeltez**

$$
\frac{2Lu}{r} \le 22
$$
  

$$
\frac{2(1.75)}{0.1732} \le 22
$$
  
20.21 \le 22 Ok  $\Rightarrow$  trabaja como columna corta

**Carga crítica.** Para encontrar la carga crítica en una columna con un extremo empotrado y el otro libre, se utiliza la siguiente expresión dada por Euler

$$
Per = \frac{\pi^2 EI}{(2Lu)^2}
$$

Donde:

$$
I = \frac{bh^3}{12} \text{ Y } E = 15100 \sqrt{f^2 c}
$$

$$
\pi^{2}(15100\sqrt{210\left(\frac{40860^{3}}{12}\right)} = 12693539.76 \text{ kg} \cdot \left(\frac{1 \text{ton}}{1000 \text{kg}}\right) = 12693.54 \text{ ton.}
$$

**Refuerzo de columna.** Considerando que la columna únicamente trabajará a compresión, bajo carga axial muy pequeña ( $TV= 1549.93$  lb = 0.77 ton), comparada con lo que la columna puede soportar, se usará el criterio de la sección 10.8.4 del reglamento ACI 318-83, que indica que cuando el elemento sujeto a compresión, tiene una sección transversal mayor que la requerida para las condiciones de carga, se puede emplear con el fin de determinar el refuerzo mínimo, el área efectiva reducida Ag no menor que ½ del área total, por lo tanto:

$$
As_{\text{min}} = 0.01 \left( \frac{Ag}{2} \right) = 0.01 \left( \frac{40(60)}{2} \right) = 12cm^2
$$

 Se reparte el área de acero en 4 varillas, entonces: 4 No.  $6 = 4 (1.91) = 7.64 \text{ cm}^2$ 

La carga última que puede resistir el As= 7.64 cm<sup>2</sup> es:  $PU = \phi(F'c)(Aq - As) + As(Fy)$  $PU = 0.85(210)(40)(60) - 7.64$  + 7.64(2810) = 450307.76 kg = 450.30 ton

Pcr > pu  $\Rightarrow$  12693.54 > 450.30 ton ok

El refuerzo transversal en la columna será No. 3 @ 15 cm.

**Zapata.** Debido a que la carga que soporta la zapata es pequeña, se asumirá el peralte mínimo recomendado por A.C.I.

Peralte mínimo encima del refuerzo interior = 15 cm. Recubrimiento mínimo del refuerzo = 7.5 cm

t = 15+7.5 = 22.5  $\Rightarrow$  t = 23 cm. Vs = Valor soporte del suelo = 15000 kg/m<sup>2</sup> = 15 ton/m<sup>2</sup> Ys = Peso específico del suelo = 1500 kg/m $^3$  = 1.5 ton/m $^3$ Yc = Peso específico del concreto ciclópeo = 2250 kg/m<sup>3</sup> Ycpeo = Peso específico del concreto ciclópeo=2250 kg/m $^3$ =2.5ton/m $^3$ Calculando la carga última

$$
Fcu = \frac{U}{CM + CV} = \frac{17.062}{3.08 + 7.5} = 1.61
$$

Integración de cargas que soporta la zapata:

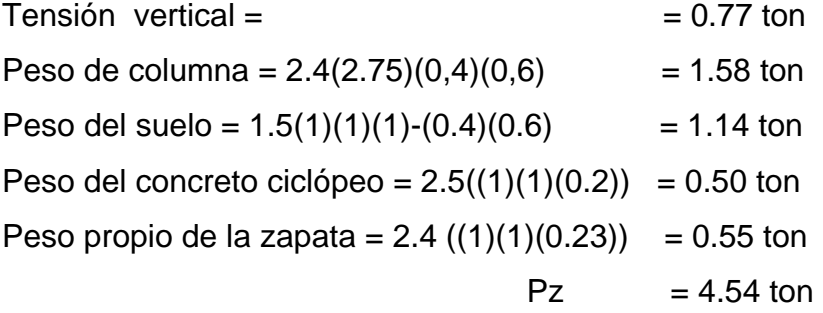

$$
\frac{Pz}{Az} \leq Vs \quad \Rightarrow \quad \frac{4.54}{1} \leq 15 \Rightarrow \frac{4.54ton}{m^2} \leq \frac{15ton}{m^2} \quad \text{ok}
$$

Carga última que soporta la zapata:

 $W_{uz}$  = Fcu (Pz) = 1.61 (4.54) =7.30

#### **Verificación por corte simple**

 $D = t$ -Rec- $\phi/2 = 0.23 - 0.075 - 0.0127/2 = 0.149$  m

**Va < Vr** donde: **Va =** corte actuante y **Vr =** corte resistente
$$
\mathbf{Va} = \left[\frac{1}{2} - \left(\frac{0.6}{2} + 0.149\right)\right] (1)(7.30) = 0.37 \text{ton}
$$

$$
Vr = \frac{0.85(0.53)\sqrt{210(100)(14.9)}}{1000} = 9.73 \text{ ton} \implies 0.37 \text{ ton} < 9.73 \text{ ton} \text{ ok}
$$

# **Verificación por corte punzonante**

**Va** = Wuz(Az-Ap) = 7.30(1<sup>2</sup>-(0.6+0.149)<sup>2</sup> = 3.21 ton  
\n**Vr** = 
$$
\frac{0.85(1.06)\sqrt{210}(4(60+14.9))(14.9)}{1000}
$$
 = 58.29 ton ⇒ 3.21 <58.29 ton ok

## **Verificación por flexión**

$$
\text{Mu} = \frac{W_{uz}L^2}{2} = \frac{7.30\left(\frac{1}{2} - \frac{0.60}{2}\right)^2}{2} = 0.15 \text{ ton-m} = 150 \text{ kg-m}
$$

b = 100 cm d = 14.9 cm Fy = 2810 kg/cm2 F¨c = 210 kg/cm<sup>2</sup>

Luego se encuentra el área de acero:  $As = 0.40 \text{ cm}^2$ 

$$
Pc = As/bd = 0.40/((100)(14.9)) = 0.00027
$$
  

$$
P_{min} = 0.4 \left(\frac{14.1}{F_y}\right)bd = 0.4 \left(\frac{14.1}{2810}\right)(100)(14.9) = 3.0
$$

 $Pc < P_{min} \Rightarrow 0.00027 < 3 \Rightarrow$  se usa As<sub>mín</sub>

 $As_{min} = 0.002(b)(d) = 0.002(100)(14.9) = 2.98$  cm<sup>2</sup>

Por seguridad se usará No. 4 @ 0.20 en ambos sentidos.

**Anclaje (de concreto ciclópeo).** Sobre estos elementos actúan tres tipos de cargas; la tensión del cable, el empuje del suelo y su propio peso.

La tensión del cable, a su vez se descompone en dos fuerzas: Una vertical hacia arriba que es contrarrestada por el peso propio del anclaje, si éste es del tipo externo o descubierto, y por el peso propio y el peso del suelo sobre el mismo, si es del tipo enterrado. Otra horizontal que es contrarrestada por la fricción y el empuje del suelo, si es anclaje externo, y por la fricción y el empuje del suelo si es enterrado.

La verificación contra volteo, se simplifica debido a que:

- 1. El anclaje tiene forma de cubo, con longitud h, en metros
- 2. El factor de seguridad debe ser mayor que 1.5, se asumirá 1.6
- 3. Se aplica la ecuación ∑ *MR* <sup>=</sup> 1.6∑ *MA* para hallar h.

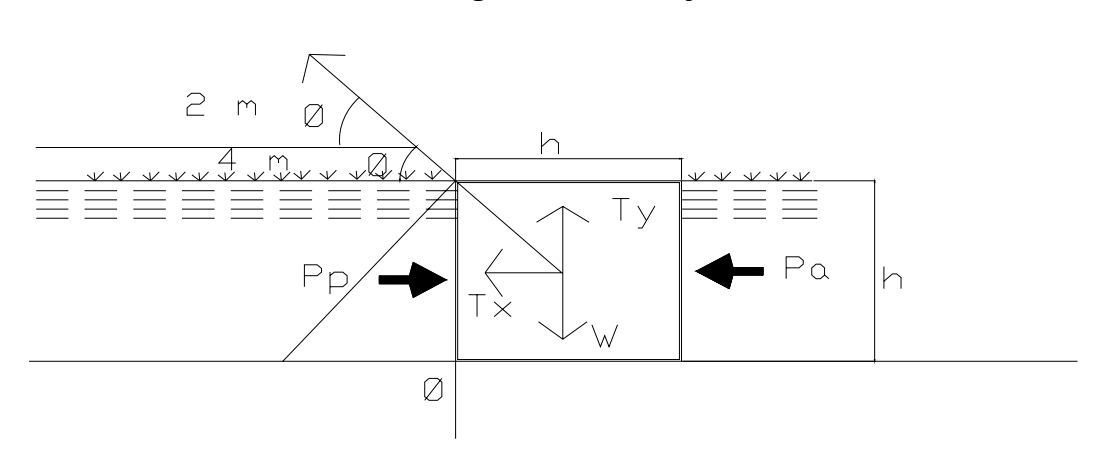

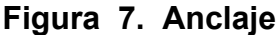

Datos:

$$
\phi = \tan^{-1} \left(\frac{2}{4}\right) = 26.47^{\circ}
$$
  
\nT = 2623.55 lb = 1192.52 kg = 1.31 ton  
\nTx = 1.31 cos(26.57°) = 1.19 ton  
\nTy = 1.31 sen(26.57°) = 0.53 ton  
\nKp = 2.77, Ka = 0.361  
\nYcpeo Peso especifico, del concreto ciclópeo=2250kg/m<sup>3</sup> = 2.25 ton/m<sup>3</sup>  
\nYs Peso especifico del suelo = 1500 kg/m<sup>3</sup> = 1.5 ton/m<sup>3</sup>

$$
Pp = Ka * Ys * \frac{h^3}{2} = \frac{2.77(1.5)h^3}{2} = 2.08 h^3
$$

$$
Pa = Ka * Ys * \frac{h^3}{2} = \frac{0.361(1.5)h^3}{2} = 0.27 h^3
$$
  
W = h<sup>3</sup> Ycpeo = 2.25 h<sup>3</sup>

$$
Mp = Pp \frac{h}{3} = \frac{(2.08h^3)h}{3} = 0.69 h^4
$$

**Mact = Pa** 
$$
\frac{h}{3} = \frac{(0.27h^3)h}{3} = 0.09 h^4
$$

## **Verificación contra volteo**

$$
\sum \text{moments resistentes} > 1.8 \sum \text{moments actuantes} \Rightarrow
$$
\n
$$
\sum MR = 1.8 \sum MA
$$
\n
$$
\text{Mp} \qquad + \qquad \text{W} \quad \left(\frac{h}{2}\right) = 1.8 \left[ \left(\frac{Ty(h)}{2}\right) + \frac{Tx(h)}{2} + Mact \right]
$$

$$
0.69h4 + 2.25h3\left(\frac{h}{2}\right) = 1.8\left[\left(\frac{0.53(h)}{2}\right) + \frac{1.19(h)}{2} + 0.09h4\right]
$$

$$
0.69h4 +1.13h4 = 0.47h+1.07h+0.16h4
$$
  
1.66h<sup>4</sup> =1.h  
h = 0.92 m

#### **Verificación contra deslizamiento**

$$
\frac{\sum F_{H}R}{\sum F_{H}act} > 1.5 \Rightarrow \frac{Cfs(W - Ty) + Pp}{Tx + Pa} > 1.5
$$

Con 1.07

Cfs = 0.9 tan 
$$
\phi
$$
 = 0.9 tan 28° = 0.479  
\nW = h<sup>3</sup> Ycpeo = 2.25 h<sup>3</sup> = 2.25 (0.92)<sup>3</sup> = 1.75 ton  
\nPp = 2.08 h<sup>3</sup> = 2.08 (0.92)<sup>3</sup> = 1.62 ton  
\nPa = 0.27 h<sup>3</sup> = 0.27 (0.92)<sup>3</sup> = =0.21 ton

 $1.5 \Rightarrow 1.57$  $1.19 + 0.21$  $\frac{0.479(1.75-0.53)+1.62}{2} > 1.5 \implies$ +  $\frac{-0.53 + 1.62}{2} > 1.5 \implies 1.57$  ok

Por seguridad se construirá el anclaje con base, altura y espesor = 1 m.

Paso de zanjón de 12 metros.

En la línea de distribución en las estaciones E-15 y E-16.

#### **2.14 Sistema de desinfección**

Desinfección es el proceso de destrucción de microorganismos patógenos presentes en el agua, mediante la aplicación directa de medios físicos y químicos para obtener agua potable.

 El tratamiento o sistema de desinfección mínimo, que se le debe dar al agua para consumo humano, es de control sanitario y generalmente se aplica para comunidades del área rural, con fuentes provenientes de manantiales, donde el caudal requerido no es muy grande.

 La filtración es un método físico, aunque por sí solo no garantiza la calidad del agua. Por ebullición es otro método que destruye gérmenes nocivos que suelen encontrarse en el agua, los rayos ultravioleta es otro método, pero tiene muy alto costo.

 Los métodos químicos más empleados para desinfección son: el yodo, la plata y el cloro, siendo éste último el más recomendado.

**Cloración:** Cloración es el proceso que se le da al agua utilizando el cloro o alguno de sus derivados (hipoclorito de calcio o tabletas de tricolor). Este método es el de más fácil aplicación y el más económico.

**Tabletas de tricloro:** Es una forma de presentación del cloro, la cual consiste en pastillas o tabletas que tienen un tamaño de 3" de diámetro, por 1" de espesor, con una solución de cloro al 90% y un 10% de estabilizador, el peso de la tableta es de 200 gr y la velocidad a que se disuelve en agua en reposo es de 15 gr en 24 horas.

**Alimentador automático de tricolor.** El alimentador de tricloro es un recipiente en forma de termo que alberga tabletas, las que se disuelven mediante el paso del agua en el mismo; estos alimentadores vienen en diferentes capacidades de tabletas, lo que depende del caudal requerido para el proyecto.

43

 De entre los derivados del cloro se eligieron las tabletas a través del alimentador automático, dado que este es mucho más económico en cuanto a su costo de operación, comparado con el hipoclorito que necesita de un operador experimentado y a tiempo completo, sin mencionar el costo y operación del gas que es otra opción en el mercado. Para determinar la cantidad de tabletas para clorar el caudal de agua para el proyecto se hace mediante la fórmula que se utiliza para hipocloritos, la cual es:

$$
\mathbf{G} = \frac{C \cdot M \cdot D}{\% CI}
$$

Donde:

G= gramos de tricolor C= miligramos por litro M= litros de agua a tratarse por día = Qm\*86400 seg D = número de días que durará el tricolor %Cl concentración de cloro

 Para este proyecto se determina la cantidad de tabletas de tricolor que se necesita para clorar el agua, para un período de 15 días.

**M=** Qm\*86400 seg=0.24 l/seg\*(86400 seg)= 20736 litros por dia

$$
G = \frac{0.001 * 20736}{0.9} = 345.6 \text{ gr.}
$$

 Esto significa, que se necesitan 345.6 gramos de tricloro, el equivalente a *gr gr* 200  $\frac{345.6 gr}{200}$  = 1.728, aproximadamente 2 tabletas cada 15 días, por lo cual se

requiere de un alimentador automático modelo C-250, con capacidad de 5 tabletas como mínimo.

#### **2.15 Presupuesto del sistema de agua potable**

El presupuesto se integro de la siguiente manera:

**1. Planilla de materiales, herramienta y equipo:** en este listado, se integraron las unidades o diferentes renglones proyectados, con los materiales de construcción tubería accesorios y materiales de ferretería respectivos.

Además, se realizó un cálculo global de la herramienta y equipo considerado, tomando como referencia los precios de la región.

 **2. Resumen de presupuesto por renglones:** en éste se consignó la mano de obra calificada, mano de obra no calificada con relación al salario del lugar, total de materiales, transporte de los mismos y la suma de estos renglones para cada una de las unidades proyectadas, más el total de herramientas y equipo, para obtener el total de costos directos. Después, se establecieron los costos indirectos que comprenden: gastos administrativos, legales, imprevistos, supervisión técnica y utilidad, equivalentes al 30 %.

# **Tabla IV. Presupuesto acueducto**

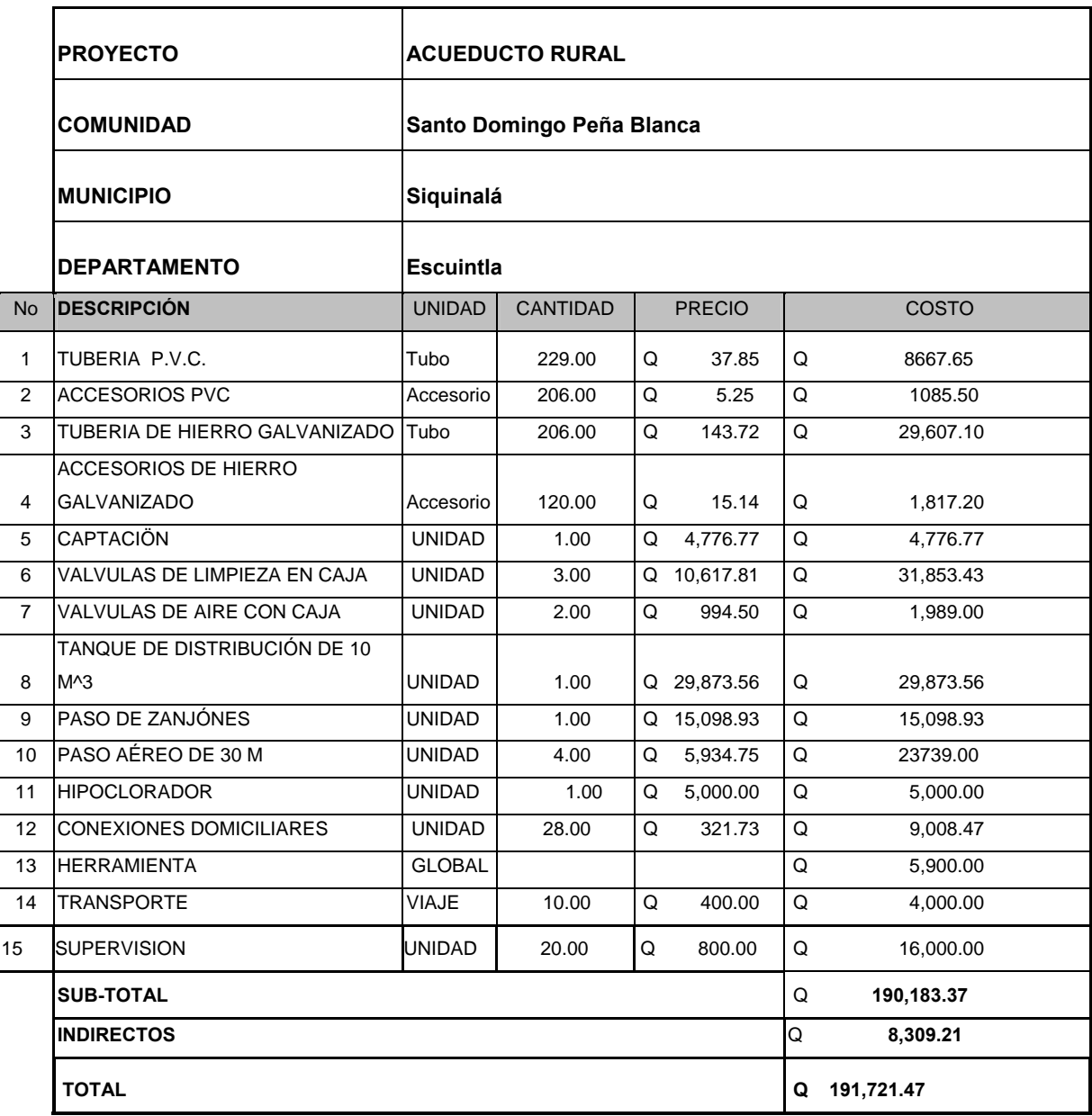

# **3. DISEÑO DE EDIFICACIÓN ESCOLAR**

#### **3.1 Descripción del proyecto**

 El proyecto consiste en el diseño de una escuela de nivel primario, que será de un nivel y tendrá dos aulas y cuatro baños. Esta edificación se construirá utilizando el sistema estructural de mampostería reforzada. El tamaño de las aulas será de 8.25 X 6.30 metros, y de los baños serán de 1.20 X 1.00 metros. Los muros longitudinales tendrán espesor de 0.15 metros. La altura de estos muros llega hasta el sillar, según el tipo de ventana. Los muros transversales tendrán espesor de 0.15 metros, y la altura en éstos llega hasta el techo. Se colocará techo de estructura metálica usando costaneras tipo perfil "C", tendales tipo perfil "2C" y lámina galvanizada. El piso interior será de concreto alisado y puertas metálicas.

#### **3.2 Diseño Arquitectónico**

 El diseño arquitectónico consiste en darle forma adecuada y distribuir en conjunto los diferentes ambientes que componen el edificio. Esto se hace para tener un lugar cómodo y funcional para su uso. Para lograrlo, se deben tomar en cuenta los diferentes criterios arquitectónicos, principalmente para este caso.

 Los edificios se deben diseñar de acuerdo a las necesidades que se tengan. Estarán limitados por el espacio disponible, los recursos, los materiales y las normas de diseño que existan. La tipología arquitectónica se elegirá basándose en el criterio del diseñador. Para este caso se necesita que tenga dos aulas de enseñanza y 4 baños.

#### **3.2.1 Requerimiento de áreas**

 Se necesita una escuela que conste de dos aulas, con una cortina plegable de por medio, para que en determinado momento ésta sirva como auditórium; adicionalmente 4 baños, los cuales serán utilizados tanto por maestros como por alumnos.

#### **3.2.2 Distribución de espacios**

 La forma de los espacios y su distribución dentro de los edificios se hace del modo tradicional en los edificios educativos de nivel primario, siendo ésta, en comunidad Santo Domingo Peña Blanca, de dos aulas y cuatro baños unidos formando la edificación de 6.3 metros en el lado trasversal y 18.00 metros en el lado longitudinal. Dicha distribución es la que más se ajusta a las necesidades existentes y al espacio disponible.

#### **3.2.3 Alturas y cotas**

El edificio en la parte central tendrá una altura máxima de 4.25 metros; la parte final de las láminas que cubren el corredor tendrá 2.50 metros, y en la parte posterior de la escuela tendrá 3.17 metros; para más detalles ver plano # 1/3 "Planta amueblada + cotas y elevaciones".

#### **3.2.4 Tipos de estructura**

 Para la construcción de una escuela de un nivel se pueden recomendar los siguientes tipos de estructuras: Muros de mampostería reforzada Armadura de techo, costanera de metal o madera Cubierta de lámina o fibrocemento Cimiento: corrido, zapatas aisladas; corrido+zapatas.

#### **3.3 Análisis estructural**

El análisis completo de la estructura suele requerir del conocimiento de las dimensiones de todos sus miembros, que están determinados por decisiones de diseño y deben basarse en el entendimiento de las fuerzas que actúan en la estructura.

### **3.3.1 Selección del tipo de estructura**

En la selección del tipo de estructura, se tomó en cuenta los siguientes factores: Situación económica, dificultad de acceso, velocidad de construcción, uso del edificio y dimensiones del terreno.

 La estructura está formada por una cubierta metálica a dos aguas, paredes de mampostería reforzada y en la cimentación: zapatas y cimiento corrido.

#### **3.3.2 Predimensionamiento de los elementos estructurales**

Predimensionar la estructura es dar medidas preliminares a los elementos que la componen, y que serán utilizados para soportar las cargas aplicadas. Para esto, se puede recurrir a la experiencia en obras similares y utilizar métodos analíticos cortos.

 **Columnas:** El método que se utiliza para predimensionar las columnas; es decir, determinar la sección, se basa en la carga aplicada a ésta, considerando como lado menor el ancho de las unidades de mampostería. Estas serán de 15\*15 cms.

#### **3.3.3 Cargas de diseño**

 **Carga viva:** Es la que se debe a ocupación o uso, en este caso es de 80 kg/m<sup>2</sup>.

 **Carga muerta:** Las cargas muertas son las que están integradas por el peso propio de los diferentes elementos que conforman la estructura, tales como lámina, costanera, tendales, muros, etc.

#### **3.3.4 Fuerzas sísmicas**

 Las fuerzas sísmicas tienen 3 tipos de origen, que son: el desplazamiento de las placas tectónicas, erupciones volcánicas y recientemente las provocadas por actividades humanas. En Guatemala, un país de alto riesgo sísmico, se diseñan y refuerzan las estructuras contra tales eventos, para lo cual es necesario calcular las fuerzas dinámicas horizontales y verticales que se generan, aproximándolas a fuerzas estáticas equivalentes.

#### **Método SEAOC (Structural Engineers Association of California)**

 **Corte basal (V):** Es la fuerza sísmica que el suelo transmite a la estructura en su base, está dado por la fórmula:

**V = Z IKC S W** donde: Z = coeficiente de riesgo sísmico I = coeficiente de importancia de la estructura  $K =$  coeficiente que depende del tipo de estructura C = coeficiente relacionado al período de vibración de la estructura S = coeficiente que depende del suelo W = peso propio de la estructura

 Para estructuras de un nivel, la combinación de factores ZIKCS es igual a 0.1 por lo que el valor para el corte basal V será:  $V = 0.1 W$ . Donde W = peso propio de la estructura.

**Figura 8. Modelo matemático** 

#### **3.3.5 Modelos matemáticos**

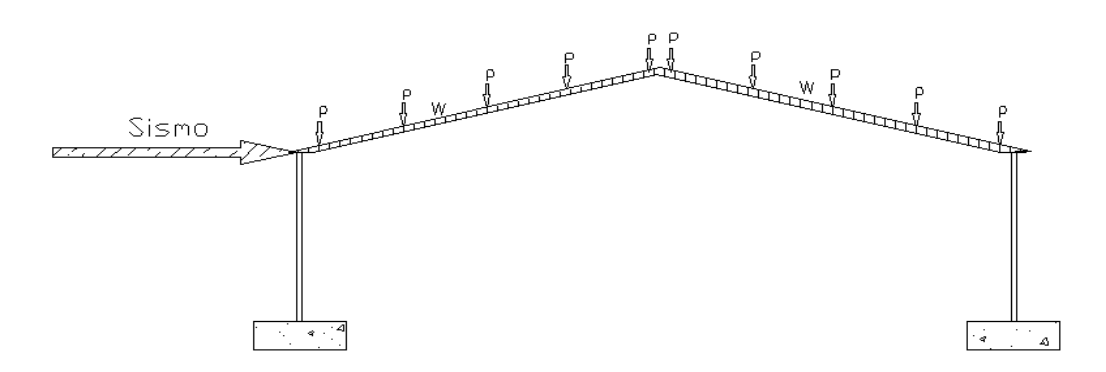

MODELO MATEMATICO

#### **3.3.6 Análisis de elementos**

 El análisis comienza desde la cubierta hasta las cimentaciones; para esto, es necesario tomar en cuenta las diferentes cargas a las cuales se verá sometida la estructura, como también los métodos y materiales de construcción adecuados que cumplan los criterios tanto económicos como estructurales.

#### **3.4 Diseño estructural**

#### **3.4.1 Diseño de techos**

 Los techos sirven de defensa contra las inclemencias del tiempo o contra cualquier otro agente exterior perturbador. En su construcción tienen que tomarse en cuenta las características que deben poseer, para hacerlos más idóneos al clima o al medio ambiente imperante.

 Para la modulación entre costaneras, se consideró una separación de 1.05 m, y para la separación entre tendales una distancia de 2.5 m.

### **Diseño de costaneras**

Para su diseño se consideran como vigas simplemente apoyadas, deben de analizarse por flexión, corte y deflexión.

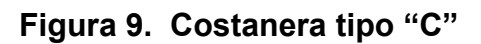

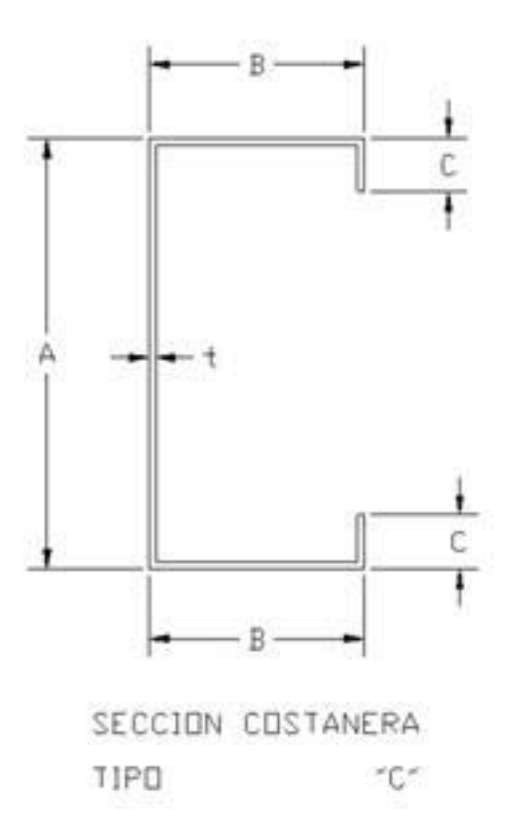

Donde:

- A = Peralte de la costanera
- B = Ancho de la costanera
- C = Distancia de labio
- t = Espesor de la costanera

 Las especificaciones comerciales para costaneras tipo "C" se encuentran en las siguientes tablas:

|           |   |                 | <b>COSTANERAS TIPO "C"</b> |          |         |
|-----------|---|-----------------|----------------------------|----------|---------|
|           |   | (dimensiones en |                            | Altura   |         |
| pulgadas) |   |                 |                            | "A+B+2C" | Espesor |
| A         | в | C               |                            | (cm)     | "t"     |
| 4         | 2 | 1/2             | 1/16                       | 17.78    | 0.15875 |
| 5         | 2 | 1/2             | 1/16                       | 20.32    | 0.15875 |
| 6         | 2 | 1/2             | 1/16                       | 22.86    | 0.15875 |
| 7         | 2 | 1/2             | 1/16                       | 25.4     | 0.15875 |
| 8         | 2 | 1/2             | 1/16                       | 27.94    | 0.15875 |
| 9         | 2 | 1/2             | 1/16                       | 30.48    | 0.15875 |
| 10        | 2 | 1/2             | 1/16                       | 33.02    | 0.15875 |

**Tabla V. Dimensiones de costaneras** 

**Tabla VI. Secciones de costaneras** 

| Área               |                          |                            |                            | $S_{y}$                |
|--------------------|--------------------------|----------------------------|----------------------------|------------------------|
| (cm <sup>2</sup> ) | $I_x$ (cm <sup>4</sup> ) | $I_{v}$ (cm <sup>4</sup> ) | $S_{x}$ (cm <sup>3</sup> ) | $\text{(cm}^3\text{)}$ |
| 2.8387             | 74.50543                 | 0.00416                    | 8.3574                     | O                      |
| 3.2258             | 111.13379                | 0.00832                    | 10.97933                   | 0.16387                |
| 3.6129             | 158.16794                | 0.00832                    | 13.76513                   | 0.16387                |
| 4.06451            | 216.85657                | 0.00832                    | 17.04255                   | 0.16387                |
| 4.4516             | 288.44838                | 0.00832                    | 20.6477                    | 0.16387                |
| 4.8387             | 374.60828                | 0.00832                    | 54.5806                    | 0.16387                |
| 5.2258             | 476.16875                | 0.01249                    | 28.84123                   | 0.16387                |

#### **Integración de cargas**

Carga muerta Peso de la lámina+ traslapes =  $8.50 \text{ kg/m}^2$ Peso de costaneras= 3.30 Kg/m Area cubierta =  $0.79^*3.00 = 2.37$  m<sup>2</sup> Carga muerta lineal: (8.50\*2.37)\*1(metro lineal)+63.30 = 23.44 Kg/m Carga viva =  $80.00$  Kg/m<sup>2</sup> Carga viva lineal =  $80*$  0.508(ancho de costanera  $2"$ ) =  $4°.64$  kg/m Carga total (W) =  $23.44 + 40.64 = 64.08$  Kg/m

### **Flexión**

 La flexión de una viga ocurre cuando se le aplica una carga, donde el eje neutro se dobla hasta adquirir una forma de curva, lo que se conoce como una curva de flexión.

La fórmula para su cálculo es la siguiente:

 $S = M / f$  (módulo de sección)

Donde:

M = momento máximo en la viga = W\*L / 8

f = esfuerzo permisible a flexión

La luz que cubrirán las costaneras será  $L = 2.50$  m, es decir la luz libre que hay entre tendales.

 $F =$  esfuerzo permisible a flexión 1,518.63 Kg/cm<sup>2</sup>

 $M = (64.08*2.5)/8 = 20.03$  Kg-m = 2,003.00 Kg-cm

$$
Sx = \frac{2,003.00kg - cm}{1518.63kg / cm^2} = 1.32 cm^3
$$

Según tabla No. 6, Sx = 8.35 > 1.32 por lo que se utilizará costaneras de sección  $A = 4$ "  $B = 2$ "  $C = 1/2$ "  $t = 1/16$ "

#### **Corte**

Este es el esfuerzo cortante que actúa en una viga, siendo paralelo o tangencial a la superficie. Debe realizarse una sumatoria de cargas verticales, normalmente si es una carga uniformemente distribuida las reacciones serán:

 $R1 = R2 = W^*L/2$ 

Para su análisis se considera la condición que el cortante promedio, no debe exceder a 1019.45 Kg/ cm<sup>2</sup> para acero A36. Entonces se tiene la siguiente ecuación:

 $R = (64.08*2.50) / 2 = 80.10$  Kg El cortante será:  $Fv = R / (A^*t)$ Fv = 80.10 / (10.16\* 0.15785) = 49.94 Kg/cm<sup>2</sup> < 1019.45 Kg/cm<sup>2</sup> "cumple"

#### **Deflexión:**

La deflexión es la distancia (δ ) que parte del eje neutro de la viga, hasta el punto más bajo de la curva elástica. Además debe compararse con la deflexión permisible, y debe ser menor a la deflexión real; las ecuaciones para se cálculo son las siguientes:

Dr =  $(5/384)^*$  W<sup>\*</sup>L<sup>4</sup>/E<sup>\*</sup>I (deflexión real) Dp = l/200 (deflexión permisible)

#### Donde:

E = 2.1 E  $\degree$  6 Kg/cm<sup>2</sup>  $Ix = 74.50543$  cm<sup>4</sup> de tabla secciones de costaneras Dr =  $(5/384)^*(0.6408^*250^4)/2.1 \text{ E}^6*74.50543 = 0.20 \text{ cm}.$  $Dp = 300/200 = 1.5$  cm 0.20 < 1.5, cumple la sección asumida"

#### **3.4.2 Diseño de costanera**

Cargas muertas  $W_{1+T}=8.50 \text{ Kg/m}^2$  $W_{\text{cost}} = 5*3.30 \text{ Kg/m} = 16.50 \text{ Kg/m}$  $W_{\text{pp}}$ = 5.38 Kg/m Área de cubierta =  $5.39$  m  $*$  1m =  $5.39$  m<sup>2</sup> Carga muerta lineal = 8.50\*5.39\*1+16.50+5.38 = 67.695 Kg/m Carga viva =  $80$  Kg/m<sup>2</sup> Carga viva lineal =  $80*0.0508$  (ancho de costanera de 2") = 4.064 Kg/m Carga total = 67.695 Kg/m + 4.064 Kg/m = 71.759 Kg/m

#### **FLEXIÓN**

$$
S = \frac{M}{f} \qquad \qquad M = \frac{WL}{8}
$$

LA luz que cubre los tendales es = 5.39 m El esfuerzo permisible = 1,518.63 Kg/m<sup>2</sup>

$$
M = \frac{71.76 \times 5.39}{8} = 48.35Kg - m = 4835Kg - cm
$$

$$
S_x = \frac{4835}{1548.63} * \frac{Kg-cm}{Kg-cm^2} = 3.18cm^3
$$

Este dato se compara con el de la tabla VI,  $Sx = 8.35$ cm<sup>3</sup> > 3.18 cm<sup>3</sup>

Por tanto, se utilizará la sección de costanera de  $A = 4$ " B= 2" C = 1/2" t = 1/16"

#### **CORTE**

Se calcula la reacción, con la siguiente expresión:  $R_{\text{\tiny{l}}} = R_{\text{\tiny{2}}} = \frac{WL}{2}$ 

El corte promedio no debe de exceder de 1,019.45 Kg/cm<sup>2</sup> para el acero A36.

$$
R_1 = R_2 = \frac{(71.76Kg/m)^*(5.39m)}{2} = 193.39Kg
$$

El cortante promedio es según la ecuación

$$
F_v = \frac{R}{A * t}
$$

Donde:

 $A =$  Altura de la costanera a usar = 10.14 cm (4")  $T =$  Espesor de la costanera = 0.15875 cm  $\mathbf{v}_q$ 

$$
F_v = \frac{193.39Kg}{10.14cm \times 0.15875cm} = 120.14 \frac{Kg}{cm^2}
$$

Donde

 $120.14 \frac{\text{Rg}}{cm^2} < 1,019.45 \frac{\text{Rg}}{cm^2}$ *Kg cm*  $\frac{Kg}{\sigma^2}$  < 1,019.45 $\frac{Kg}{\sigma^2}$  por lo tanto la sección cumple.

### **DEFLEXIÓN**

Para el cálculo de la deflexión se utiliza la expresión

$$
D_r = \left(\frac{5}{384}\right) \frac{WL^4}{EI}
$$

La cual debe ser menor que

$$
D_p = \frac{L}{200}
$$

Datos

E = 2.1 x10<sup>6</sup> Kg/cm<sup>2</sup>  
\nI<sub>x</sub> = 74.50 cm<sup>4</sup>  
\nL = 250 cm  
\n
$$
D_r = \left(\frac{5}{384}\right) \frac{0.71759(250)^4}{(2.1x10^6)(74.50)} = 0.233cm
$$

$$
D_p = \frac{250}{200} = 1.25cm
$$

$$
1.25cm > 0.233cm, cumple
$$

### **3.4.3 Diseño de columnas**

Para el diseño del refuerzo es necesario conocer la carga crítica a la cual estará sometida; para su diseño se utilizará la fórmula de Euler, en el caso de una columna con un extremo empotrado y el otro libre, la cual es:

$$
P_{cr} = \frac{(2EI)}{(2L)^2}
$$

Datos:

$$
I = \frac{bh^3}{12} = \frac{15^4}{12} = 4218.75cm^4
$$
  
\n
$$
E = 15,100\sqrt{f_c} = 15,100\sqrt{210} = 218,819.79\frac{Kg}{cm^2}
$$
  
\n
$$
F_c = 210\frac{Kg}{cm^2}
$$
  
\n
$$
f_y = 2,810\frac{Kg}{cm^2}
$$

Calculando:

$$
P_{cr} = \frac{\left(2 * 218,819.79 * 4218.75^{-5}\right)}{\left(2 * 300\right)^2} = 5128.588Kg
$$

Este resultado se compara con el Pcreal = 193.39 Kg

$$
5{,}128.588Kg > 193.39Kg
$$

La sección cumple.

El acero mínimo que se le colocará será, el acero mínimo:

$$
A_{s\min} = 1\% A_c
$$

Donde:

 $A<sub>c</sub>=$  Área de la sección de la columna en estudio

 $A_{Smin} = \hat{A}$ rea de acero expresada en porcentaje del área de la columna

$$
A_{s\,\text{min}} = 1\,\% \left(15 \times 15\right) = 2.25 \, \text{cm}^2
$$

### **3.4.4 Diseño de zapatas**

**Datos de diseño** 

**Peralte mínimo = d = 15 cm** 

**Recubrimiento mínimo = r = 7.5 cm** 

**Altura total =**  $t = 15 + 7.5$  **cm = 22.5 cm**  $\rightarrow$  **se tomará el valor aproximado de t**  $= 23$  cm.

$$
\delta_c = 2.4 \frac{T}{m^3}
$$

$$
\delta_{cc} = 2.5 \frac{T}{m^3}
$$

$$
\delta_s = 1.4 \frac{T}{m^3}
$$

$$
V_s = 14 \frac{T}{m^2}
$$

 $Fcu = 1.50$ 

Integración de cargas que soporta la zapata (pz)

Carga Vertical = 193.39 = 0.1933 Ton

Peso columna =  $3*0.15*0.15*0.15*2.4 = 0.162$  Ton

Peso del suelo =  $1.4$   $*0.60$  $*0.65$  $*0.65$  = 0.3549 Ton

Peso propio de la zapata = 2.4\*0.80\*0.80\*0.23 = 0.35328 T

Peso total  $(Pz) = 1.06348$  Ton

Área zapata asumida =  $0.8 * 0.80 = 0.64$  m<sup>2</sup>

Verificación del área de la zapata

$$
\frac{P_z}{A_z} \le V_s
$$
  

$$
\frac{1.06348}{0.69} = 1.66 \le 14 \frac{T}{m}
$$

La carga última que soporta la zapata

 $WU_z = 1.06348 * 1.50 = 1.59522$ Ton  $WU_z = P_z * Fcu$ 

#### **Verificar corte simple**

$$
d = t - r - \frac{\theta}{2}
$$
 Asumir diámetro de la varilla : 43  

$$
d = 0.23 - 0.075 - \frac{0.0127}{2} = 0.149
$$
  

$$
V_a < V
$$

#### **Corte actuante**

$$
V_a = WU_z * L_z (L_z - B - R)
$$
  
\n
$$
V_a = 1.59222 * 0.80 * (0.80 - 0.15 - 0.075) = 0.7338
$$

### **Corte del concreto**

$$
V_C = 0.85 * 0.53 * \sqrt{F_C'} * L_z * d
$$
  
\n
$$
V_C = 0.85 * 0.53 * \sqrt{210} * 80 * 14.9 = 7.78
$$
  
\n
$$
0.7338 < 7.78-cumple
$$

## **Verificación del corte punzonante**

$$
V_a = WU_z (A_z - A_p)
$$
  
\n
$$
V_a = 1.59 * (0.80^2 - (0.15 + 0.149)^2) = 0.875
$$
  
\n
$$
V_c = 0.85 * perímetro - punzonante * d * 1.07 * \sqrt{F_c'}
$$
  
\n
$$
V_c = 0.85 * (15 + 14.9) * 4 * 14.9 * 1.07 * \sqrt{210} = 23.49
$$
  
\n
$$
0.875 < 23.49
$$

### **Verificación de la flexión**

$$
M_U = W U_Z * \frac{B^2}{2} = 1.66 * \frac{0.15^2}{2} = 0.018694T - m = 18.6939Kg - m
$$

**Datos** 

$$
F_c' = 280 \frac{Kg}{Cm^2}
$$

$$
Fy = 2810 \frac{Kg}{Cm^2}
$$

Datos de la sección de cimiento

$$
h = 20Cm
$$
  
\n
$$
\theta = \frac{0.95}{2} = 0.475Cm
$$
  
\n
$$
r = 7.5Cm
$$
  
\n
$$
d = 20 - 0.475 - 7.5 = 12.025cm
$$

Para el cálculo del área de acero se utiliza la expresión:

$$
M = \theta A_S F_Y (d - \frac{A_S F_Y}{1.7 F_C'b})
$$

Sustituyendo datos en la anterior ecuación se obtiene

$$
A_s = 0.059cm^2
$$
  

$$
A_{s\min} = 2.508cm^2
$$

Colocar 5 barras de acero del # 3 en ambos sentidos.

### **3.5 Presupuesto**

Los precios unitarios no incluyen mano de obra no calificada, ya que estos serán un aporte comunitario.

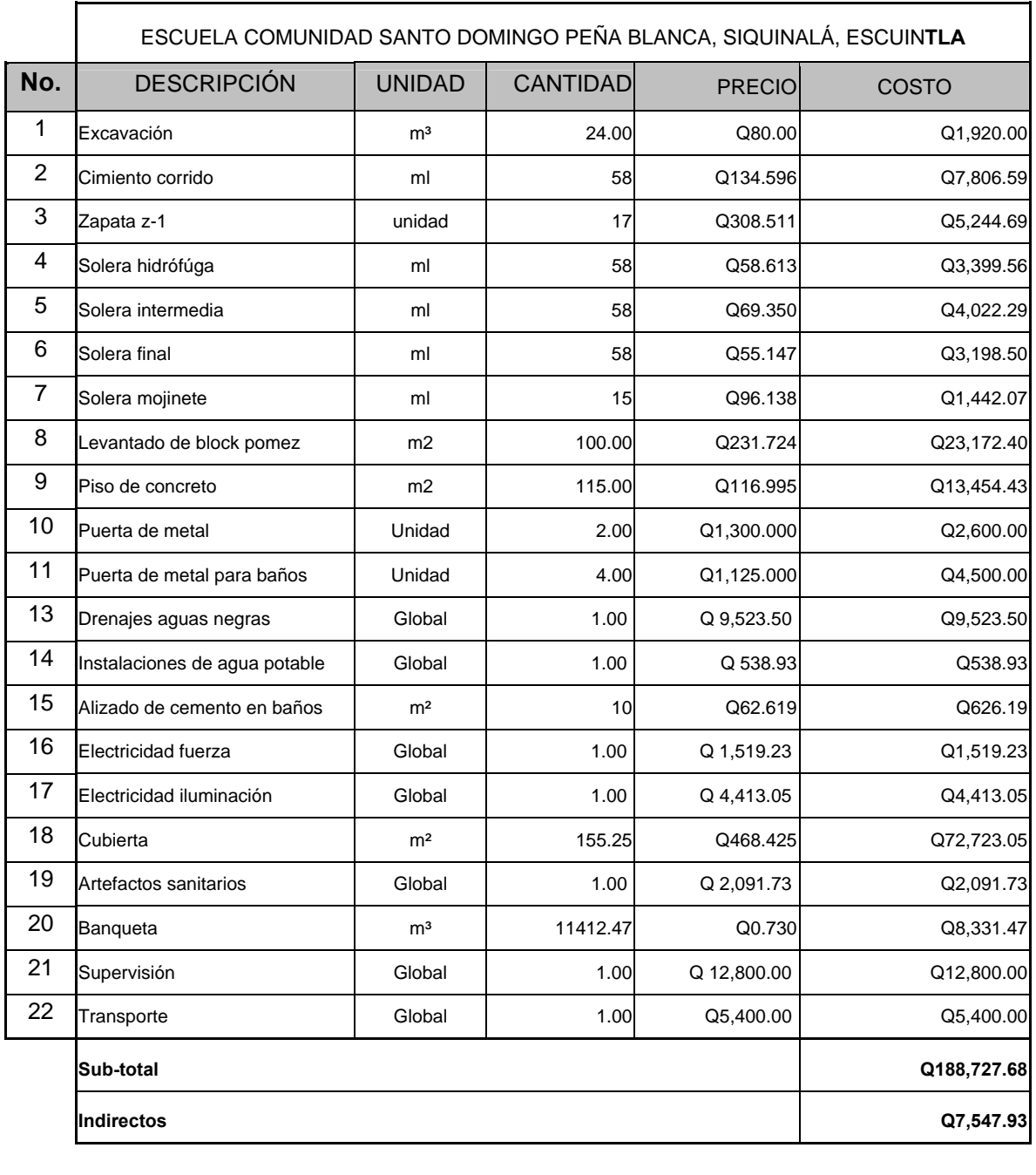

# **Tabla VII**. **Presupuesto escuela comunidad Santo Domingo Peña Blanca**

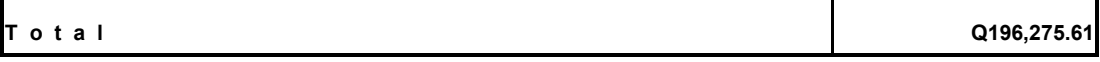

## **CONCLUSIONES**

- 1. La realización del Ejercicio Profesional Supervisado (E.P.S.) contribuye a la formación profesional del futuro Ingeniero Civil, ya que permite llevar a la práctica la teoría, adquiriendo criterio y experiencia a través del planteamiento de soluciones viables a los diferentes problemas que padecen las comunidades de nuestro país.
- 2. La realización de los proyectos de abastecimiento de agua potable y edificación escolar en la comunidad Santo Domingo Peña Blanca, contribuirán a mejorar las condiciones de salud, educación, economía y convivencia social de la población.
- 3. Con el buen uso y mantenimiento adecuado de los proyectos mencionados, se beneficiará a las futuras generaciones.

### **RECOMENDACIONES**

Al comité de comunidad Santo Domingo Peña Blanca

- 1. Cuando se realice la construcción, aplicar estrictamente las especificaciones contenidas en los planos,, para garantizar la calidad y el buen funcionamiento del sistema de abastecimiento de agua potable y la edificación escolar.
- 2. Proteger las obras de captación y tanque de distribución del sistema de agua potable, a través de la construcción de muros perimetrales alrededor de ellas, para garantizar la seguridad y continuidad del agua que circule dentro de las mismas. Los pasos aéreos, deben ser protegidos preferiblemente con alambre espigado, con el fin de evitar que las personas los utilicen para transportarse de un lado a otro.
- 3. Una vez finalizada la construcción de las instalaciones, se brinde el mantenimiento correspondiente, con el objeto de obtener obras duraderas y en buen estado en todo tiempo.

# **BIBLIOGRAFÍA**

- 1. Mérida Morales Geler Kennyn . Diseño de: Introducción de agua potable al caserío El Limonar y centro recreativo de la cabecera municipal de Aguacatán, Huehuetenango. Tesis de Ingeniero Civil. Guatemala, Universidad de San Carlos de Guatemala, Facultad de Ingeniería, septiembre de 2004.
- 2. Frederick S. Merritt, M. Kent Loftin y Jonathan T. Ricketts. **Manual del ingeniero civil.** Cuarta edición (Tercera edición en español). McGraw-Hill. Tomos I y II. Abril 2004.
- 3. Arana Aguirre Bamner Enoc. Diseño de carretera hacia aldea Palo Blanco y edificaciones escolares de nivel primario en los caseríos Briotes y tres ceibas, municipio de Conguaco, Jutiapa. Tesis de Ingeniero Civil. Guatemala, Universidad de San Carlos de Guatemala, Facultad de Ingeniería, mayo 2005.
- 4. Girón Rojas Martín cléiber. Diseño de edificio escolar para la aldea Santabal I y puentes peatonales de las aldeas, La Estanzuela y Santabal II, del municipio de San Pedro Jocopilas, Departamento de Quiché. Tesis de Ingeniero civil. Guatemala, Universidad de San Carlos de Guatemala, Facultad de Ingeniería, octubre 2003

**ANEXOS** 

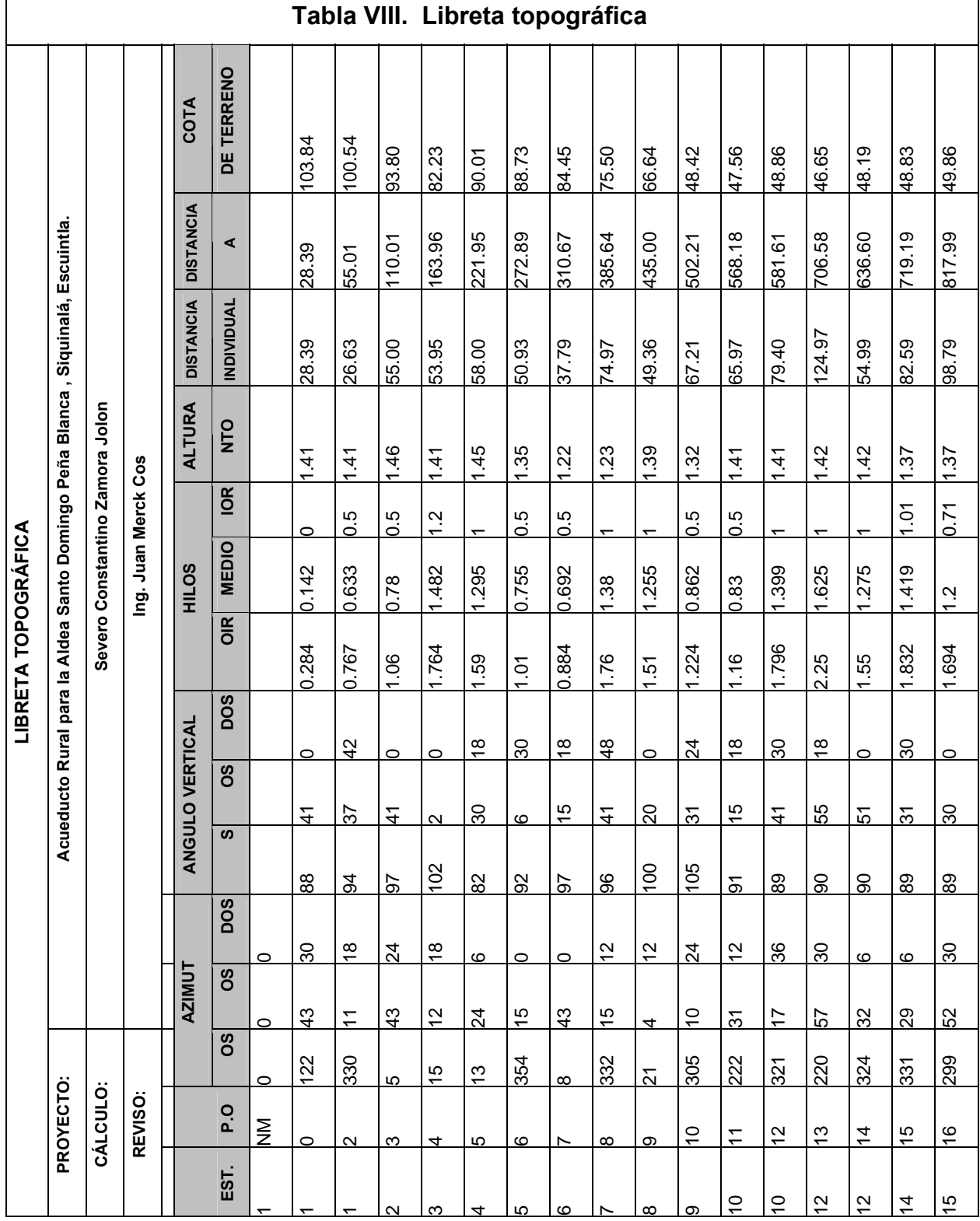
## **Tabla IX. Cuadro bases de diseño.**

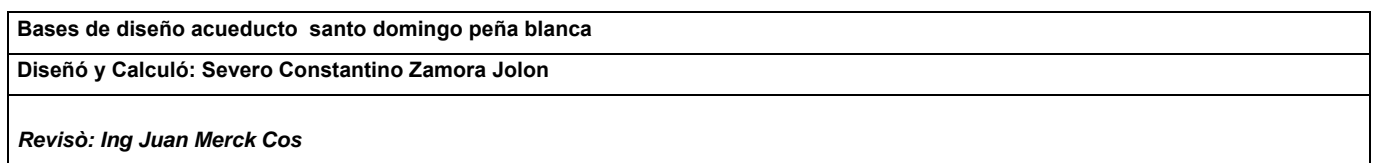

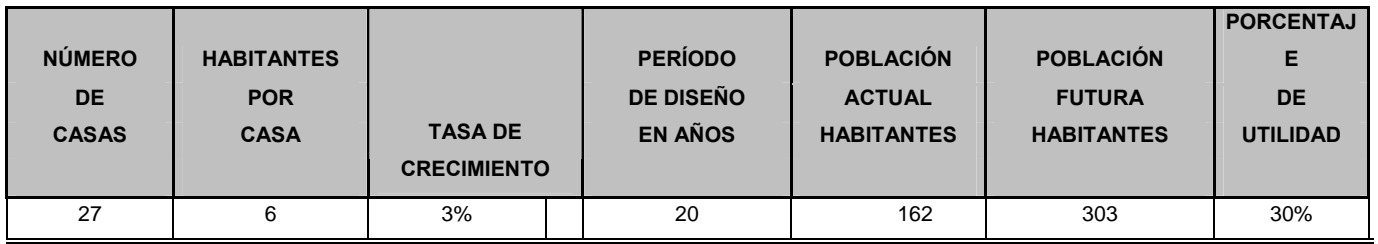

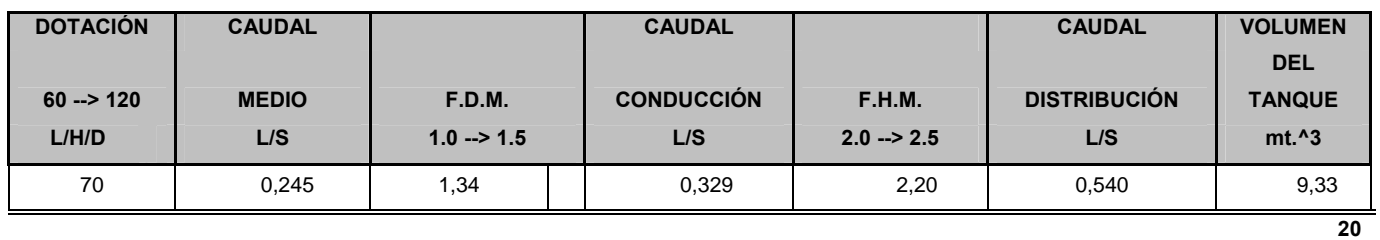

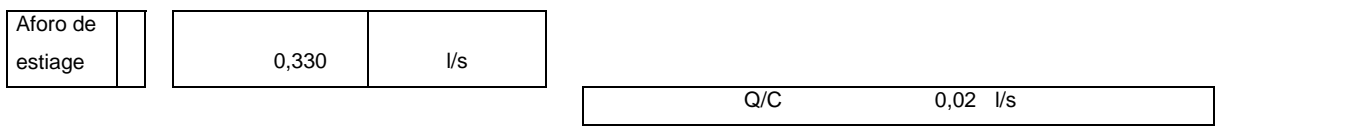

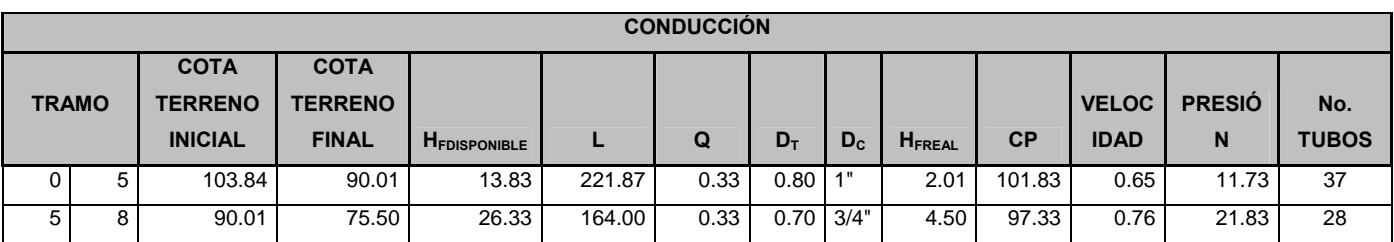

# **Tabla X. Cuadro resumen de cálculo hidráulico**

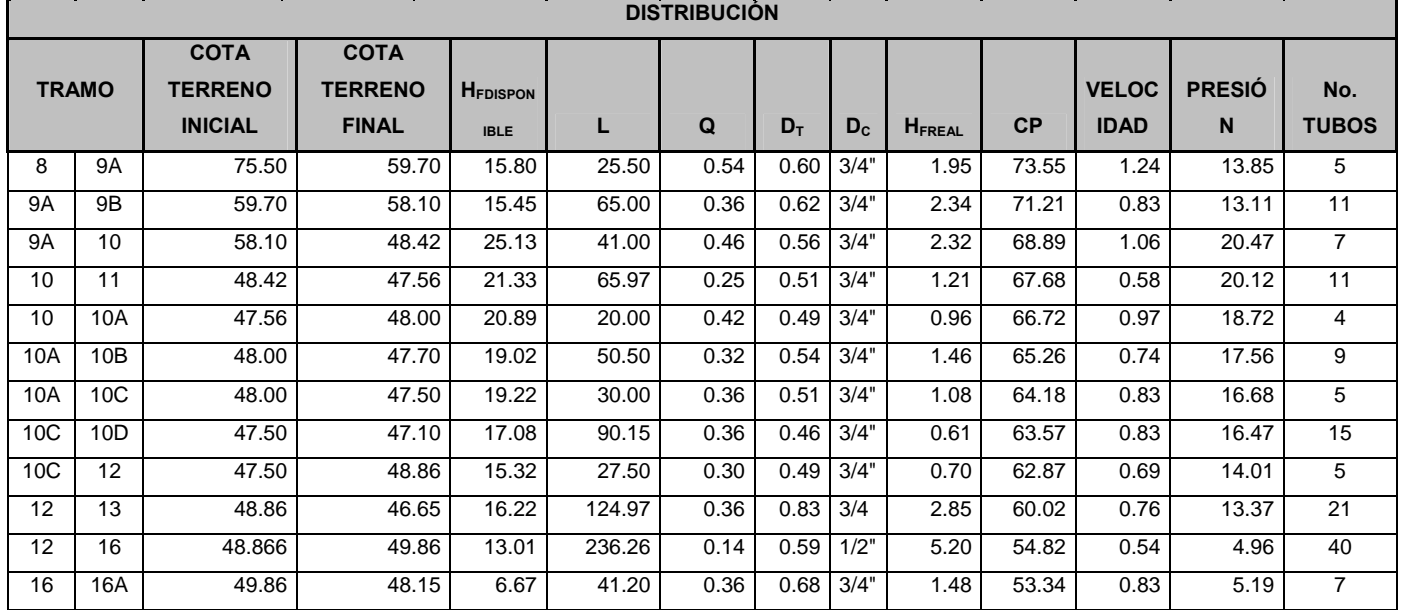

#### Tabla XI. Análisis físico químico.

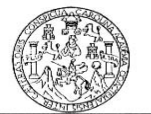

 $\mathcal{I}^{\alpha\beta}$  .  $\beta$ 

LABORATORIO DE QUÍMICA Y MICROBIOLOGÍA SANITARIA<br>ESCUELA REGIONAL DE INGENIERÍA SANITARIA Y RECURSOS HIDRAÚLICOS (ERIS) –CENTRO<br>DE LA FACULTAD DE INGENIERIA<br>CIUDAD UNIVERSITARIA, ZONA 12

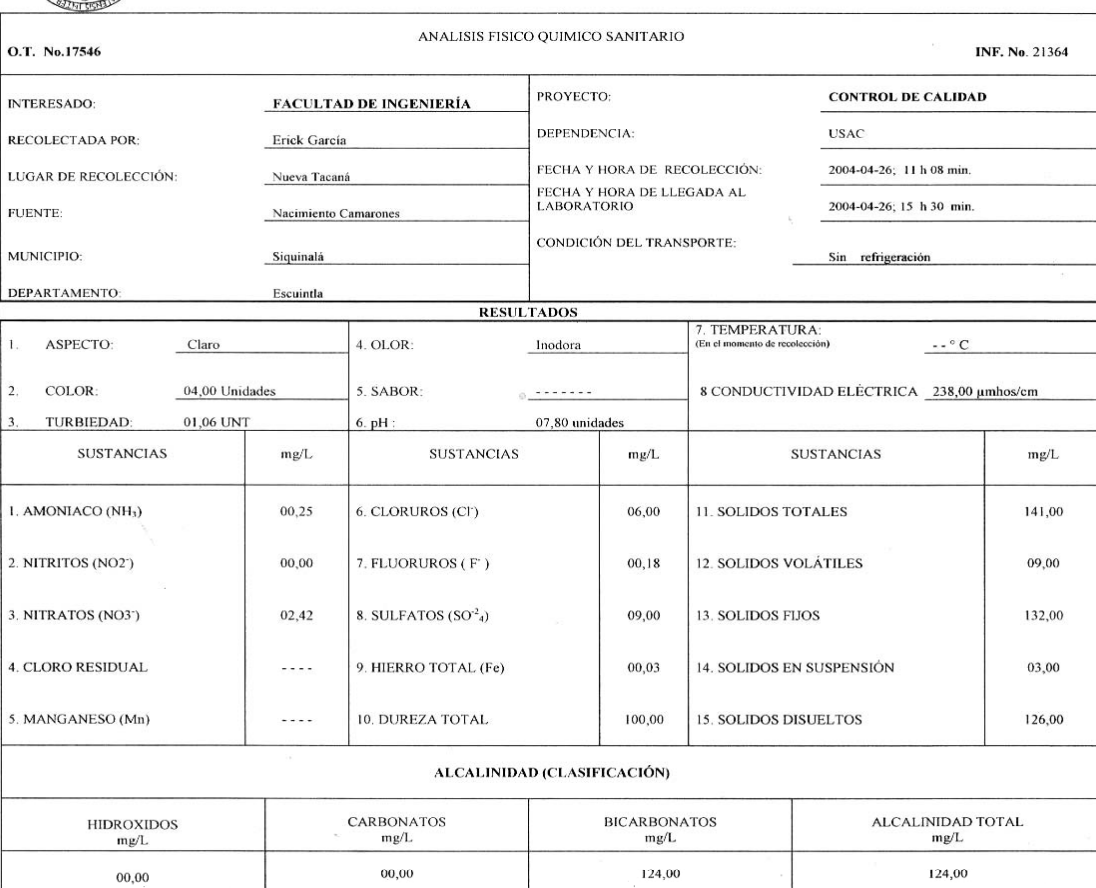

OTRAS DETERMINACIONES

OBSERVACIONES: Dentro del análisis los parámetros se encuentran dentro de la Concentración Máxima Aceptable. Según Normas Internacionales de la Organización<br>Mundial de la Salud para fuentes de agua.

TÉCNICA "STANDARD METHODS FOR THE EXAMINATION OF WATER AND WASTEWATER" DE LA INTERNACIONAL DE UNIDADES) Y 29001 ( AGUA POTABLE Y SUS DERIVADAS), GUATEMALA. A.W.W.A.- W.E.F. 19 TH EDITION 1995, NORMA COGUANOR NGO 4 010 (SISTEMA **124457** 

Guatemala, 2004-05-17

STIG A.C.IO **SERER** DIRECCIÓN Vo.Bo Ing. **CANTENAL** DIRECTOR CITY

.

**SANTOS** ZENON MUCH Ing. Químico Col. No. 420 M. Sc. en Ingeniería Sanitaria

 $\frac{\partial \mathbf{E}}{\partial \mathbf{Q}}$ DE QUINICA Y **DALAS NIERIA GUATEMALA, C.** 

### Tabla XII. Análisis bacteriológico.

LABORATORIO DE QUÍMICA Y MICROBIOLOGÍA SANITARIA<br>ESCUELA REGIONAL DE INGENIERÍA SANITARIA Y RECURSOS<br>HIDRAÚLICOS (ERIS) – CENTRO DE INVESTIGACIONES (CII)<br>DE LA FACULTAD DE INGENIERÍA<br>CIUDAD UNIVERSITARIA, ZONA 12

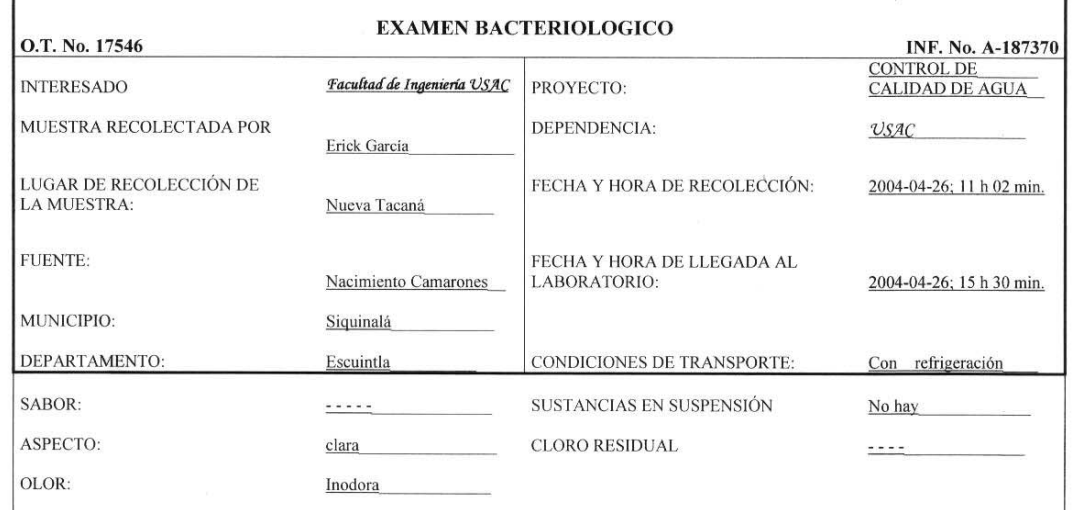

#### **INVESTIGACION DE COLIFORMES (GRUPO COLI - AEROGENES)**

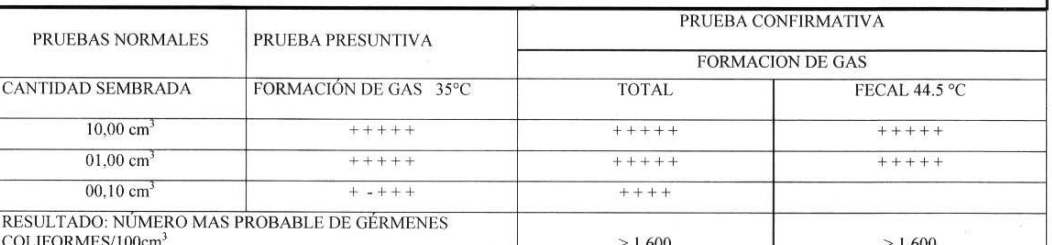

TÉCNICA "STANDARD METHODS FOR THE EXAMINATION OF WATER AND WASTEWATER" DE LA A.P.H.A. – W.E.F. 19<sup>TH</sup><br>NORMA COGUANOR NGO 4 010. SISTEMA INTERNACIONAL DE UNIDADES (SI), GUATEMALA.

CONCLUSION Calidad bacteriológica clasificación II, que precisa la aplicación de los métodos habituales de tratamiento. Según Normas Internacionales para fuentes de agua de la Organización Mundial de la Salud. **TIGACIONE** 

Guatemala, 2004-05-17

 $\mathfrak{g}$ 

G DIRECCIÓN ENE? Vo.Bo. b.<br>Ing. Francisco Javier Quiponez de la Cruz **GUATEMAL** DIRECTOR CII / USAC

٠

DE QUINICA Y<br>DE QUINICA Y<br>MICROBIOLOCIA<br>SANITARIA DE **JERE OF LABORATORIO** FUATEMALAIRA ZENON MUCH SANTOS ing. Químico Col. No. 420 M. Sc. en Ingeniería Sanitaria

 $ENIER_{\ell,q}$ 

 $\tilde{\gamma}$ 

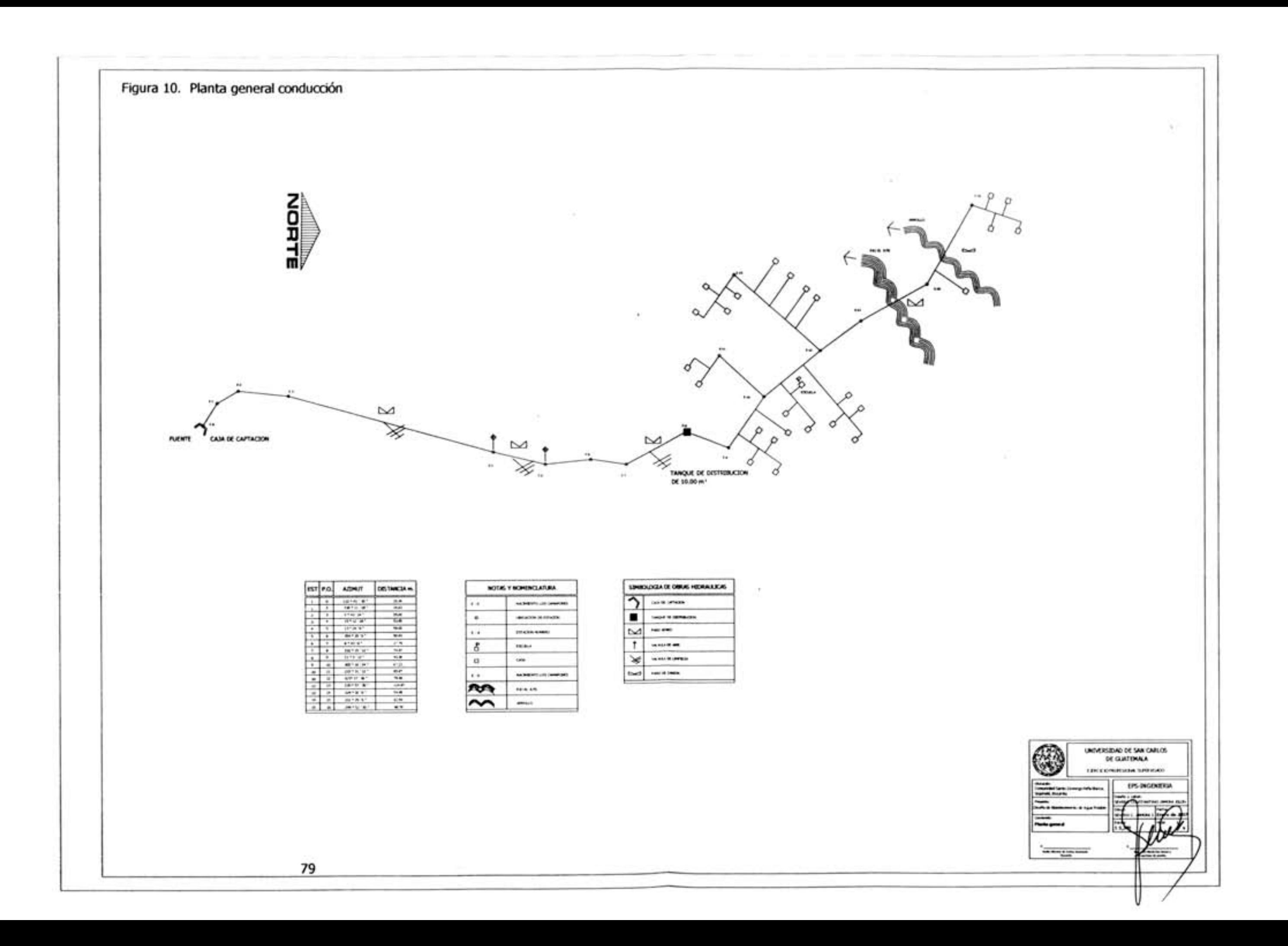

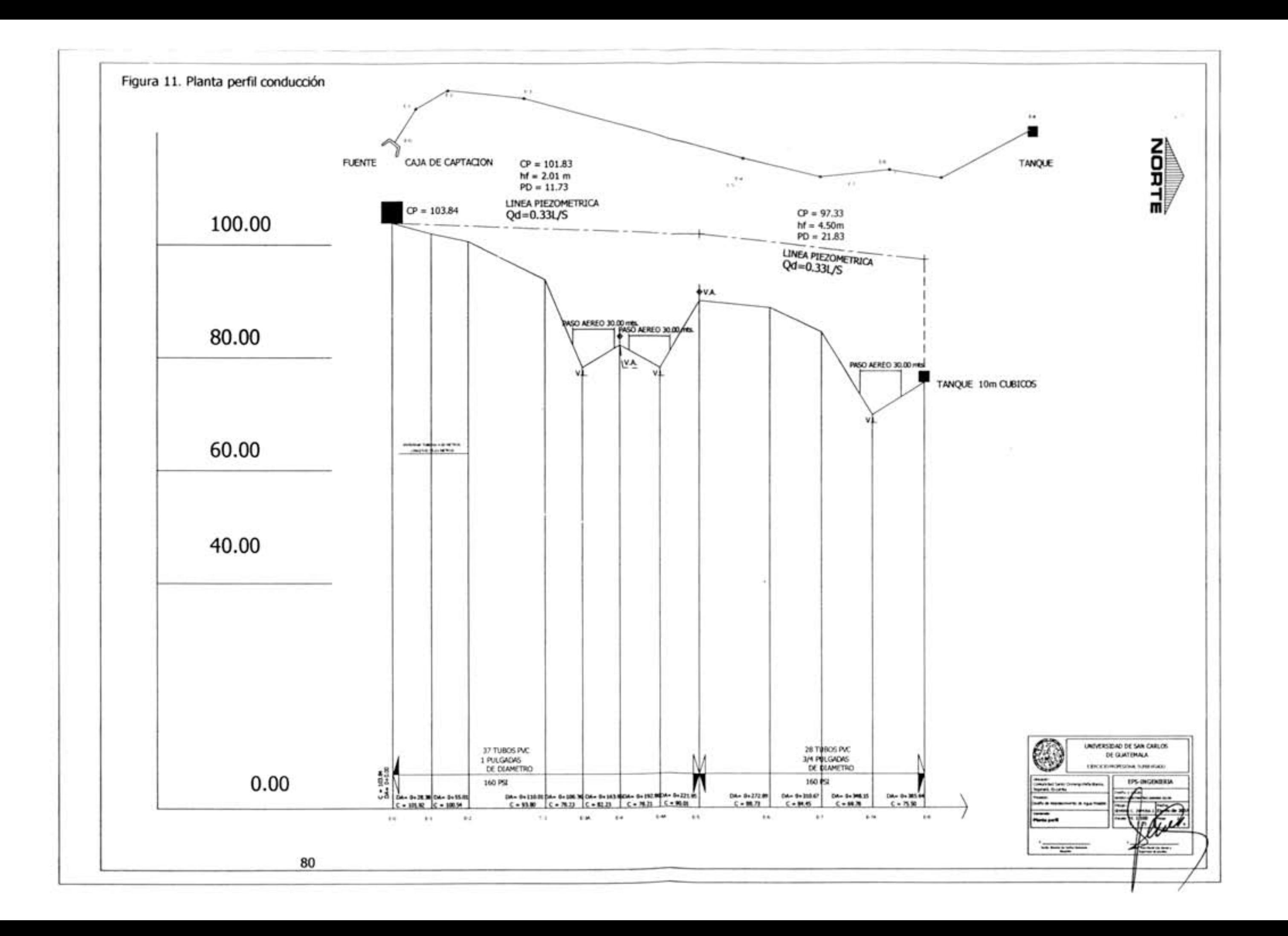

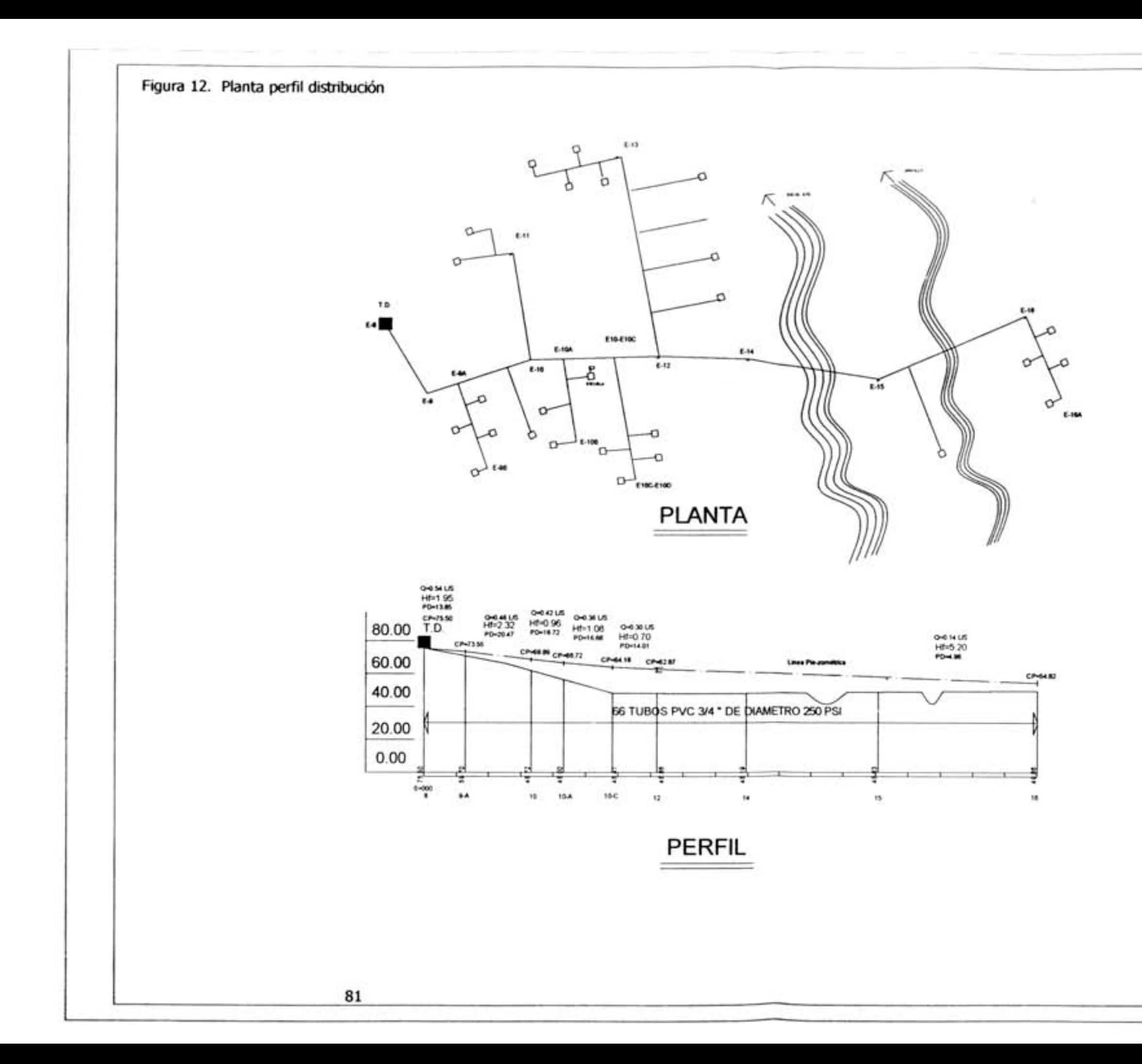

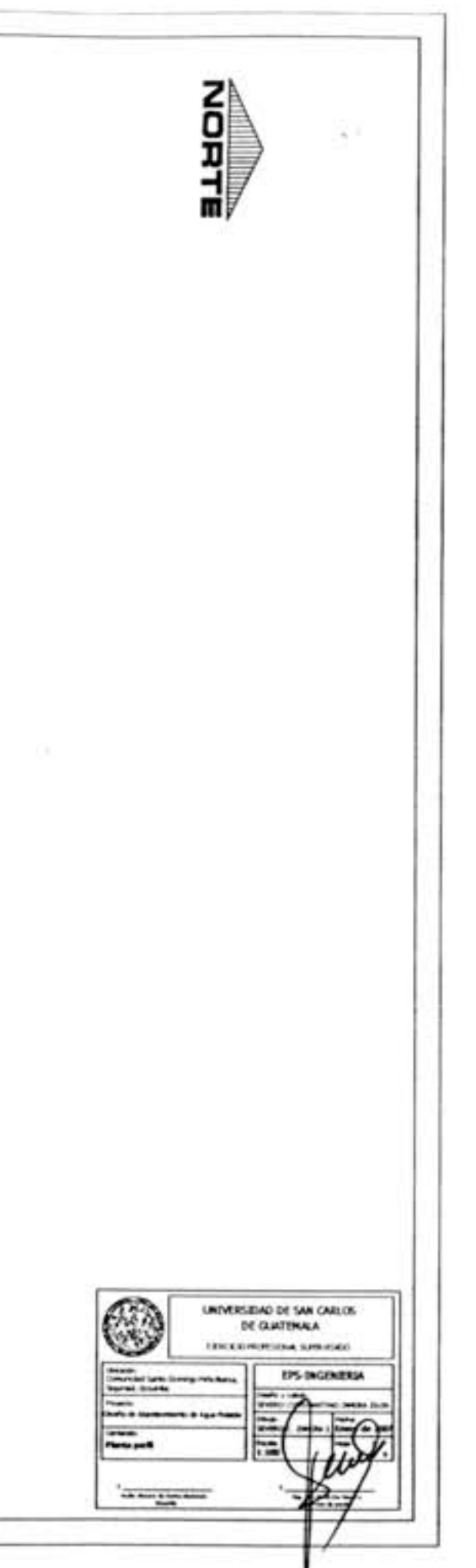

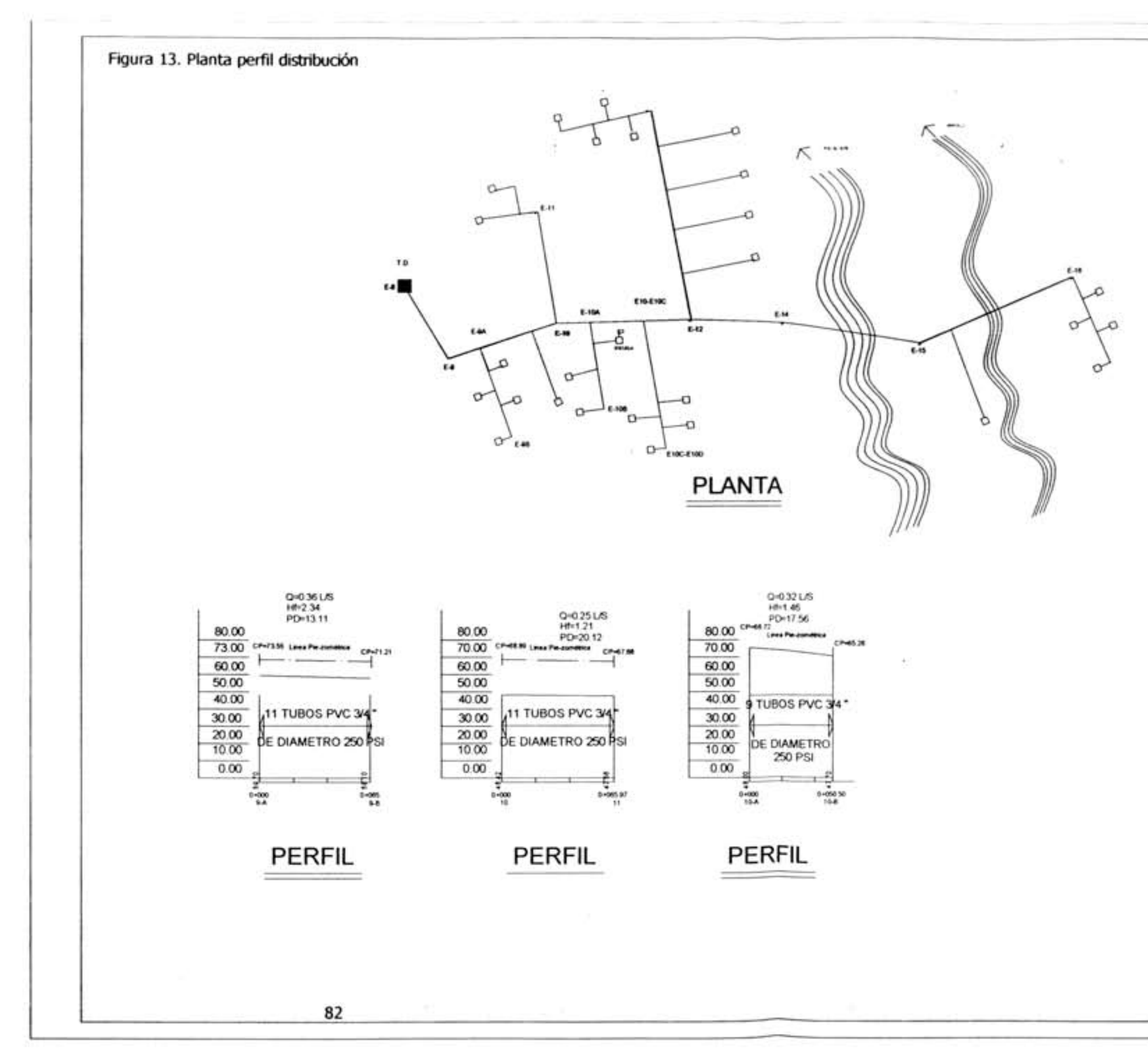

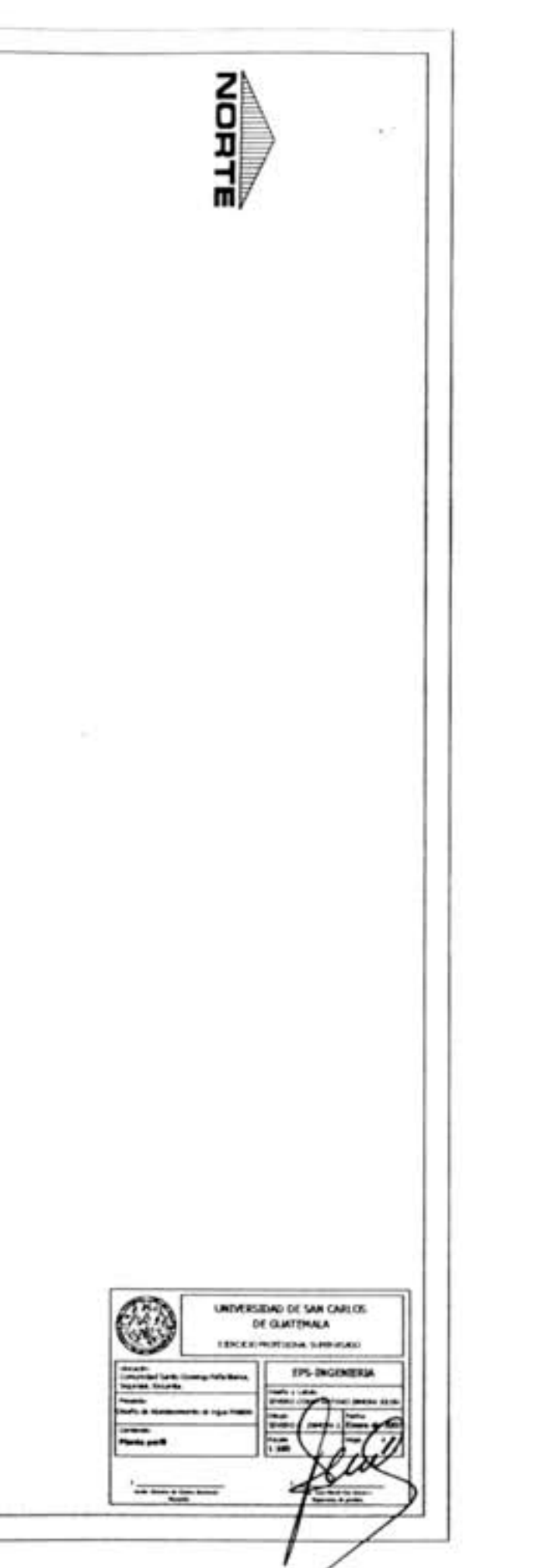

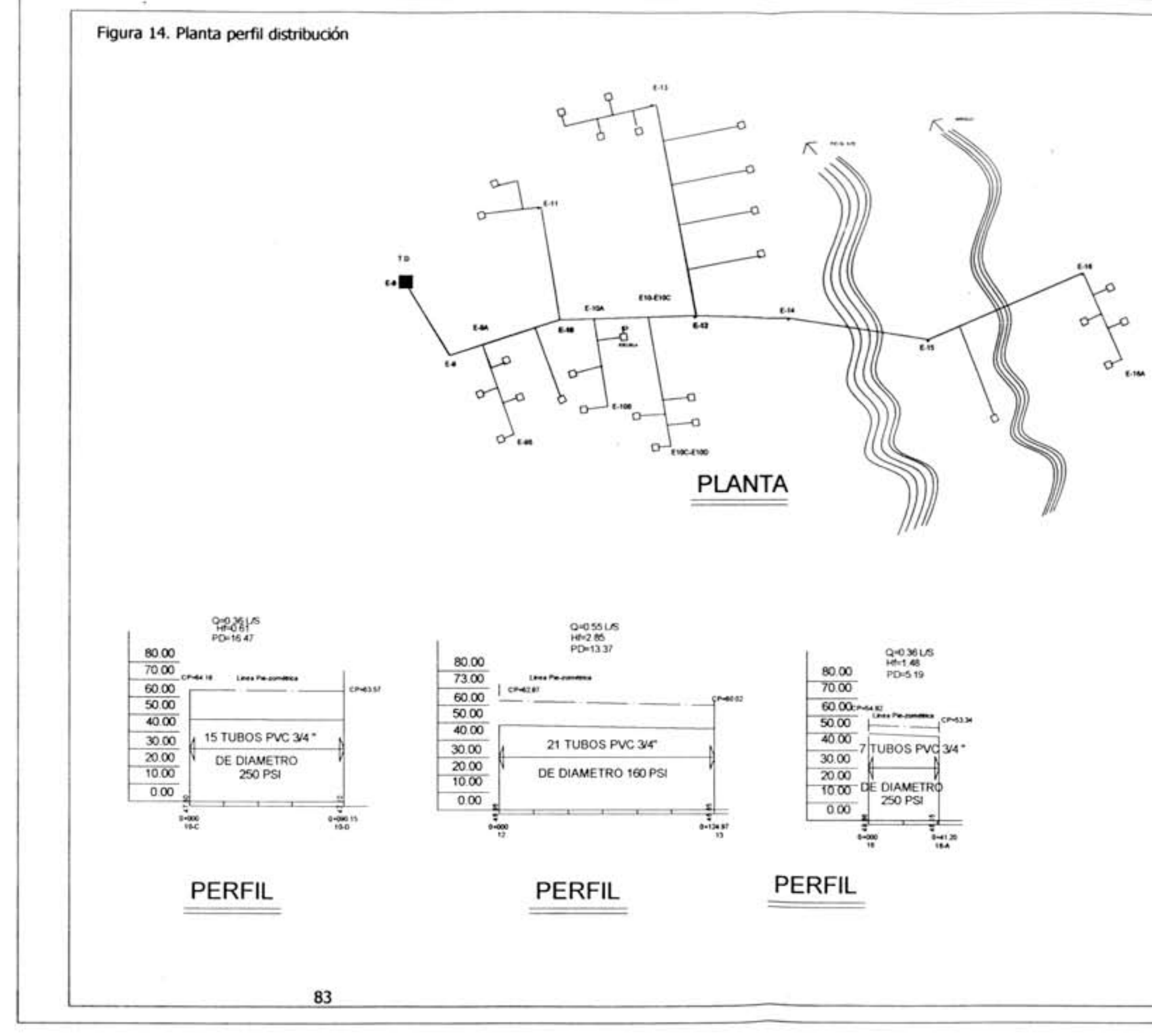

NORTI m ◎ UNIVERSIDAD DE SAN CARLOS Lance and contractor in this count ingen<br>Imrini<br>Harma In **IPS-INGENERIA** ≂  $\equiv$  $\frac{1}{2}$ 

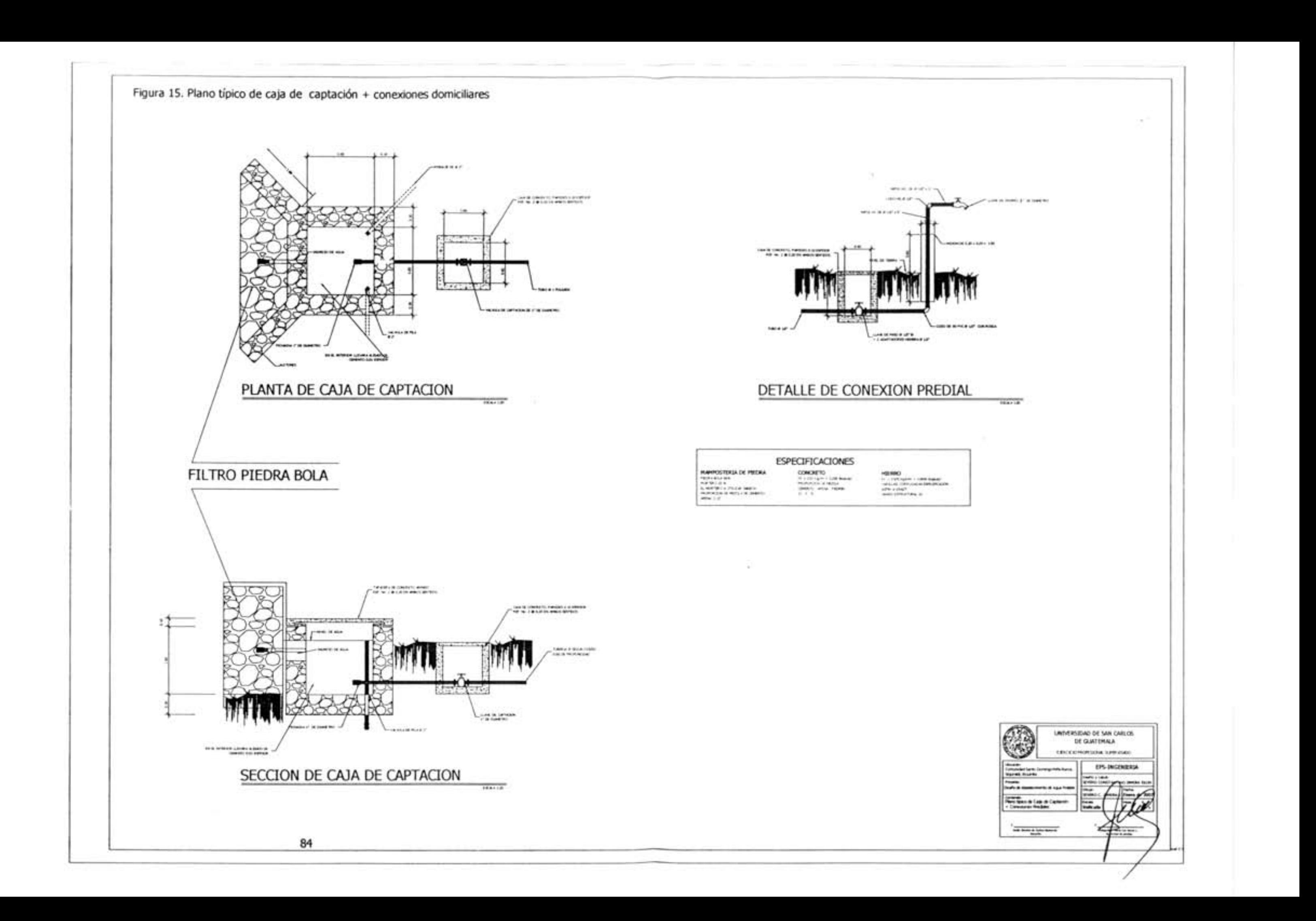

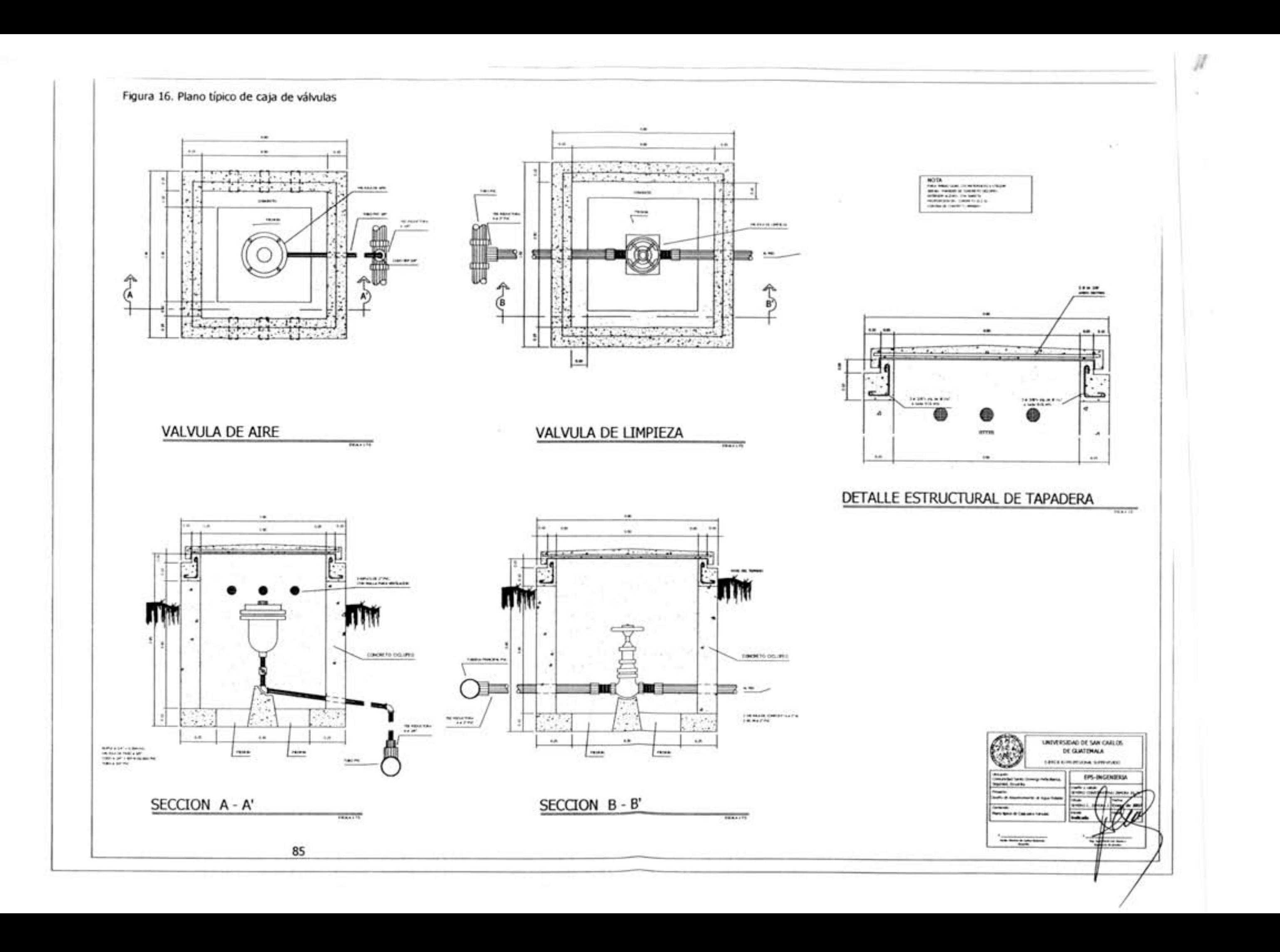

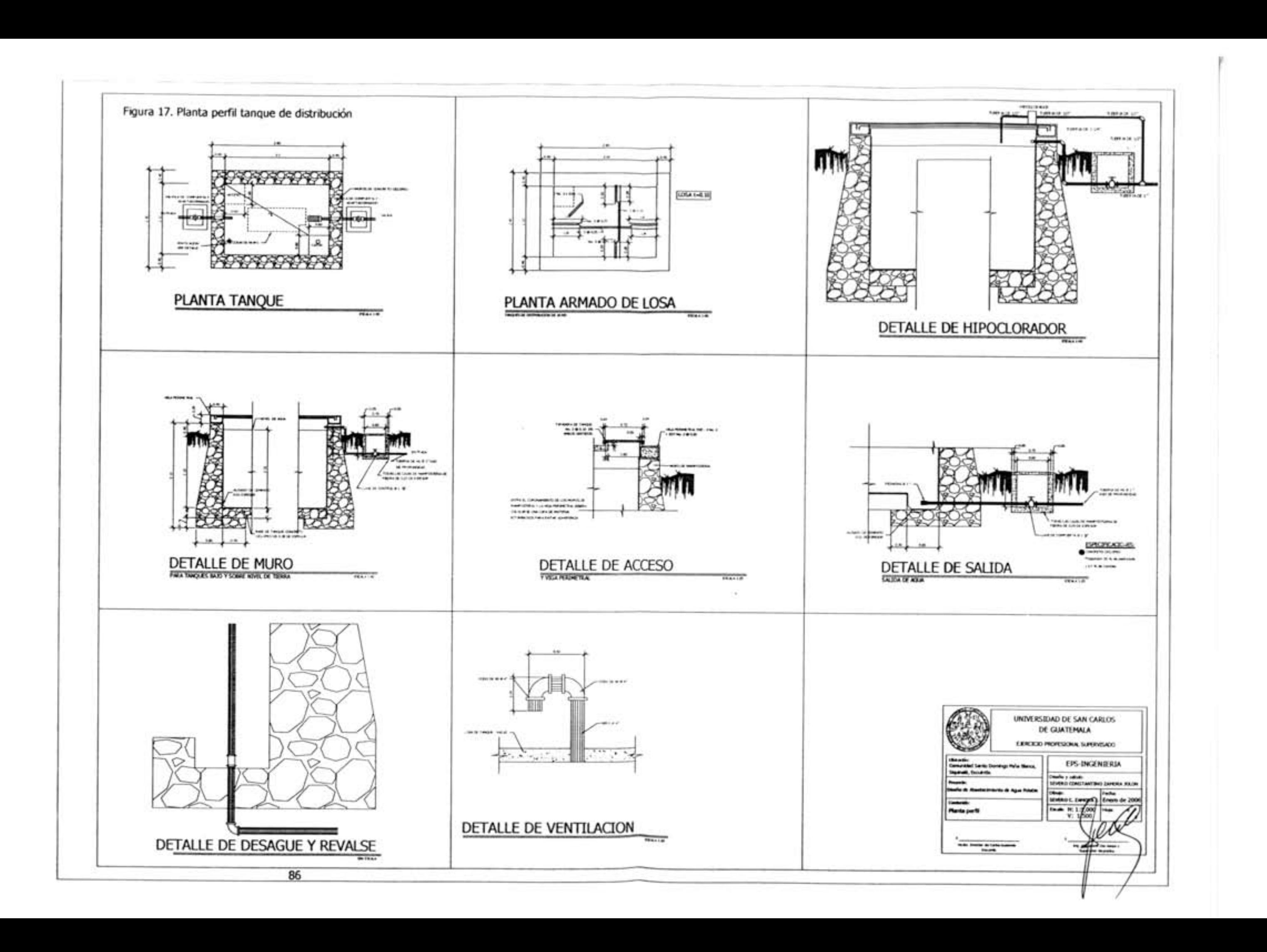

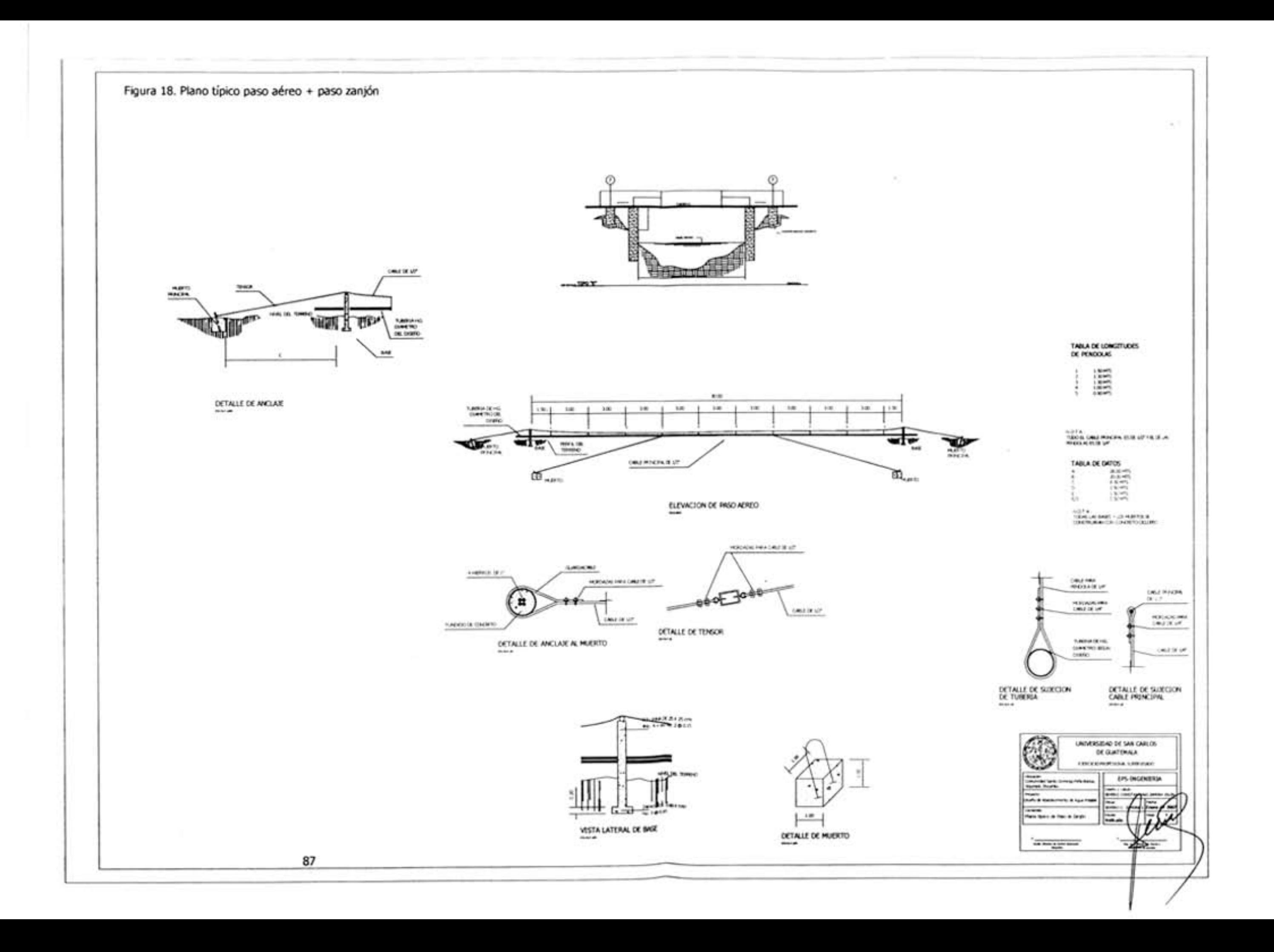

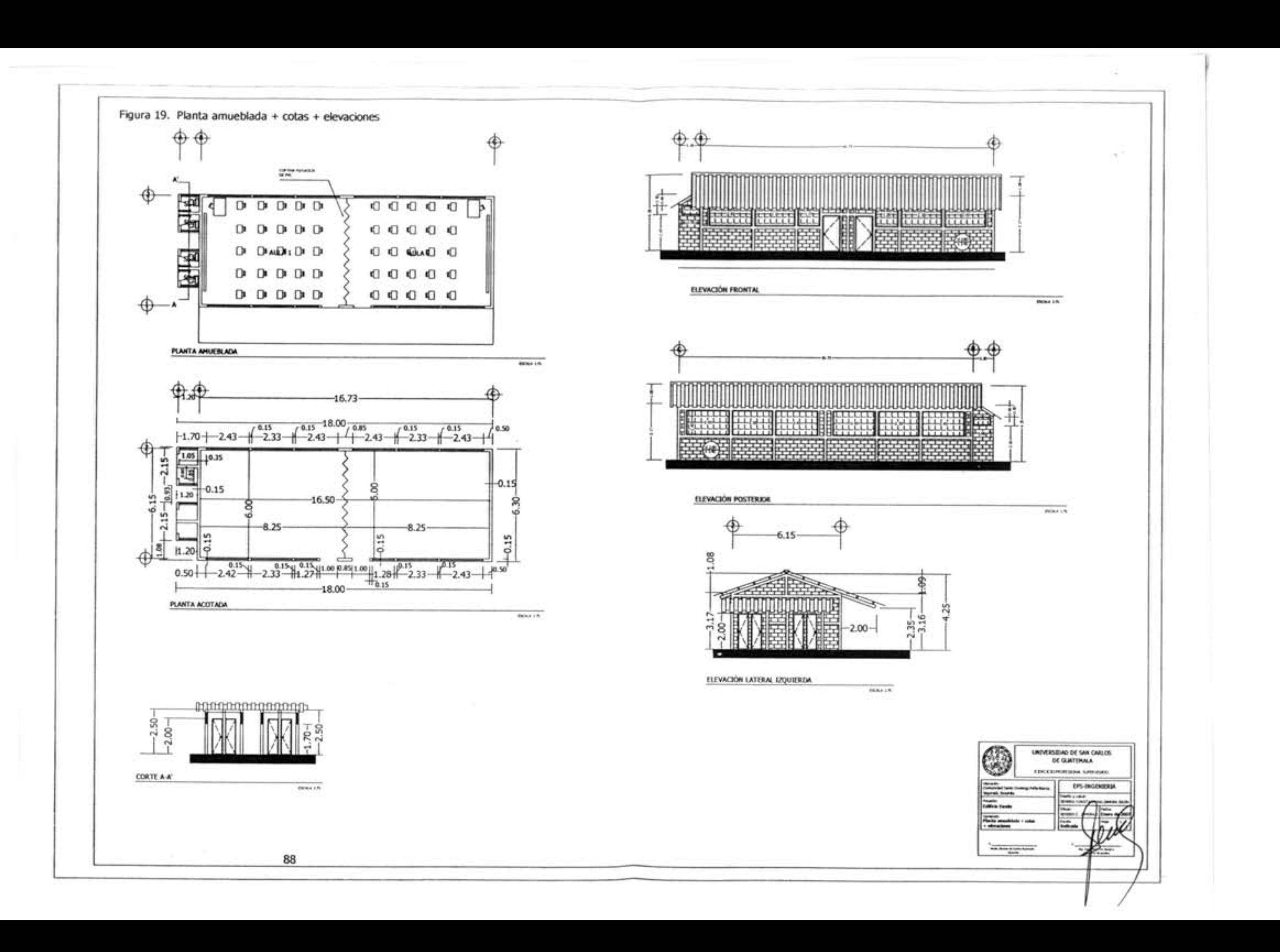

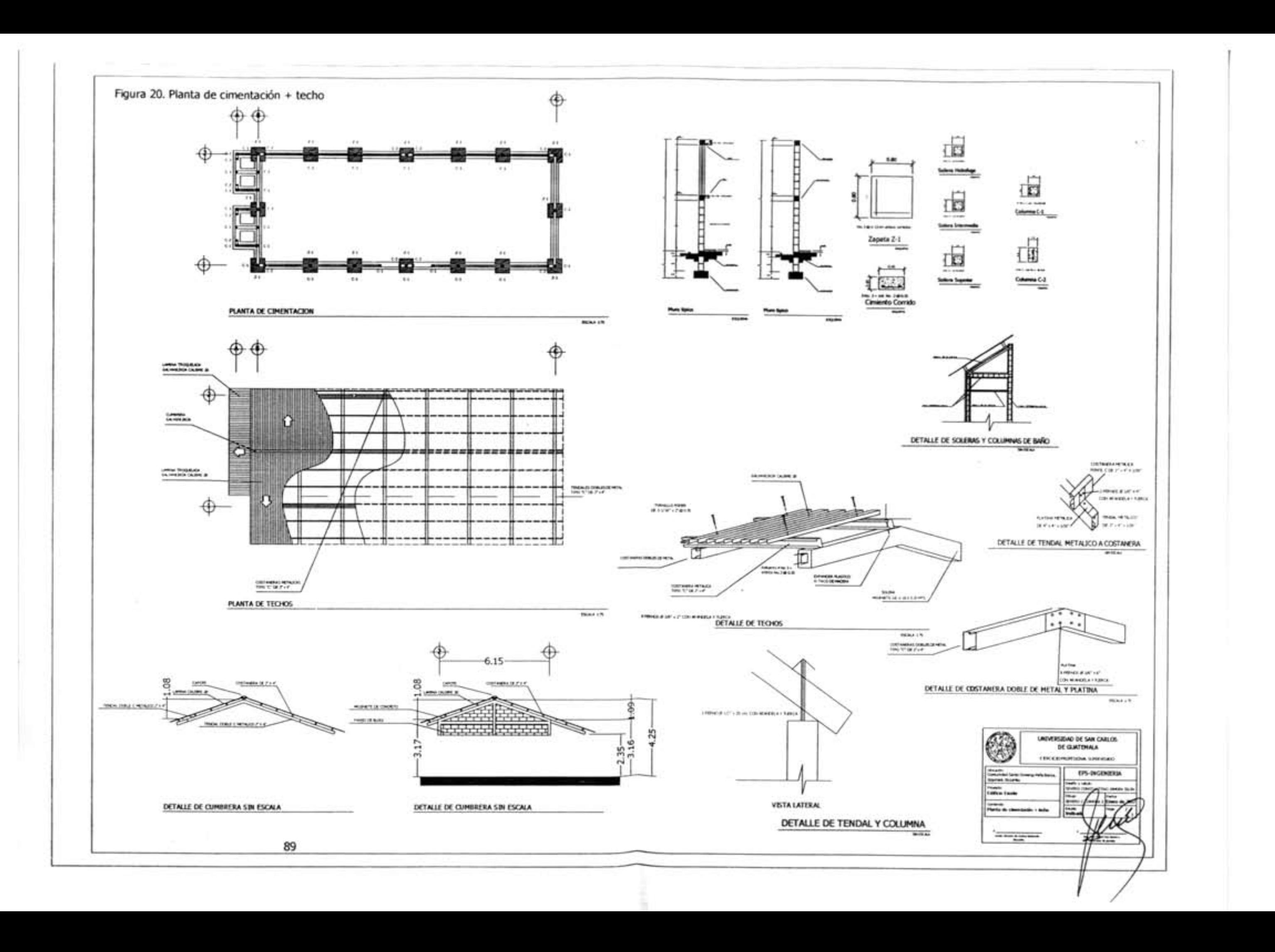

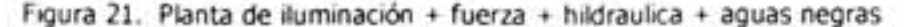

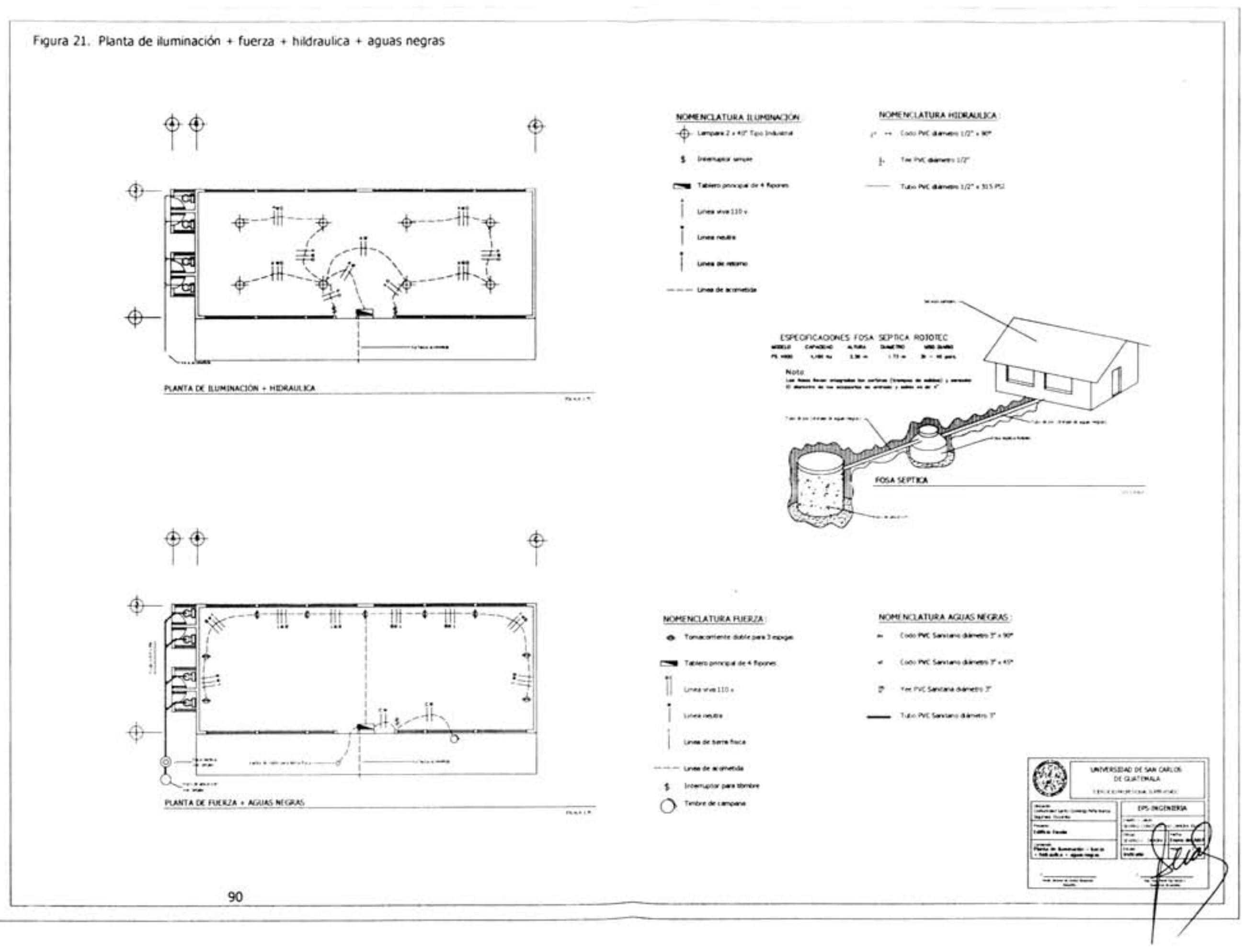